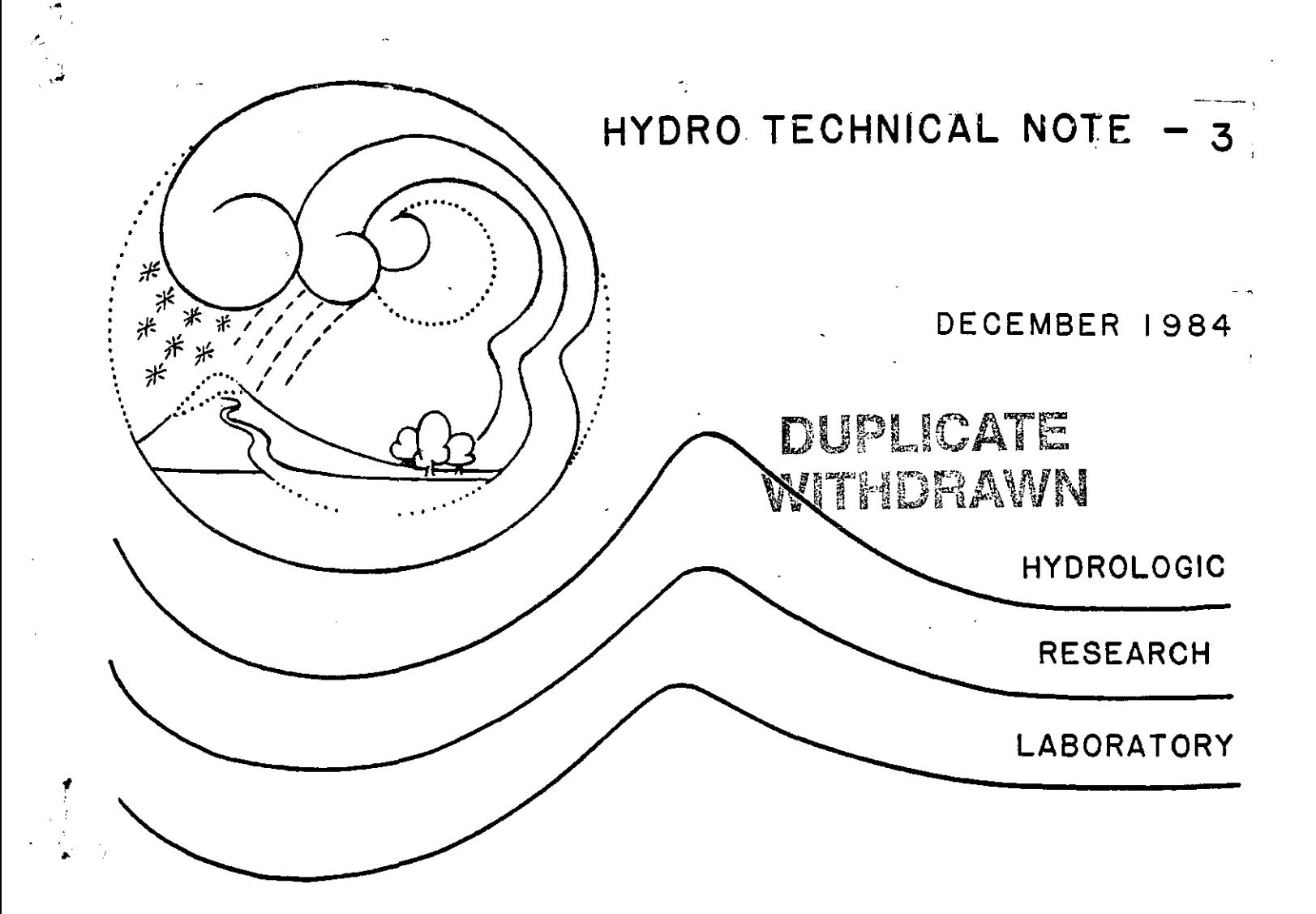

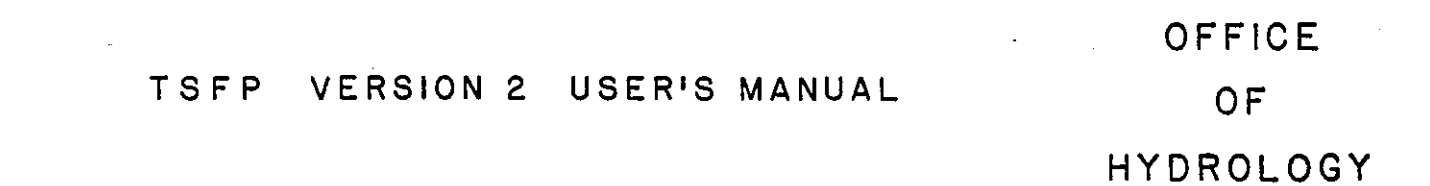

# KONSTANTINE P. GEORGAKAKOS

唯主宰

NATIONAL WEATHER **SERVICE** 

**NOAA** 

# HYDROLOGIC RESEARCH LABORATORY NATIONAL WEATHER SERVICE, NOAA HYDRO TECHNICAL NOTE - 3

 $\mathbf{I}$  $\mathbf{I}$  $\mathsf{I}$ 

1

ŧ

1 1  $\mathbf{I}$ 

 $\mathbf{I}$ 

- TSFP VERSION  $\overline{2}$ 
	- T: Time Series Analysis
	- S: State Space Modeling
	- F: Forecasting

 $\mathbf{r}$ 

P: Parameter Search

# USER'S MAN UAL

## by

Konstantine P. Georgakakos

National Research Council. - NOAA Research Associate Hydrologic Research Laboratory, WWS, NOAA

December 1984

HYDROLOGIC RESEARCH LABORATORY NATIONAL WEATHER SERVICE, NOAA HYDRO TECHNICAL NOTE  $- 3$ 

•.

J

 $\mathcal{A}_\infty$ 

T S F P VERSION 2

T: Time Series Analysis

S: State Space Modeling

F: Forecasting

P: Parameter Search

U S E R 'S M A N U A L

by

Konstantine P. Georgakakos

National Research Council - NOAA Research Associate Hydrologic Research Laboratory, NWS, NOAA

 $\sim$ 

December 1984

 $\sim$   $\lambda$   $_{\rm S}$ 

 $\mathcal{L}(\mathcal{H})$ 

 $\frac{1}{2}$  .

 $\mathbf{Q}^{\prime}$ 

 $\label{eq:2.1} \frac{1}{\sqrt{2}}\sum_{i=1}^n\frac{1}{\sqrt{2}}\sum_{i=1}^n\frac{1}{\sqrt{2}}\sum_{i=1}^n\frac{1}{\sqrt{2}}\sum_{i=1}^n\frac{1}{\sqrt{2}}\sum_{i=1}^n\frac{1}{\sqrt{2}}\sum_{i=1}^n\frac{1}{\sqrt{2}}\sum_{i=1}^n\frac{1}{\sqrt{2}}\sum_{i=1}^n\frac{1}{\sqrt{2}}\sum_{i=1}^n\frac{1}{\sqrt{2}}\sum_{i=1}^n\frac{1}{\sqrt{2}}\sum_{i=1}^n\frac$ 

 $\label{eq:2.1} \mathcal{L}(\mathcal{L}) = \mathcal{L}(\mathcal{L}) \mathcal{L}(\mathcal{L}) \mathcal{L}(\mathcal{L})$  $\label{eq:2} \frac{1}{\sqrt{2}}\int_{0}^{\infty}\frac{1}{\sqrt{2}}\left(\frac{1}{\sqrt{2}}\right)^{2}d\theta\,d\theta.$ 

 $\mathcal{L}(\mathcal{A})$  and  $\mathcal{L}(\mathcal{A})$  $\ddot{\phantom{0}}$  $\label{eq:2.1} \frac{1}{\sqrt{2}}\left(\frac{1}{\sqrt{2}}\right)^{2} \left(\frac{1}{\sqrt{2}}\right)^{2} \left(\frac{1}{\sqrt{2}}\right)^{2} \left(\frac{1}{\sqrt{2}}\right)^{2} \left(\frac{1}{\sqrt{2}}\right)^{2} \left(\frac{1}{\sqrt{2}}\right)^{2} \left(\frac{1}{\sqrt{2}}\right)^{2} \left(\frac{1}{\sqrt{2}}\right)^{2} \left(\frac{1}{\sqrt{2}}\right)^{2} \left(\frac{1}{\sqrt{2}}\right)^{2} \left(\frac{1}{\sqrt{2}}\right)^{2} \left(\$ 

 $\bar{\zeta}$ 

 $\label{eq:2.1} \frac{1}{\sqrt{2}}\int_{0}^{2\pi} \frac{1}{\sqrt{2}}\left(\frac{1}{\sqrt{2}}\right)^{2} \frac{1}{\sqrt{2}}\left(\frac{1}{\sqrt{2}}\right)^{2} \frac{1}{\sqrt{2}}\left(\frac{1}{\sqrt{2}}\right)^{2} \frac{1}{\sqrt{2}}\left(\frac{1}{\sqrt{2}}\right)^{2} \frac{1}{\sqrt{2}}\left(\frac{1}{\sqrt{2}}\right)^{2} \frac{1}{\sqrt{2}}\left(\frac{1}{\sqrt{2}}\right)^{2} \frac{1}{\sqrt{2}}\left(\frac{1}{\sqrt{2}}\$ 

### ADDENDUM -- HYDRO TECHNICAL NOTE 3

 $-$  T S F P Version 2 User's Manual -

The purpose of this addendum is to document the necessary changes in the input card stream of the computer program TSFP so that it can handle cases with model noise spectral density matrix Q dependent linearly on the observed input. Thus, insert the following after card no. 20 on page 13.

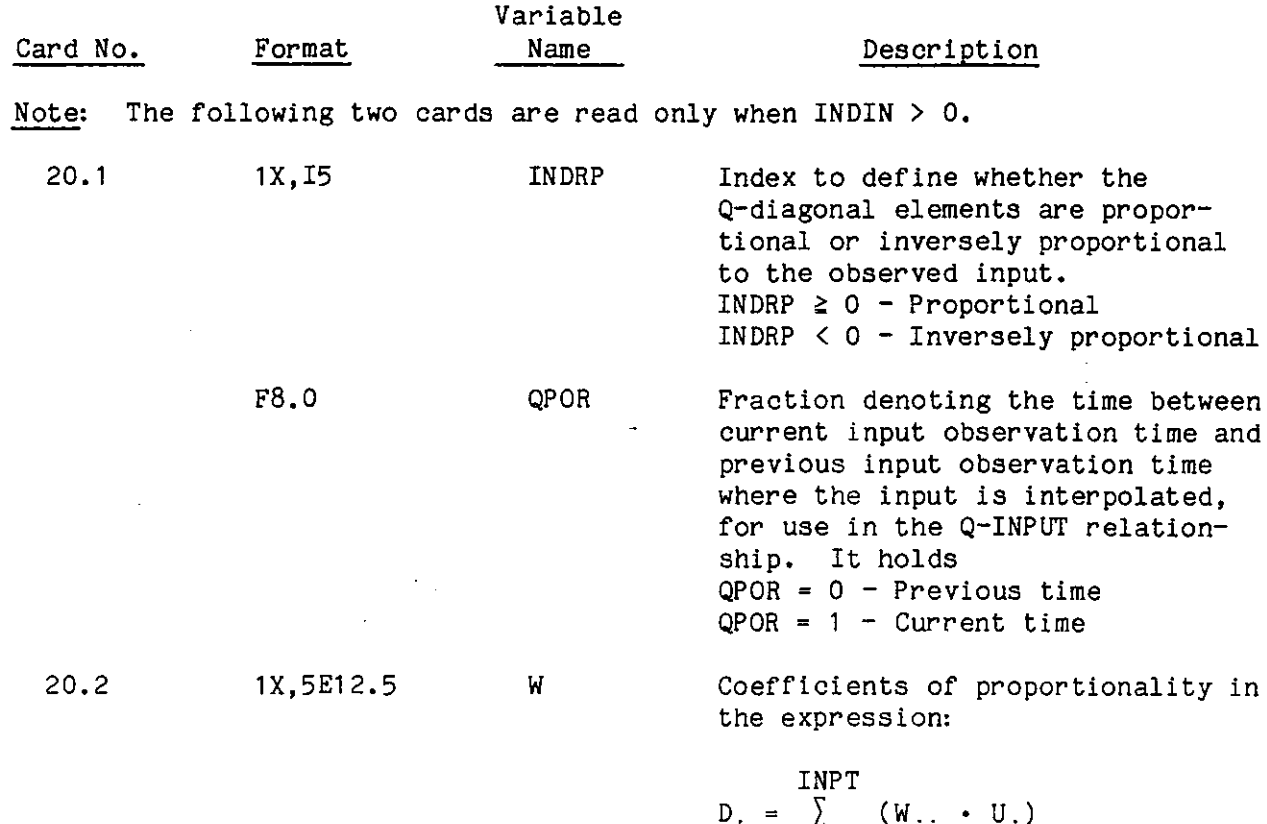

$$
D_{\underline{i}} = \sum_{j=1}^{\text{LW-1}} (W_{\underline{j}i} \cdot U_{\underline{j}})
$$

where  $D_i$  is the square root of the ith diagonal Q-element if INDRP  $\geq 0$ , or  $D_i$  is the inverse of the square root of the ith diagonal Q-element if INDRP  $< 0$ . The jth input is represented by U<sub>i</sub>. The coefficients W<sub>ii</sub> are read row-wise.

 $\hat{\mathbf{r}}$ 

 $\label{eq:2.1} \frac{1}{\sqrt{2}}\int_{\mathbb{R}^3}\frac{1}{\sqrt{2}}\left(\frac{1}{\sqrt{2}}\right)^2\frac{1}{\sqrt{2}}\left(\frac{1}{\sqrt{2}}\right)^2\frac{1}{\sqrt{2}}\left(\frac{1}{\sqrt{2}}\right)^2\frac{1}{\sqrt{2}}\left(\frac{1}{\sqrt{2}}\right)^2\frac{1}{\sqrt{2}}\left(\frac{1}{\sqrt{2}}\right)^2\frac{1}{\sqrt{2}}\frac{1}{\sqrt{2}}\frac{1}{\sqrt{2}}\frac{1}{\sqrt{2}}\frac{1}{\sqrt{2}}\frac{1}{\sqrt{2}}$  $\label{eq:2.1} \frac{1}{\sqrt{2}}\sum_{i=1}^n\frac{1}{\sqrt{2}}\sum_{i=1}^n\frac{1}{\sqrt{2}}\sum_{i=1}^n\frac{1}{\sqrt{2}}\sum_{i=1}^n\frac{1}{\sqrt{2}}\sum_{i=1}^n\frac{1}{\sqrt{2}}\sum_{i=1}^n\frac{1}{\sqrt{2}}\sum_{i=1}^n\frac{1}{\sqrt{2}}\sum_{i=1}^n\frac{1}{\sqrt{2}}\sum_{i=1}^n\frac{1}{\sqrt{2}}\sum_{i=1}^n\frac{1}{\sqrt{2}}\sum_{i=1}^n\frac$  $\label{eq:2.1} \frac{1}{\sqrt{2}}\left(\frac{1}{\sqrt{2}}\right)^{2} \left(\frac{1}{\sqrt{2}}\right)^{2} \left(\frac{1}{\sqrt{2}}\right)^{2} \left(\frac{1}{\sqrt{2}}\right)^{2} \left(\frac{1}{\sqrt{2}}\right)^{2} \left(\frac{1}{\sqrt{2}}\right)^{2} \left(\frac{1}{\sqrt{2}}\right)^{2} \left(\frac{1}{\sqrt{2}}\right)^{2} \left(\frac{1}{\sqrt{2}}\right)^{2} \left(\frac{1}{\sqrt{2}}\right)^{2} \left(\frac{1}{\sqrt{2}}\right)^{2} \left(\$ 

 $\mathcal{L}^{\text{max}}_{\text{max}}$  , where  $\mathcal{L}^{\text{max}}_{\text{max}}$ 

ä

# $\mathcal{L}_{\text{max}}$ TABLE OF CONTENTS

 $\bar{z}$ 

 $\bar{z}$ 

 $\overline{\mathbf{z}}$ 

.<br>W

 $\bar{\alpha}$ 

 $\ddot{\phantom{a}}$ 

 $\sim$ 

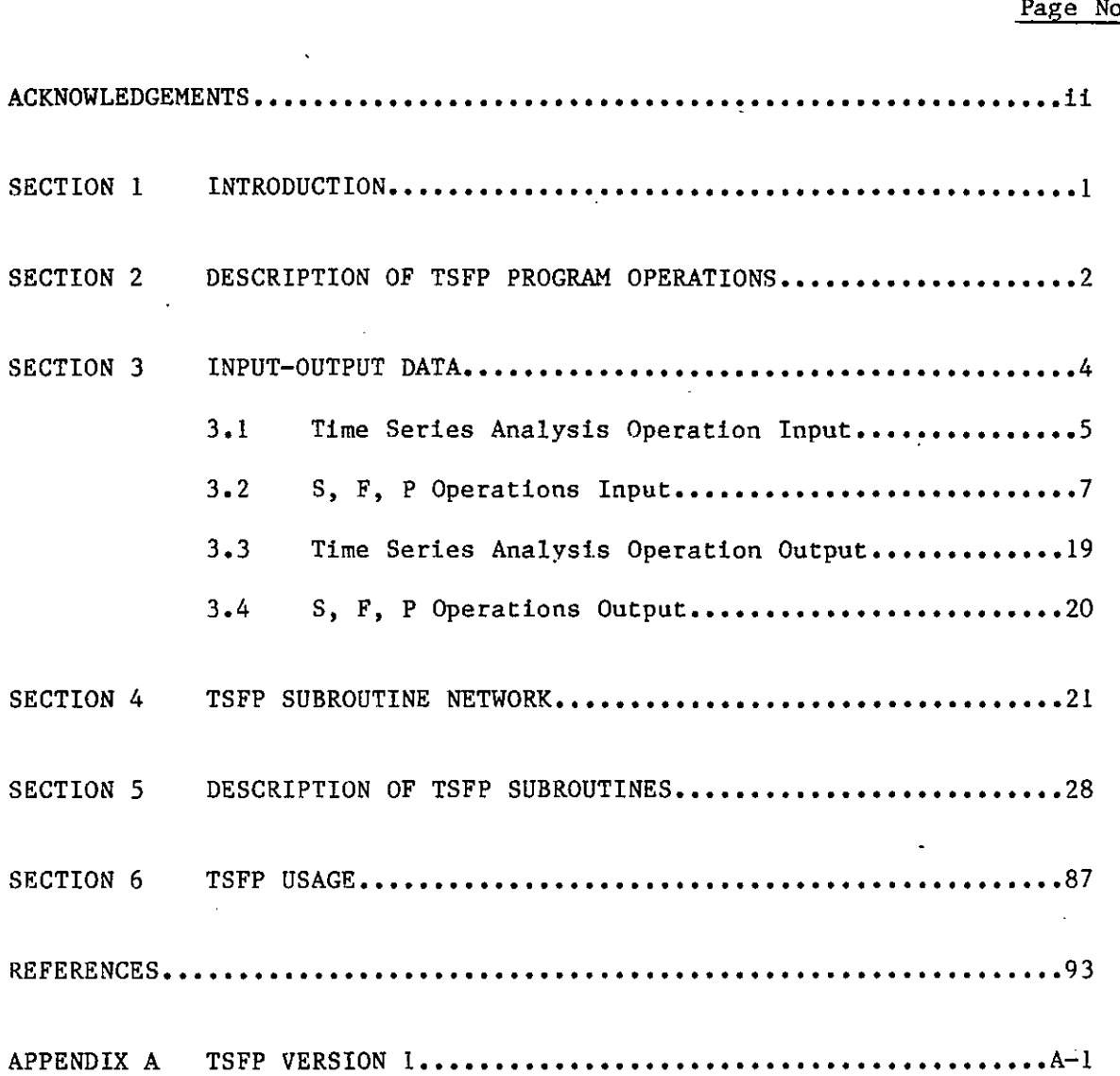

No.

 $\ddot{\phantom{a}}$ 

 $\ddot{\phantom{a}}$ 

ACKNOWLEDGEMENTS

This work was done with the support of the National Researeh Couneil and the National.Oeeanie and Atmospherie Administration. The author is grateful to Lianne T. Iseley for an exeellent job of proofreading the manuseript, and to Mildred H. Larson, Laura Davis, and Ruth H. Ripkin for their exeellent typing of the material in this report.

#### SECTION 1

### INTRODUCTION

This report provides documentation of the TSFP computer program, Version 2. Version 1 of the program was created at the Massachusetts Institute of Technology, Ralph M, Parsons Laboratory, under U.S, Government Contract No. NABOAA-H-00044. Version 2 was developed at the Hydrologic Research Laboratory of the National Weather Service when the author was a National Research Council - NOAA Research Associate. The new version is considerably expanded to include additional displays and statistics that aim at improved analysis of the user supplied models, In addition, effort was directed to make TSFP a self-contained program. Thus, Version 2 of the program does not rely on IMSL library subroutines.

Development of Version 2 was done on a PRlME/750 computer, PRIMOS operating system. The program, on option, uses the DISSPLA library subroutines, installed in the PRlME/750, to produce pen-plotter plots.

The TSFP User's Manual contains the following information about Version 2:

- (1) Description of program operations (Section 2),
- (2) Input data format for the program options (Section 3).
- (3) Description of TSFP output (Section 3).

 $\tilde{\phantom{0}}$ 

- (4) Charts of the subroutine network for each TSFP option (Section 4).
- (5) Descriptions of all subroutines used by TSFP (Section 5).
- (6) Instructions to users on incorporation of their own data and subroutines into the TSFP subroutine network (Section 6).

Appendix A of the Version 2 Manual contains the User's Manual for Version 1 of the program.

#### SECTION 2

#### DESCRIPTION OF TSFP PROGRAM OPERATIONS

The TSFP program is written in FORTRAN IV. It consists of four generic subroutines: A TSFP-parameters read subroutine, PMSC; a problem specific input data subroutine, RDTl; an execution subroutine, EX; and a printout and display subroutine, OUTT. Each subroutine is called once, in the order listed above. Information is passed among the subroutines via five TSFP-arrays: a parameter array, PM; a descriptions array, IDSCR; an input data array, TSIN; an output array, TSOUT; and an auxiliary, statistical output array, TSTAT. PM contains values of the TSFP program options and parameters as well as of the user's model parameters. IDSCR stores the alphanumeric descriptions of the input-output data. TSIN contains the data necessary to run the user-soecified model. TSOUT contains output generated by TSFP based on the operation activated by the user. TSTAT stores the statistical output of the TSFP program when the parameter search operation is activated.

The TSFP program was developed to serve as a research tool and is therefore not an operational program for applications.

The program operations are:

(!) Time Series Analysis (T)

Performs, on option, time series multivariate statistics computation and multiple linear regression for a vector of input time series.

(2) State Space Modeling (S)

Produces, on option, forecasts from a user-supplied model in state space form, with or without a statistical filter, using vector input and vector output time series. The continuousdiscrete form of the Extended Kalman Filter is used.

(3) Forecasting (F)

Produces extended forecasts (for more than one time-step in the future) from a user-supplied model in state space form, complemented by a statistical filter, using vector input and vector output time series.

(4) Parameter Search (P)

Produces two-dimensional printer plots of the contours of several objective functions in a user-specified parameter domain and for a user-supplied model in state space form.

G.

In addition to the main TSFP program units, four subroutines have been developed: FLOWS, PRECS, FLOWZ, and PRECZ. In these subroutines, the equations describing the state space form of: (!) the Station

Precipitation model and (2) the Integrated Hydrometeorological model (see Georgakakos and Bras, 1982) have been encoded. A fifth subroutine, RDT1, has been developed to read the input data (meteorological and hydrological data) that drive the above mentioned models.

Currently, the dimensions of the state variable arrays permit a maximum of 20 state variables and 5 observation variables in the user-supplied models. A maximum of 15 input variables is allowed. Twenty time series can be used with the time series analysis option. For covariance propagation in state space modeling, the arrays allow matrices with a maximum of 400 elements.

A maximum of 1500 time steps can be handled by the program. Thus time series with 1500 or fewer elements can be processed. This corresponds approximately to 1 year of 6-hourly observations.

The program allows for processing of non-adjacent time-periods. The array dimensions of Version 2 allow for a maximum of 10 such periods •

•

### SECTION 3

# INPUT-OUTPUT DATA

The sequence of the input cards and the relevant variable names and formats are given for the various operations.

The following cards are common to all operations:

 $\frac{1}{2}$  and  $\frac{1}{2}$ 

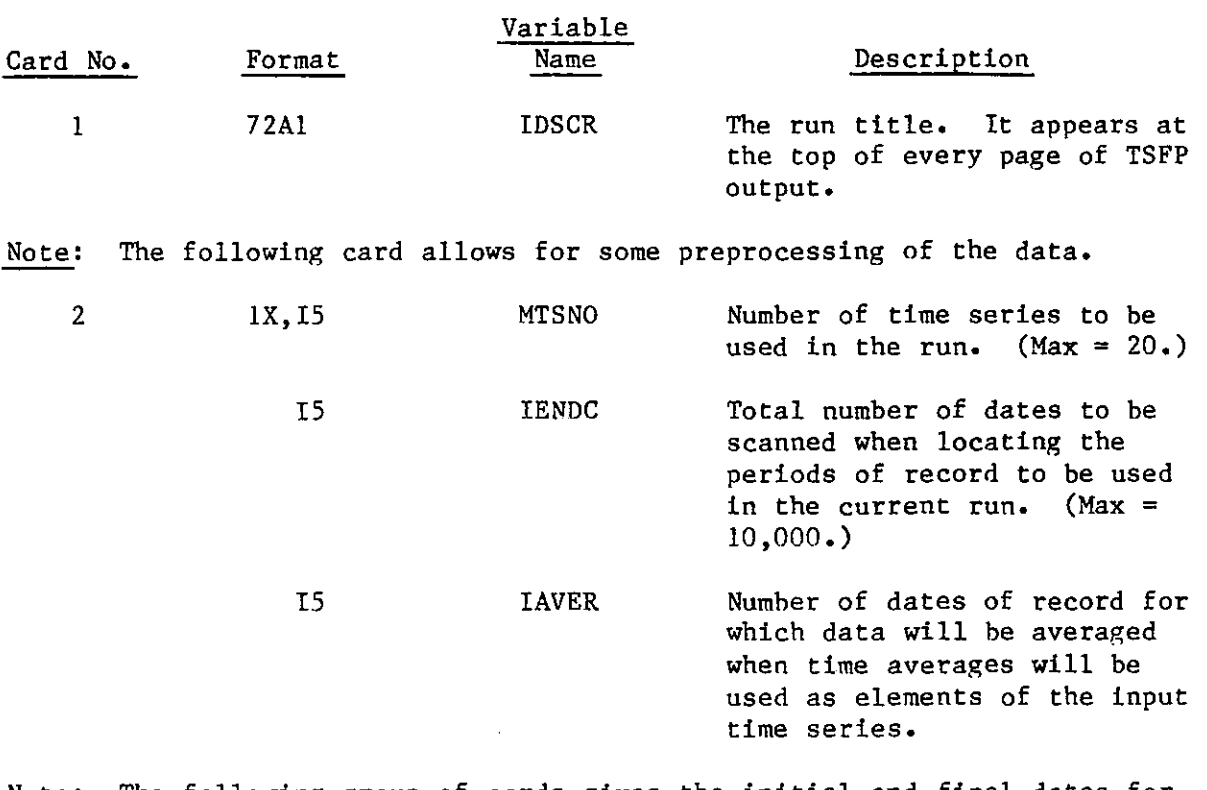

,,

 $\mathbf{D}$ 

Note: The following group of cards gives the initial and final dates for each of NOPER continuous periods of record that will combine to give the run period.

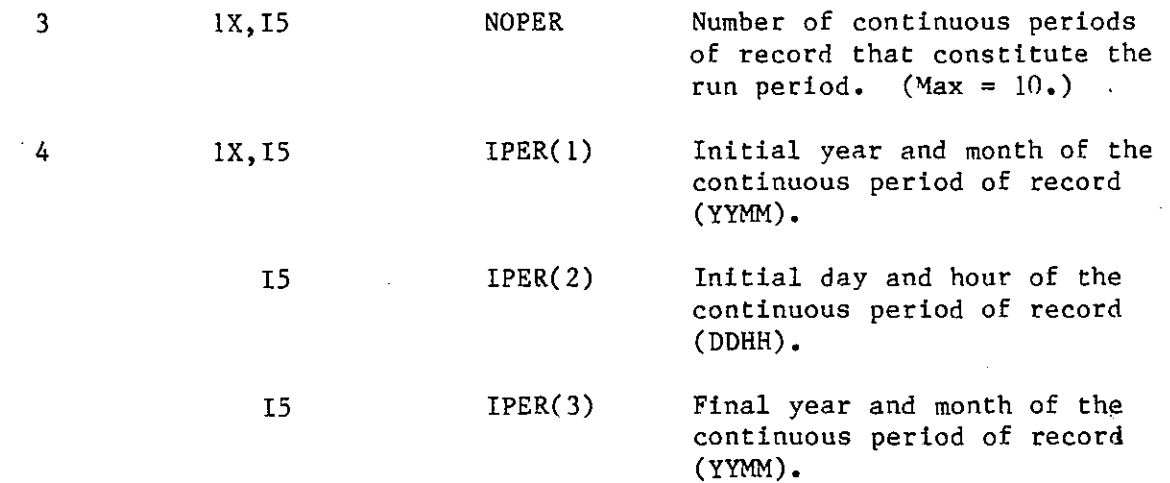

 $-4-$ 

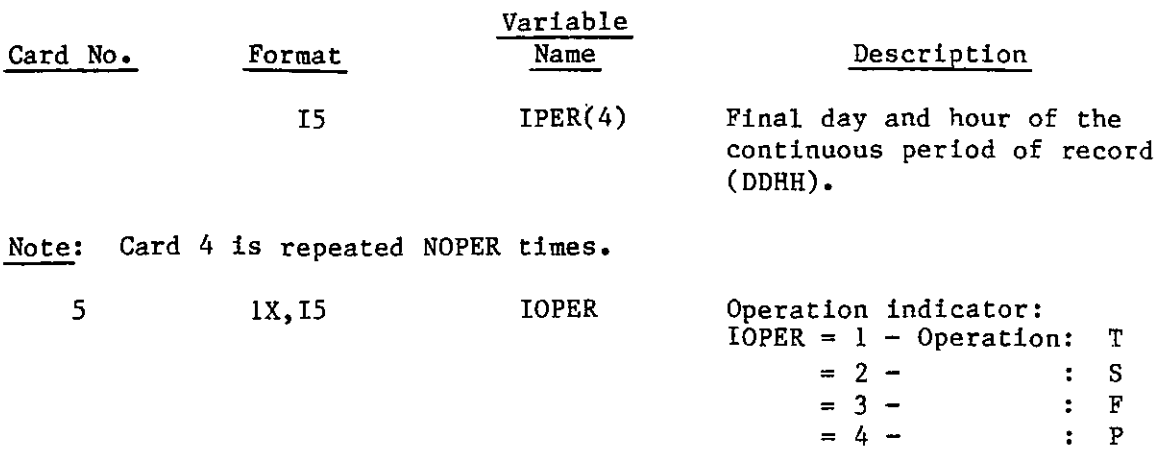

# 3.1 Time Series Analysis Operation Input

 $\sim 10^7$ 

 $\mathbb{C}^*$ 

 $\sim 10$ 

When the indicator IOPER takes the value of 1, the following cards are read:

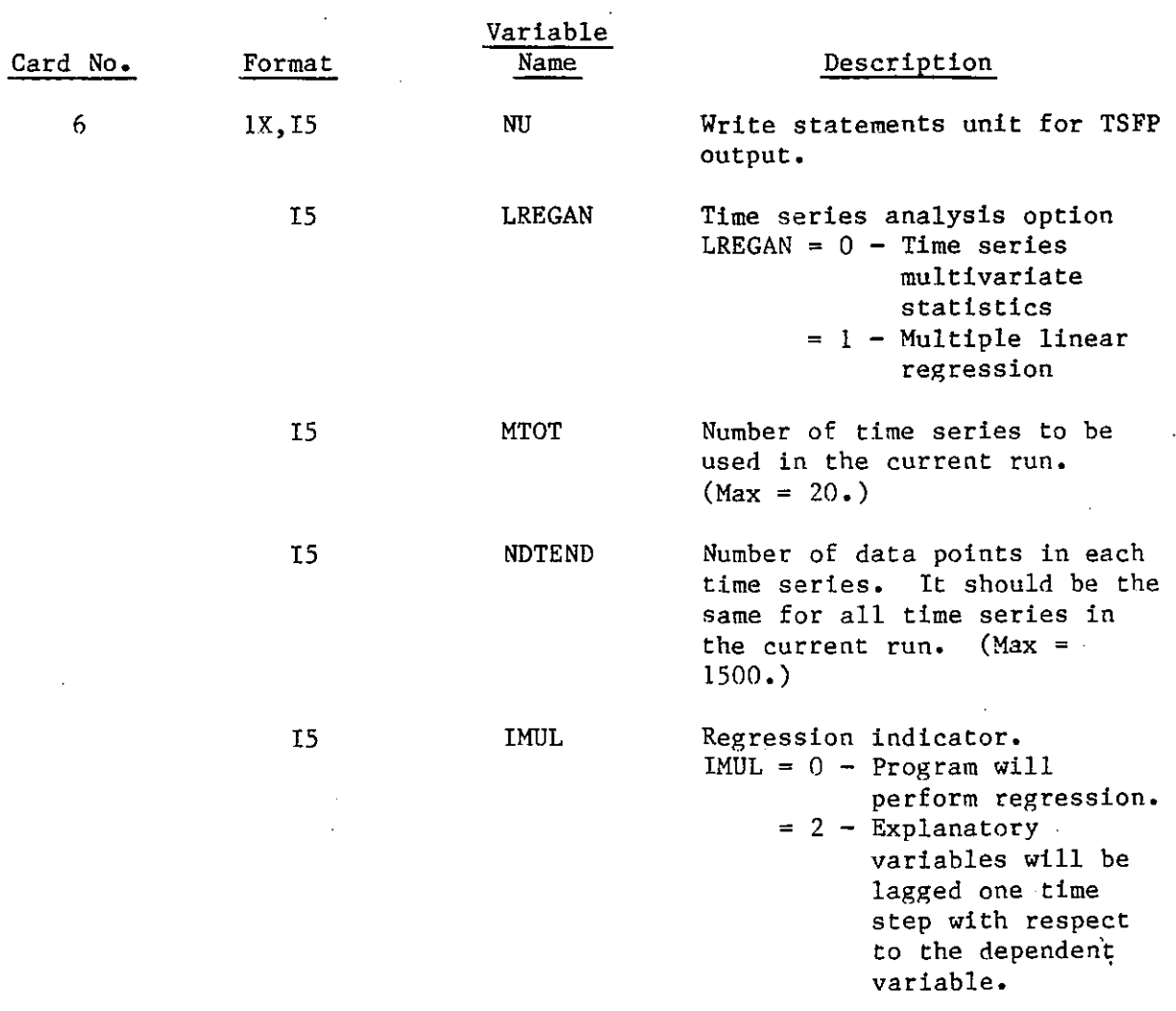

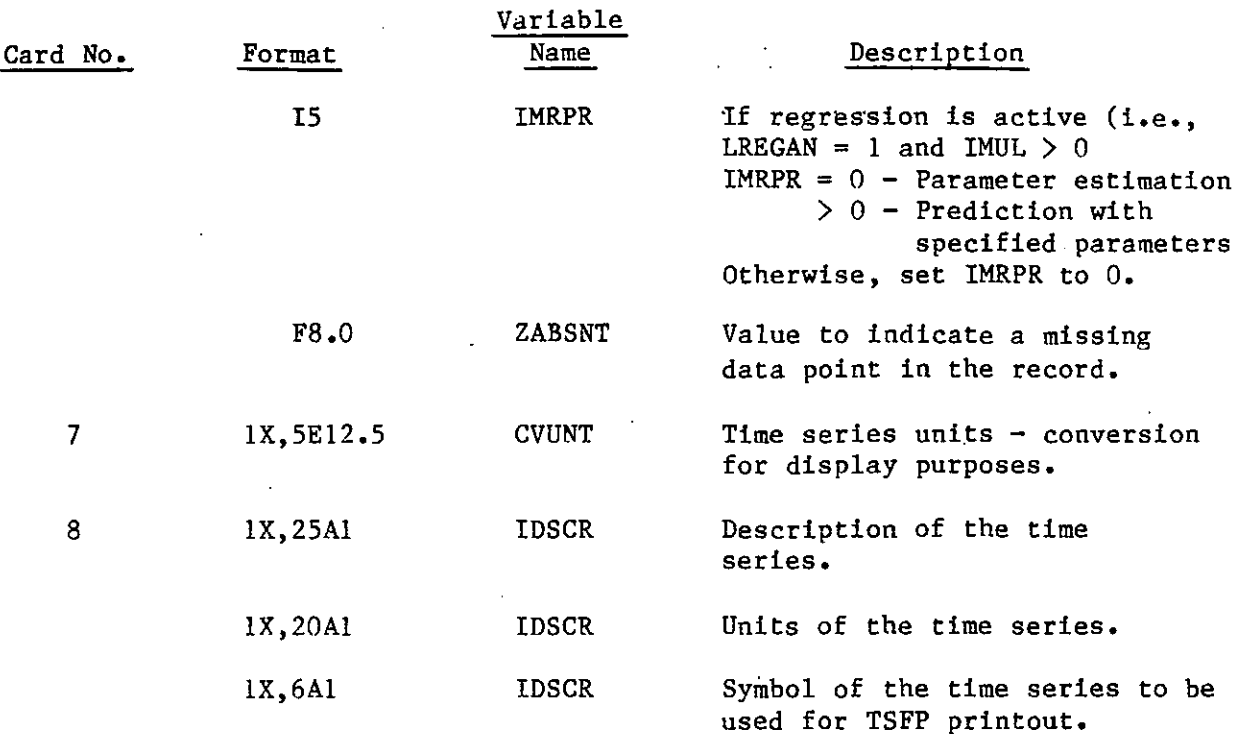

Note: Card 8 is repeated MTSNO times.

Note: The next 2 cards are necessary only when the multiple linear regression option has been selected.

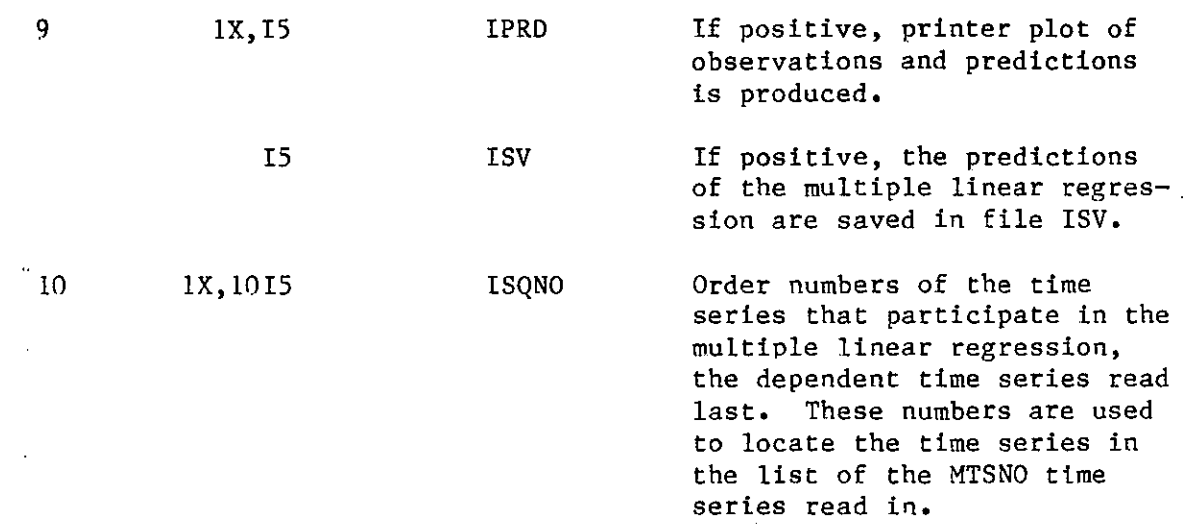

'

'J

Note: The following card is read when the regression prediction indicator IMRPR is greater than 0.

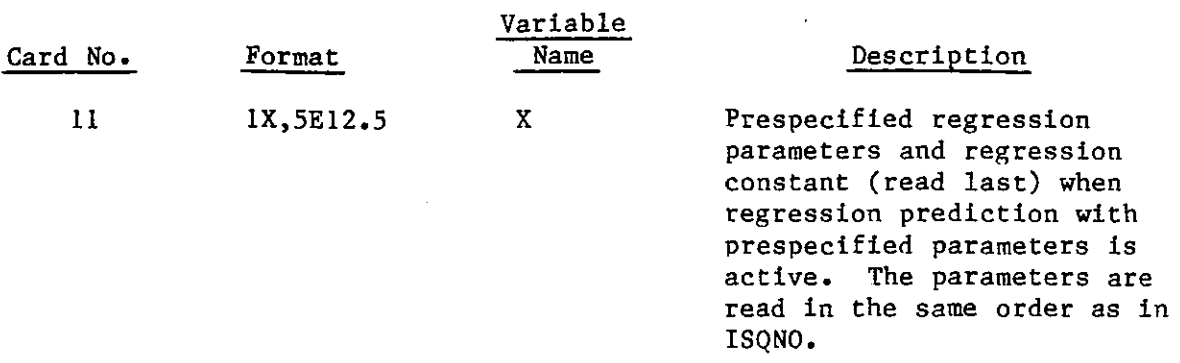

 $\sim$   $\sim$ 

Note: The following two cards provide information to be printed as headings in the TSFP output displays.

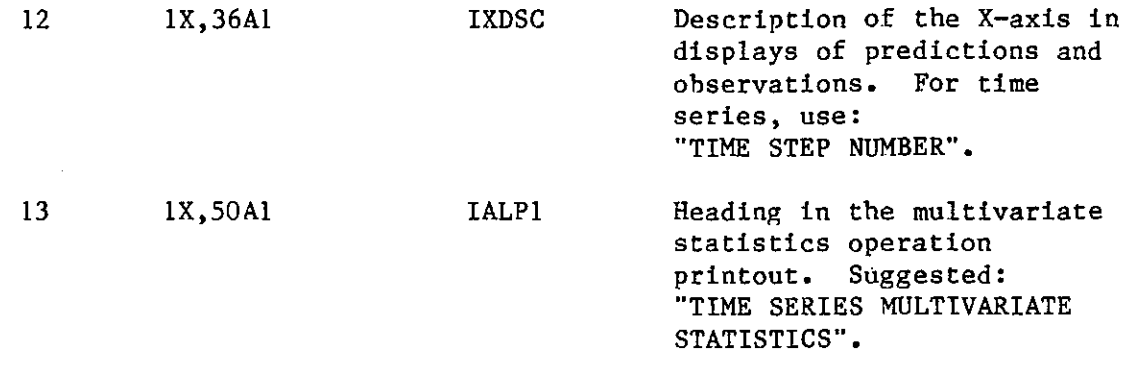

# 3.2 S, F, P Operations Input

When the indicator IOPER takes the values 2, 3, and 4, the following cards are read:

u.

 $\sim$ 

 $\sim 10$ 

j.

 $\mathbf{a}$ 

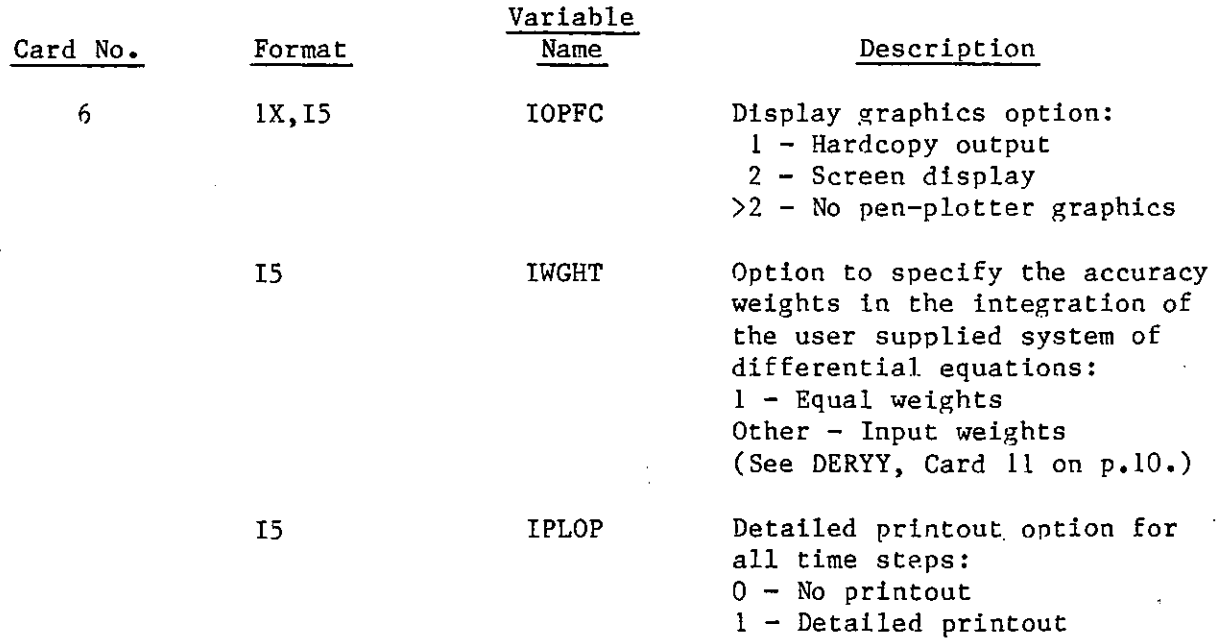

 $-7-$ 

 $\ddot{\phantom{1}}$ 

 $\mathcal{A}^{\pm}$ 

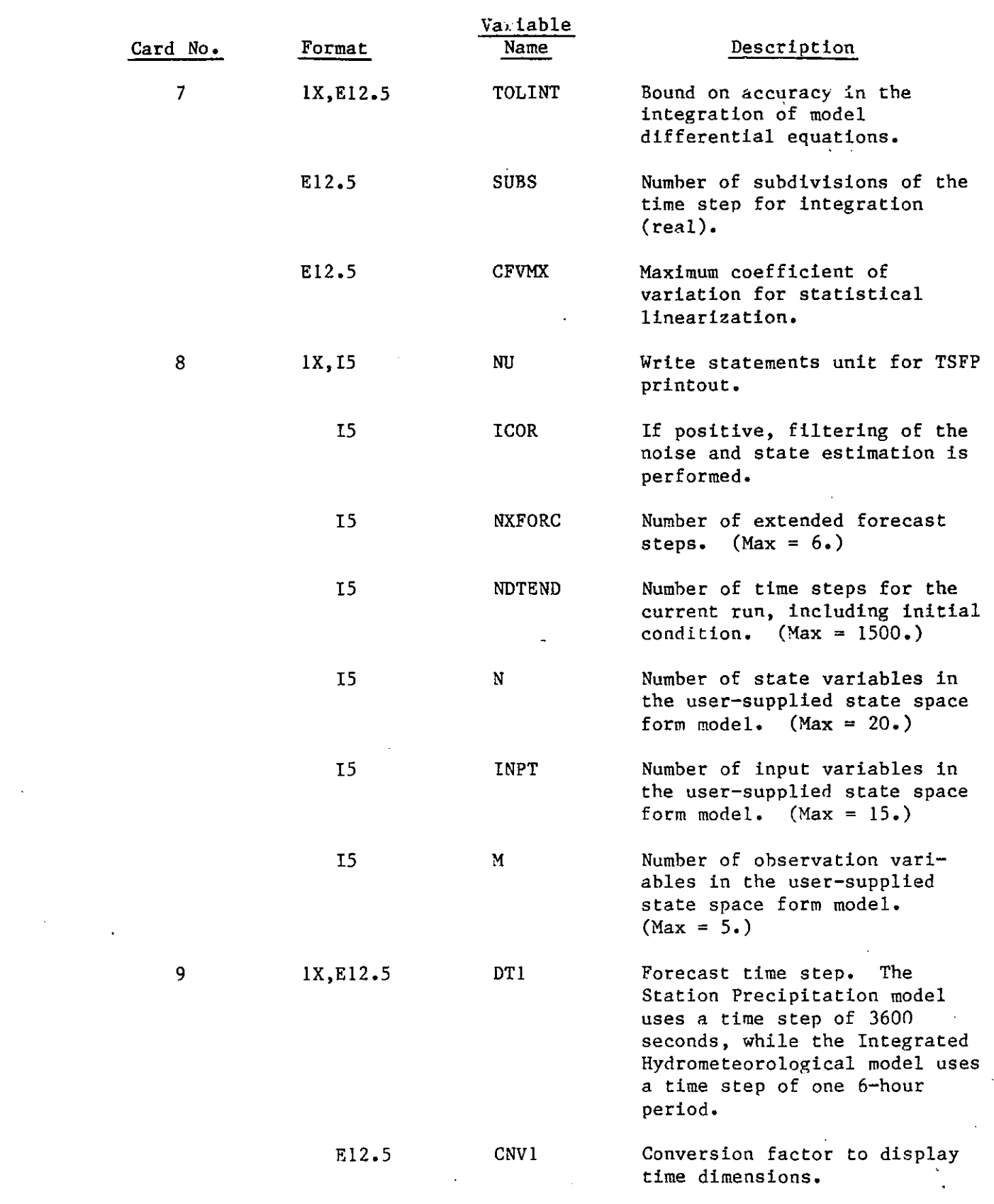

 $\sim$   $\sim$ 

•

 $\mathcal{L}^{\text{max}}_{\text{max}}$ 

 $\label{eq:2.1} \frac{1}{\sqrt{2\pi}}\int_{0}^{\infty}\frac{1}{\sqrt{2\pi}}\left(\frac{1}{\sqrt{2\pi}}\right)^{2}d\mu_{\rm{eff}}$ 

 $\circ$ 

 $\mathcal{L}_{\mathcal{A}}$ 

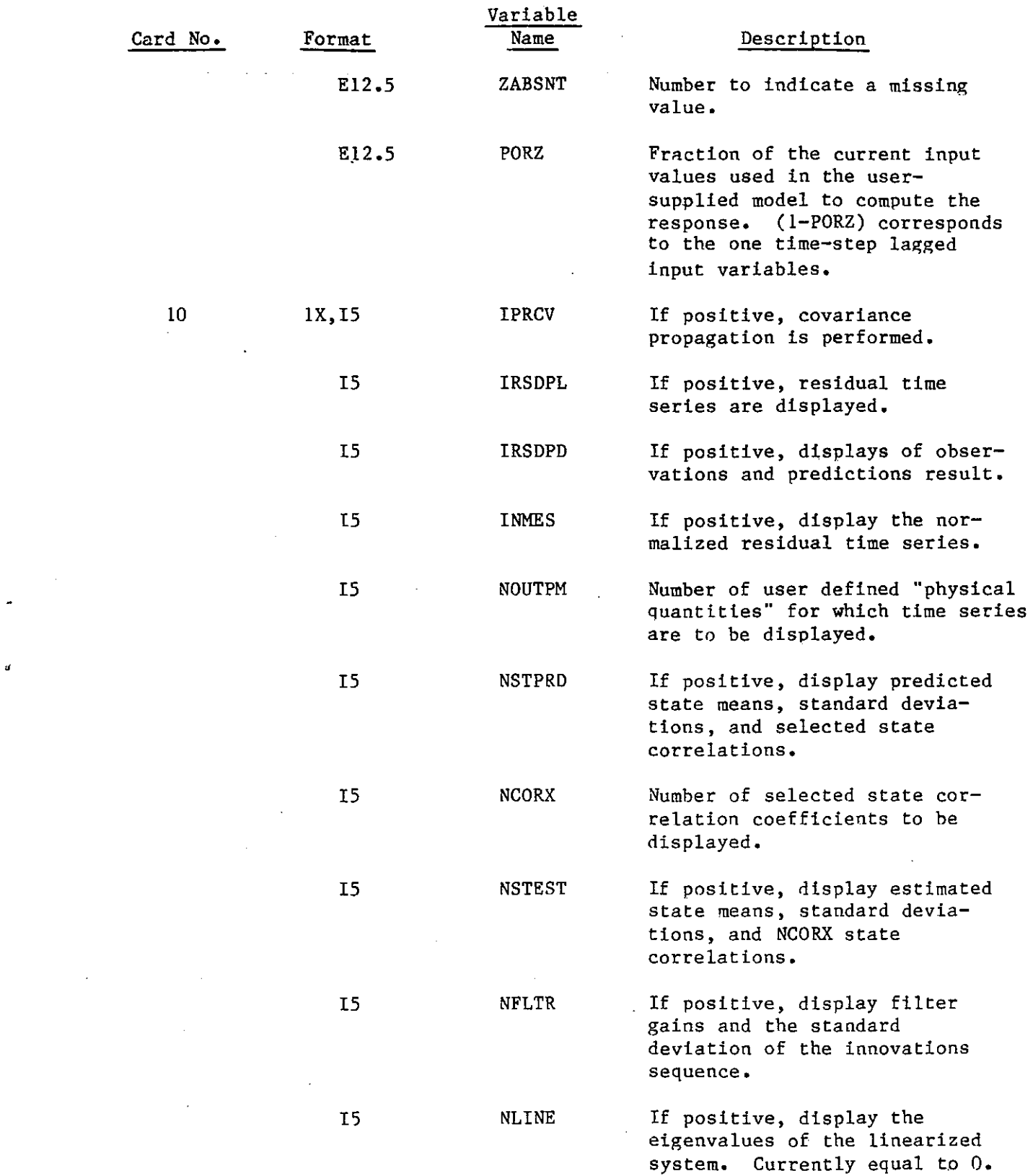

 $\frac{1}{2}$ 

 $\bullet$ 

 $\frac{1}{\pi}$  .

 $\label{eq:2.1} \frac{1}{\sqrt{2}}\int_{\mathbb{R}^3}\left|\frac{d\mathbf{y}}{d\mathbf{y}}\right|^2\left|\frac{d\mathbf{y}}{d\mathbf{y}}\right|^2\left|\frac{d\mathbf{y}}{d\mathbf{y}}\right|^2\left|\frac{d\mathbf{y}}{d\mathbf{y}}\right|^2\left|\frac{d\mathbf{y}}{d\mathbf{y}}\right|^2\left|\frac{d\mathbf{y}}{d\mathbf{y}}\right|^2\left|\frac{d\mathbf{y}}{d\mathbf{y}}\right|^2\left|\frac{d\mathbf{y}}{d\mathbf{y}}\right$ 

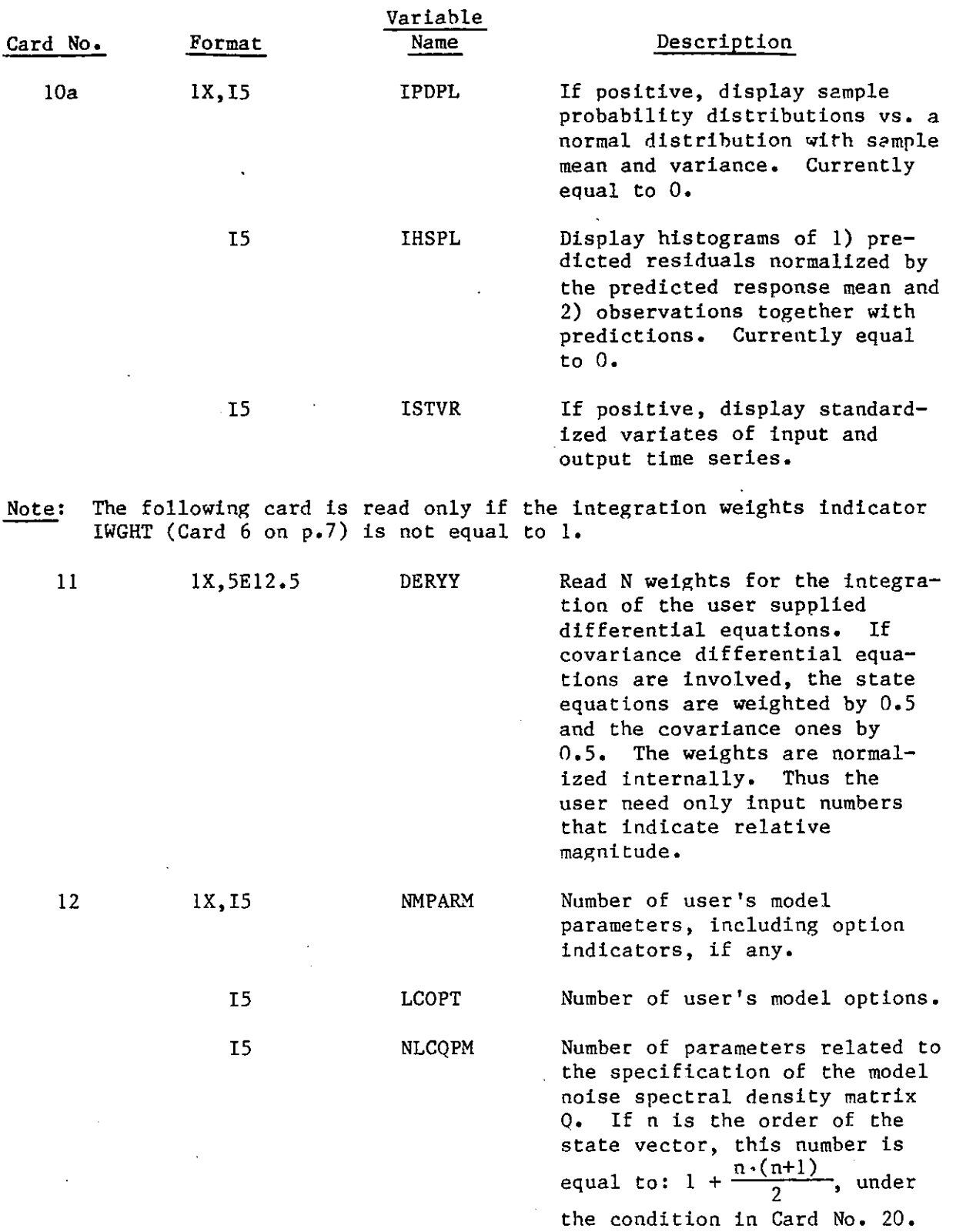

 $\sim \sigma_{\rm c}$ 

•

•

 $\mathcal{A}$ 

Q.

 $\hat{\zeta}$ 

 $\bar{\mathcal{A}}$ 

 $\bar{\mathcal{A}}$ 

 $-10-$ 

 $\sim 10^6$ 

 $\sim$   $\sim$ 

 $\sim 10^7$ 

 $\bar{z}$ 

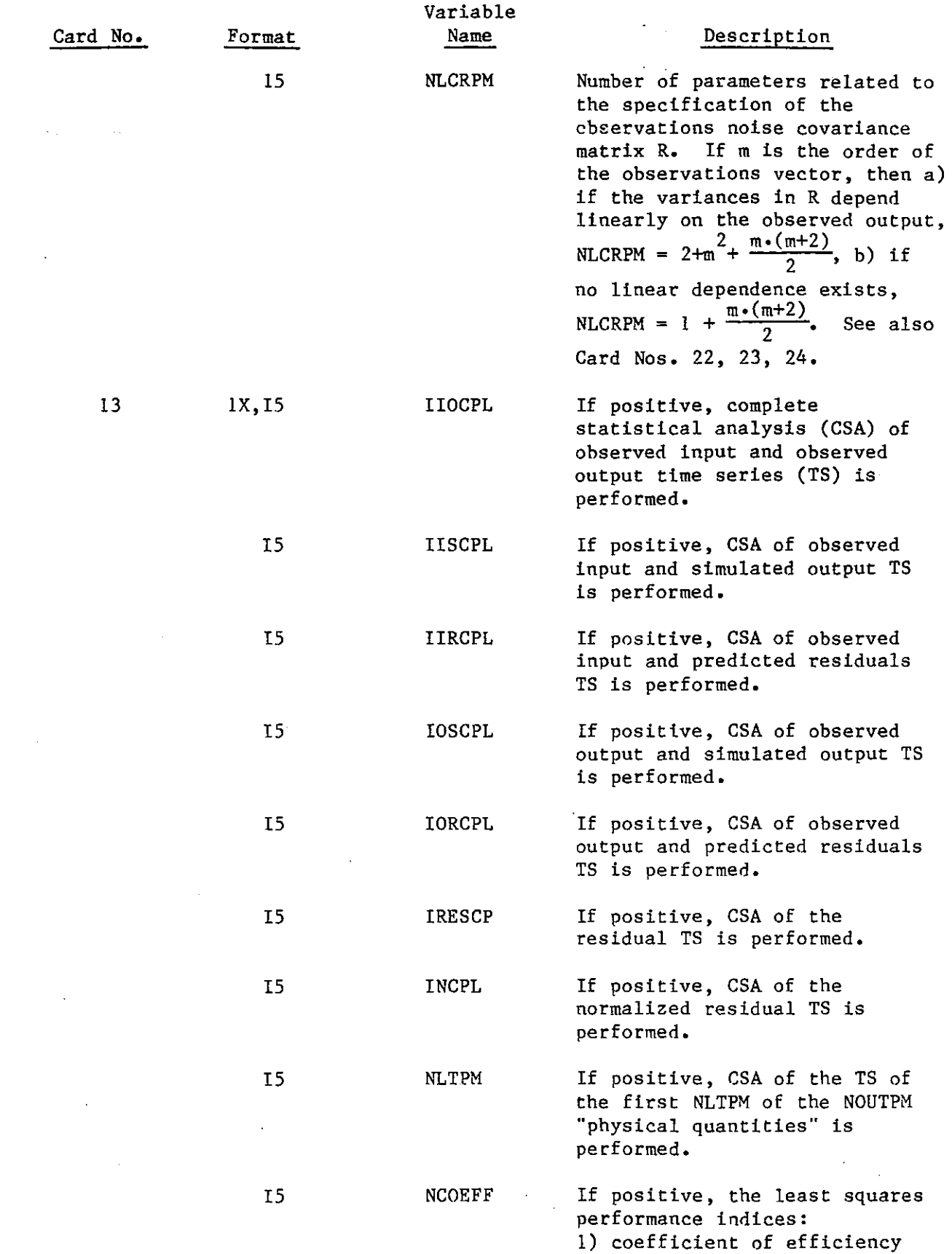

-11-

 $\hat{\mathbf{u}}$ 

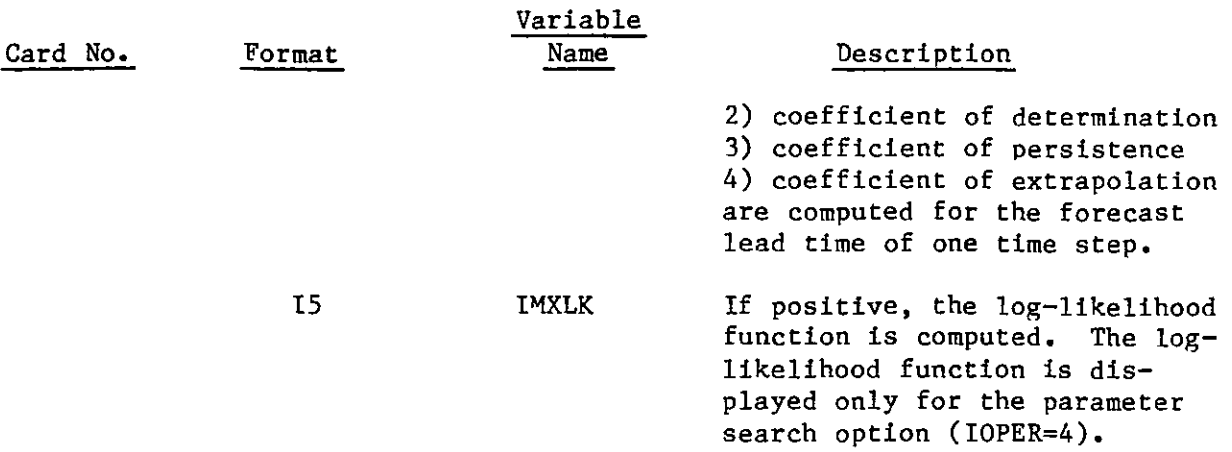

•

•

- Note: CSA of several time series eonsists of eomputing, for eaeh time series: time averages, time coefficients of variation, time skewness and kurtosis coeffieients, time cross-eorrelations between time series, and time autocorrelations.
- Note: The following two cards are read only when the parameter search operation P (IOPER=4), is active.

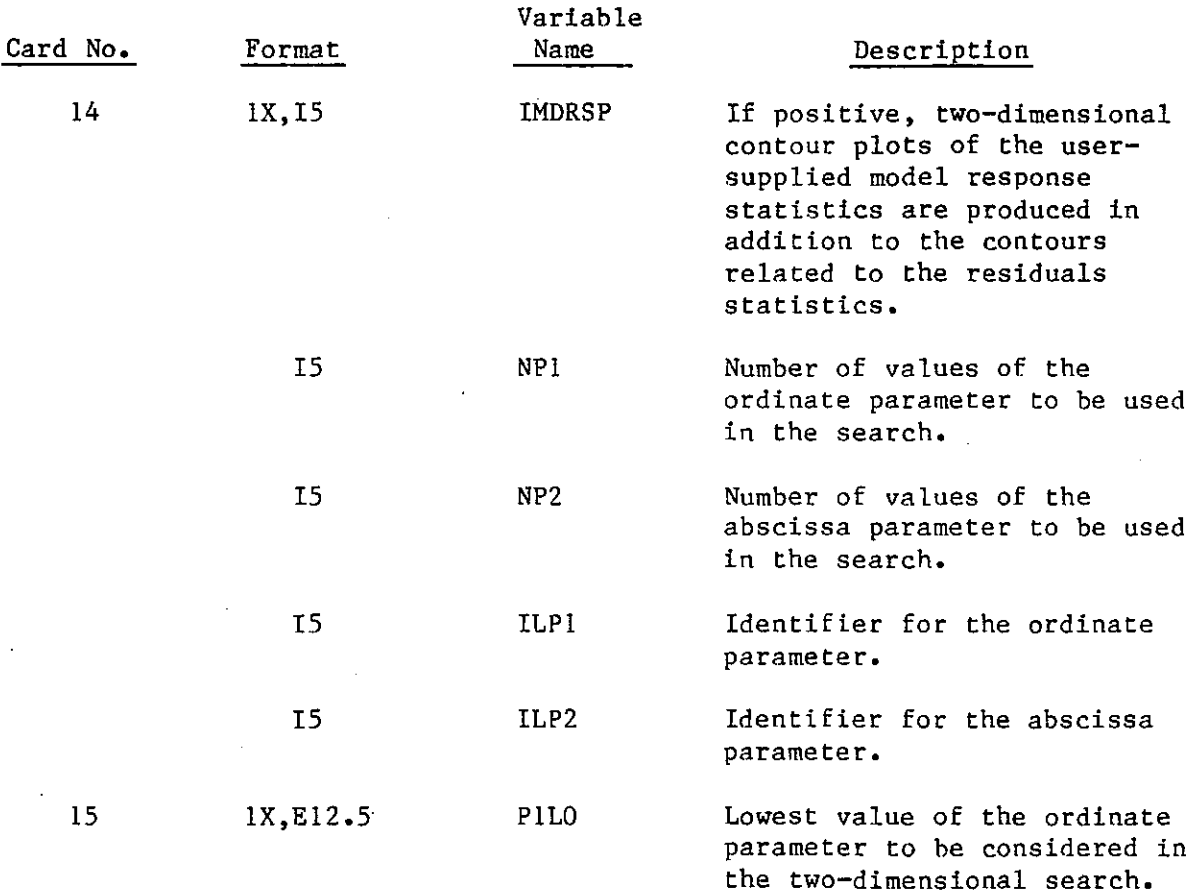

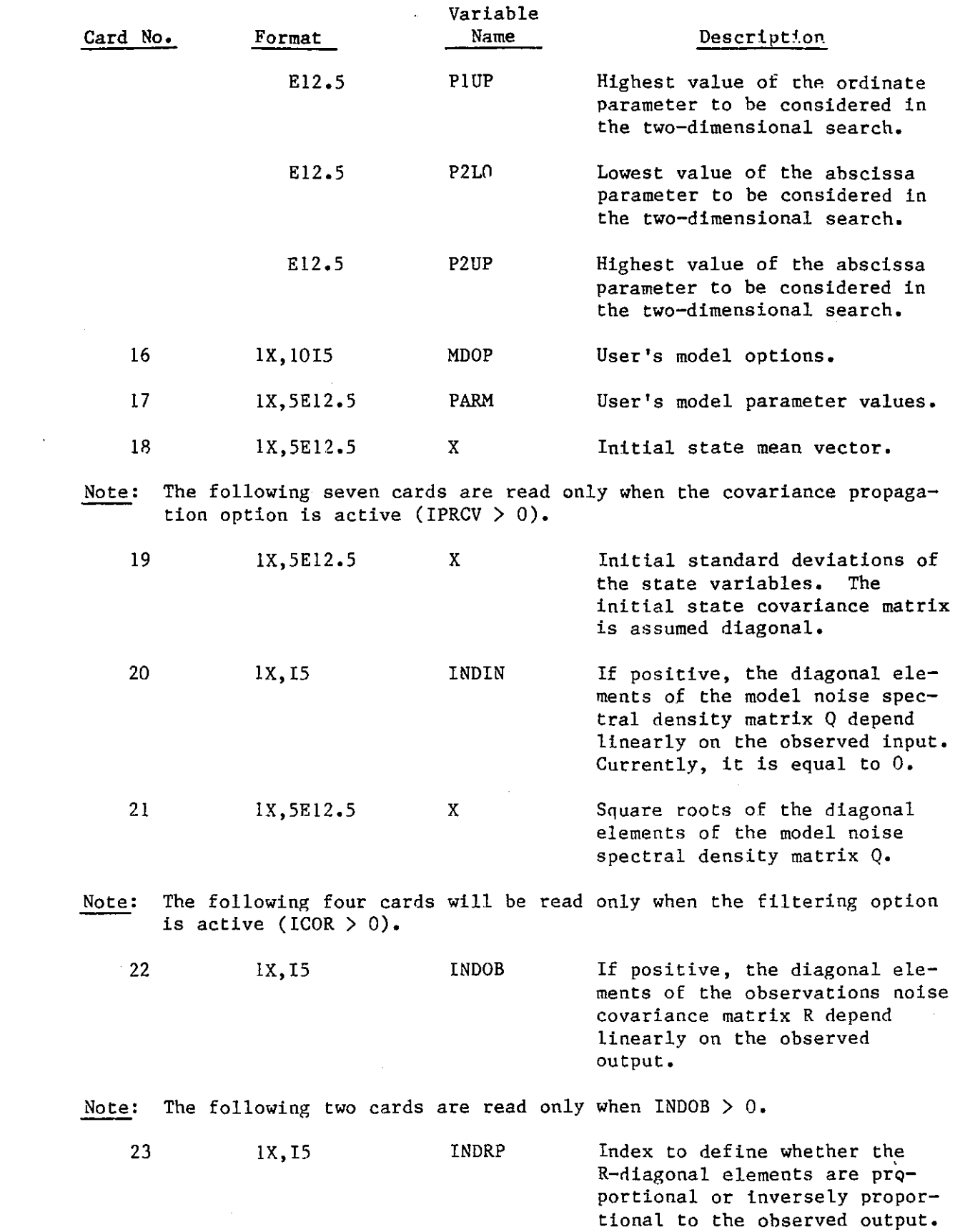

..

 $\ddot{\phantom{0}}$ 

 $\mathcal{F}$ 

 $\sim$   $\sim$ 

 $\hat{\phantom{a}}$ 

 $\hat{\mathbf{r}}$ 

 $\ddot{\phantom{1}}$ 

 $-13-$ 

 $\mathcal{L}_{\text{max}}$  and  $\mathcal{L}_{\text{max}}$ 

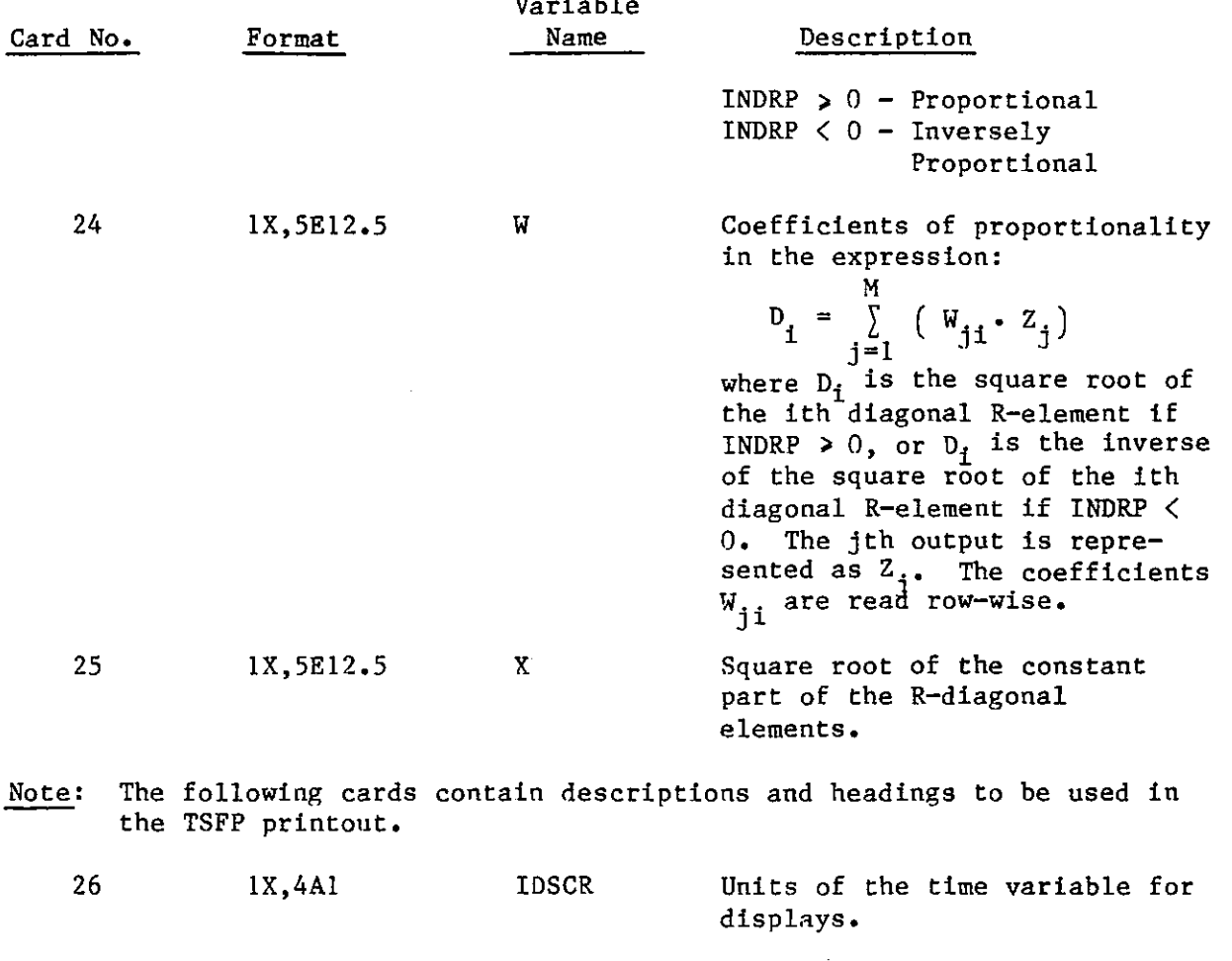

Variable

,

27 1X,25Al IDSCR Description of the time series for the user-supplied model.

lX,20Al IDSCR Units of the time series for the user-supplied model.

lX,6Al IDSCR Symbol to be used in TSFP displays for the time series for the user-supplied model.

1X, 12Al IDSCR Description of the type of the time series for the usersupplied model. It can be: "FORECASTED" or "OBSERVED"

Note: Card 27 is repeated for all input, and then for all output time **series.** 

 $\overline{\phantom{a}}$ 

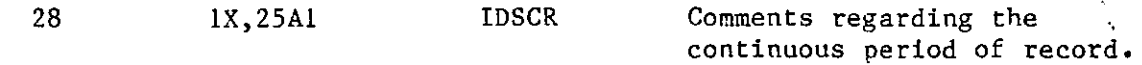

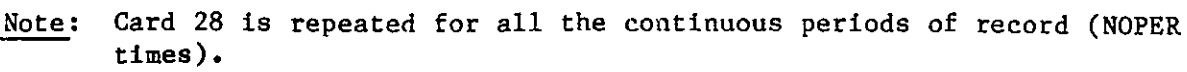

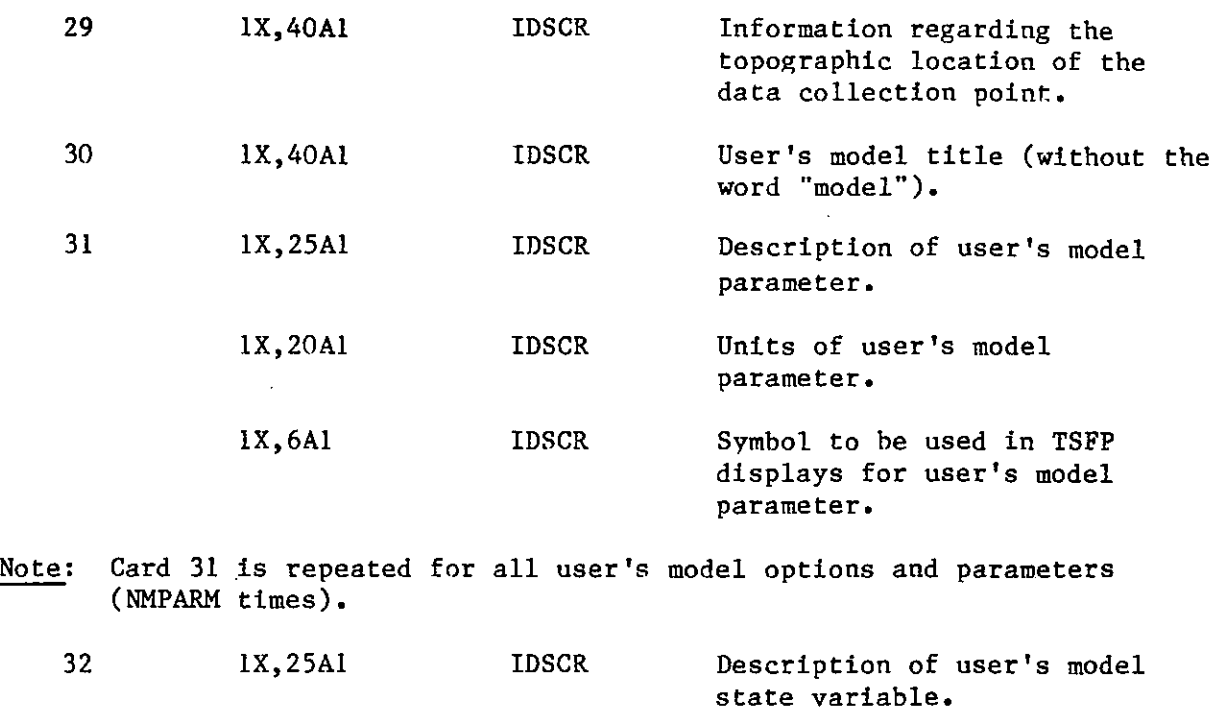

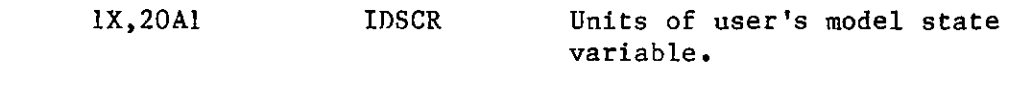

lX, 6A1 IDSCR Symbol to be used in TSFP displays for user's model state variable.

Note: Card 32 is repeated for all user's model state variables (N times).

Note: The following 13 cards are read only when operation S is active  $(IOPER = 2)$ .

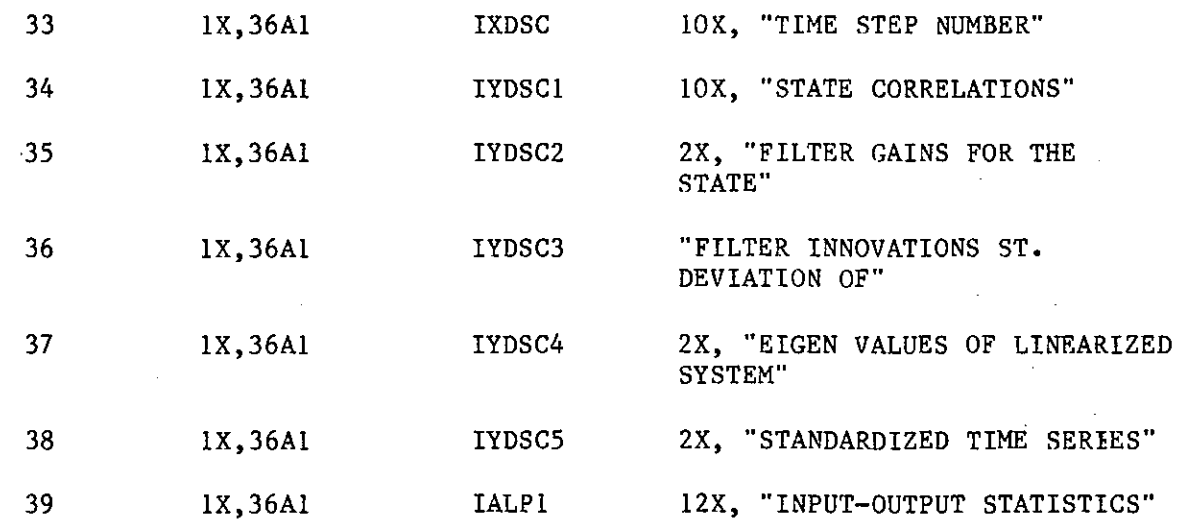

-15-

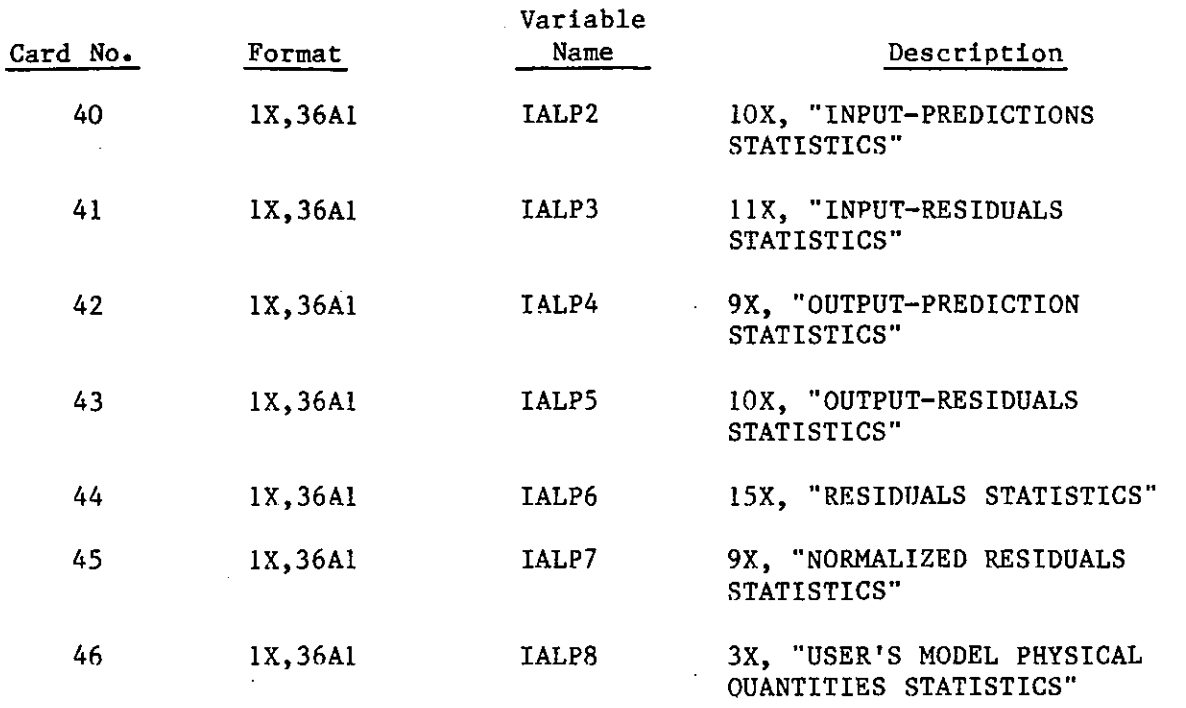

•

Note: The following eight cards are read only when operation  $F$  (IOPER = 3) **is active.** 

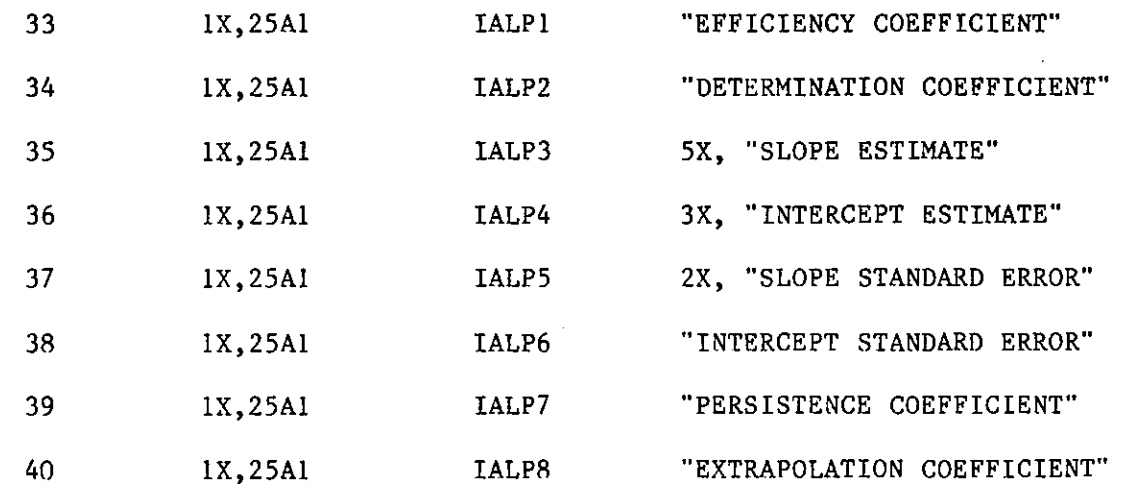

Note: The following 13 cards are read only when operation  $P$  (IOPER = 4) is active.  $\bar{\lambda}$  $\sim$   $\omega$ 

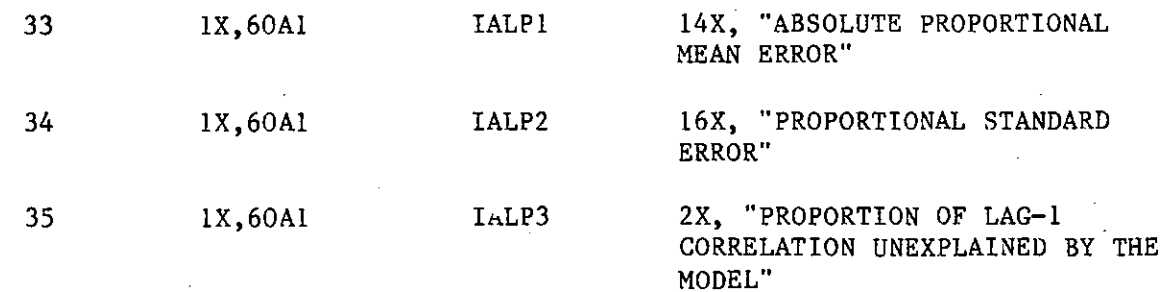

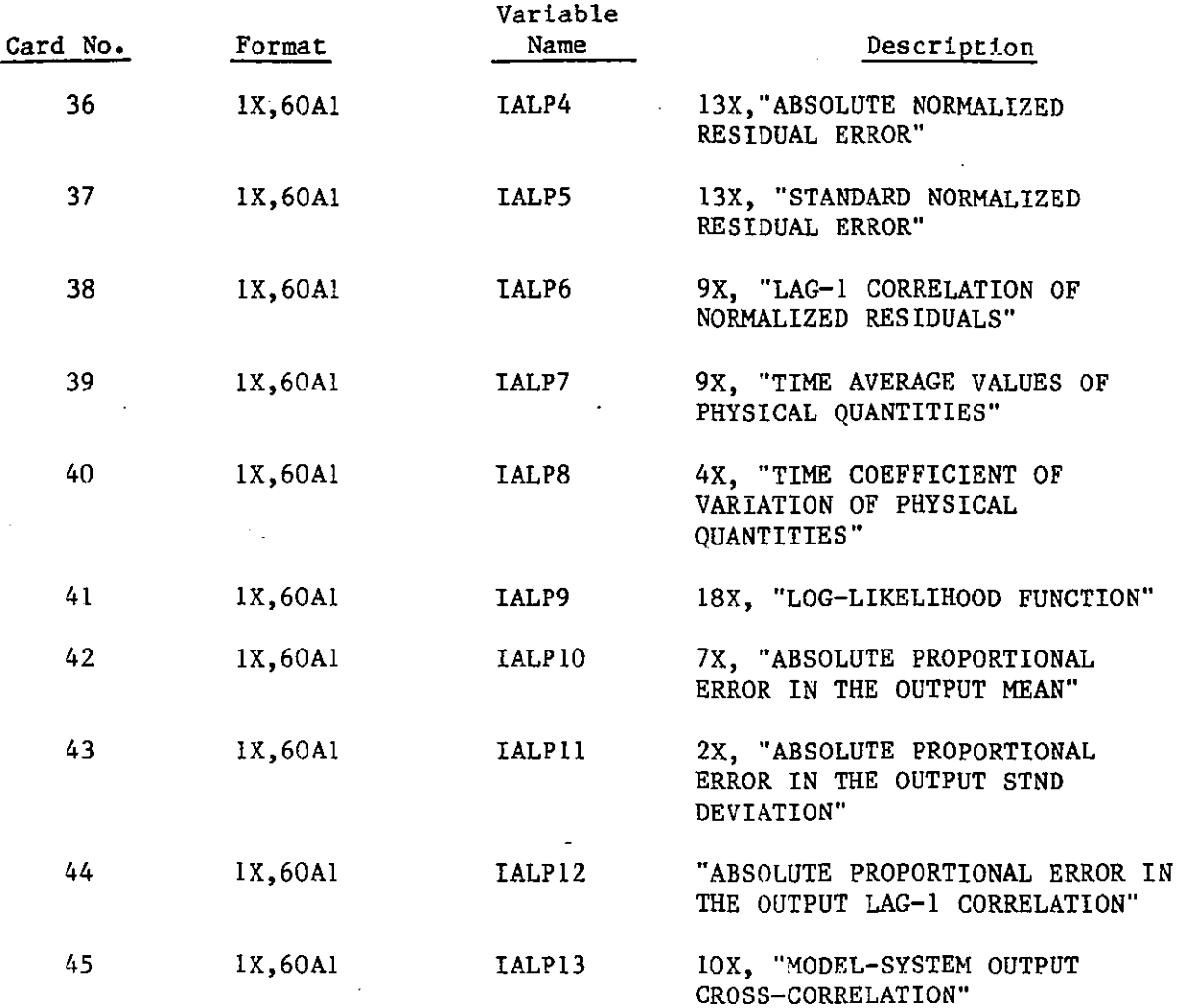

In addition to the above given sequence of input cards, the user supplies a subroutine to read the data (time series) necessary for the TSFP **operation in use.** 

For the Station Precipitation (SP) model and the Integrated Hydrometeorological (IH) model in Georgakakos and Bras (1982), the time series data are read in subroutine RDT1.

For the Station Precipitation model:

'

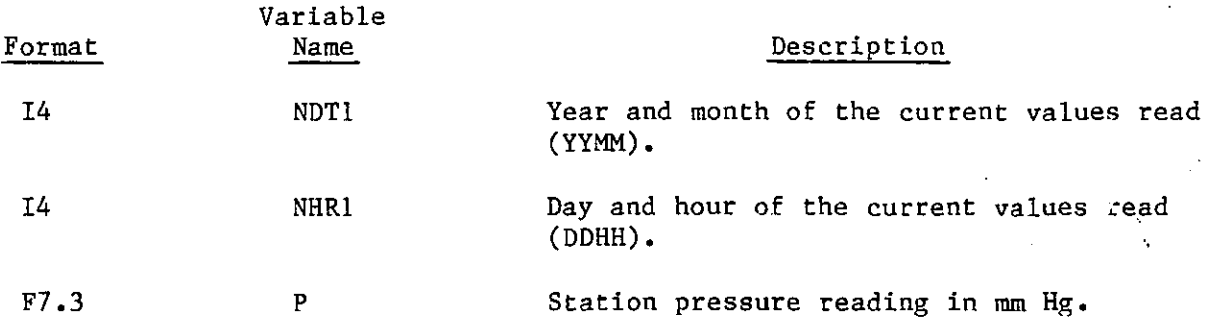

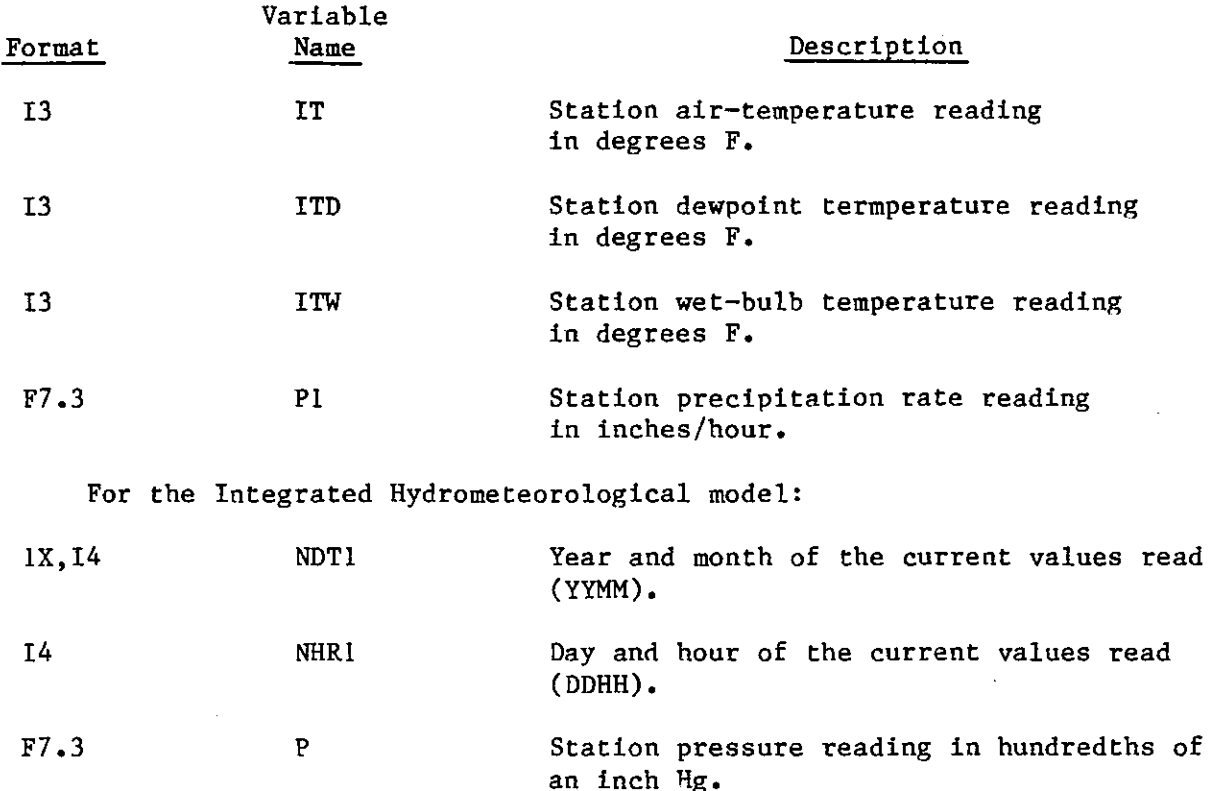

Station air-temperature reading in\_ degrees F.

I3 ITO Station dewpoint temperature reading in degrees F.

I3 IT

El2.5 Pl Six-hourly mean areal precipitation reading in mm/6-hours.

 $E12.5$  Q Six-hourly outflow discharge rate in mm/6-hours.

El2.5 EVD Six-hourly mean areal potential evapotranspiration rate in mm/6-hours.

Subroutine RDTl converts temperature input to degrees K and pressure input to  $kg/(m \cdot sec^2)$ . For the SP model, precipitation rate is converted to [mm/hour] units.

Printed output from the TSFP program is produced in subroutine OUTS. The format of the first page of program and active operation identification printout is the same for all operations. The user-supplied run title is printed on every page of output. The last page, containing array storage information and virtual CPU time estimates, also has the same format for all TSFP operations.

Description of the printed output for each TSFP operation is given next.

 $-18-$ 

# 3.3 Time Series Analysis Operation Output

The first page of printout contains the following information about the time series:

- Description
- Units
- Symbols
- Total number of data points.

Other output depends on the option selected.

Multivariate statistics option:

- Time averages
- Time coefficients of variation
- Time skewness and kurtosis coefficients
- Complete table of cross-correlations between concurrent values of the various time series and up to lag-9 autocorrelation for each time series.

Multiple linear regression option with parameter estimation:

- Standard deviation of the one-step-ahead predicted residuals
- Estimates of regression parameters and associated standard **errors**
- t and F statistics
- Printer plots of the predicted and observed time series

(Note: Whenever there are values missing in the input time series, a message with the number of missing values and the time step on which they occur is printed.)

Multiple linear regression option with prediction:

- Printer plots of the predicted and observed time series
- Complete statistical analysis (CSA) or prediction residuals

### 3.4 S,F,P Operations Output

The following items are contained in the output for each of the three operations  $\leftarrow$  S, F, and P:

- **e** Input and output time series descriptions, units, symbols, and types\_(observed-forecasted),
- Information on data records used in the run (dates defining periods of record, topographical locations of data collection points),
- User's model parameters descriptions, units, symbols, and **values.**
- **e** User's model states descriptions, units, symbols, and initial values.
- The initial state covariance matrix, the model error spectral density matrix, and the observations error covariance matrix,

Additional output for the State Space Modeling Operation:

- Printer plots of the predictions and observations.
- Mean, standard deviation, and skewness coefficient of the residual time series.
- **o** Least squares performance indices (coefficients of efficiency, determination, persistence, and extrapolation), See Georgakakos and Bras, 1982.

Additional output for the Forecasting Operation (for extended forecasts up to a maximum lead time specified by the user and not greater than six time steps):

- Least squares performance indices (coefficients of efficiency, **determination, persistence, and extrapolation).**
- Mean and standard deviation of the resiauals.

Additional output for the Parameter Estimation Operation:

• Two-dimensional contours corresponding to the performance indices (absolute proportional average error, proportional standard error, cross-correlation coefficient, and loglikelihood function). See Georgakakos and Bras, 1982,

### SECTION 4

## TSFP SUBROUTINE NETWORK

The sequence of the subroutine calls is given next for the various operations of the TSFP program. Also included are the subroutine callnetworks related to the Station Precipitation and the Integrated Hydrometeorological models documented in Georgakakos and Bras, 1982. The order in which the subroutines are called in the following charts is from left to right. Multiple calls to the same subroutine are not shown.

Subroutines identified with an asterisk link the TSFP program to the DISSPLA library package on the PRlME computer, for the construction of penplotter plots. They can be removed or replaced when the program is transferred to another system.

(a) Multivariate Statistics Option

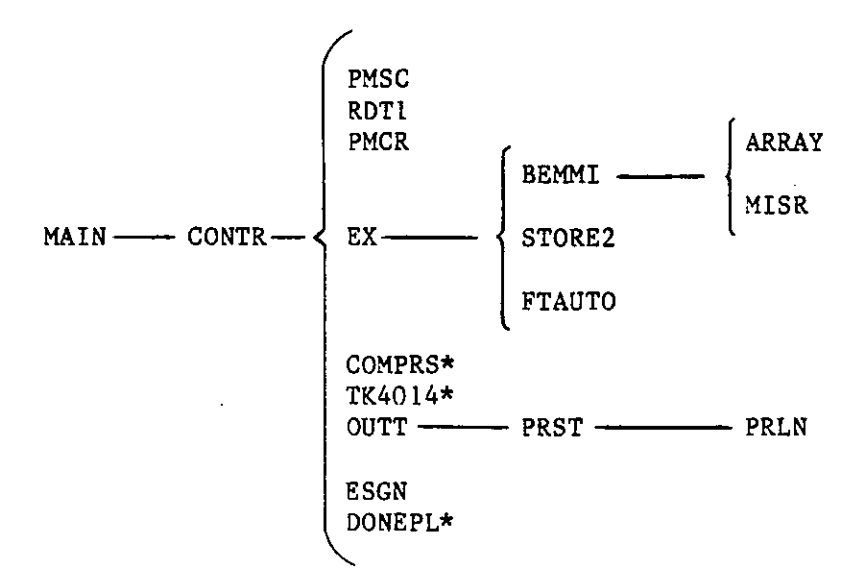

# (b) Multiple Linear Regression

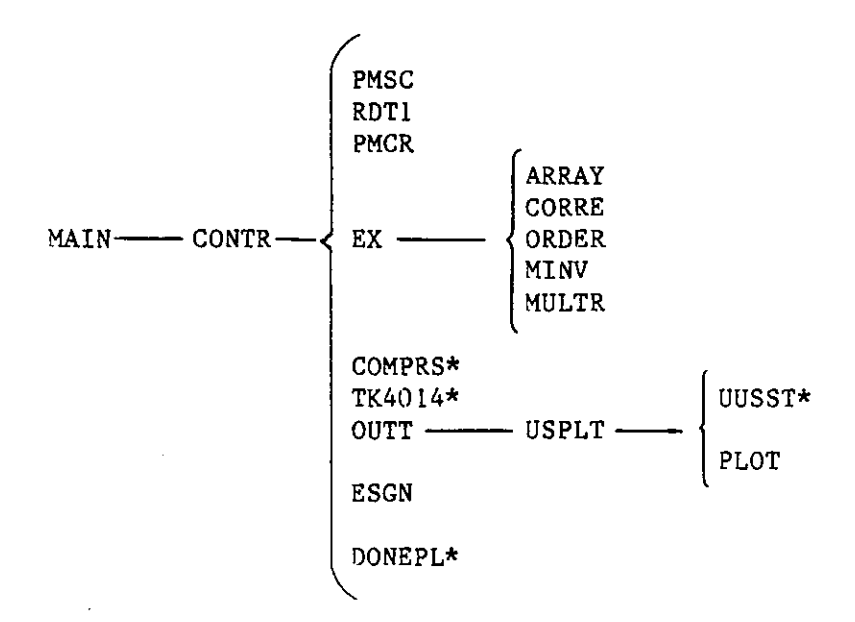

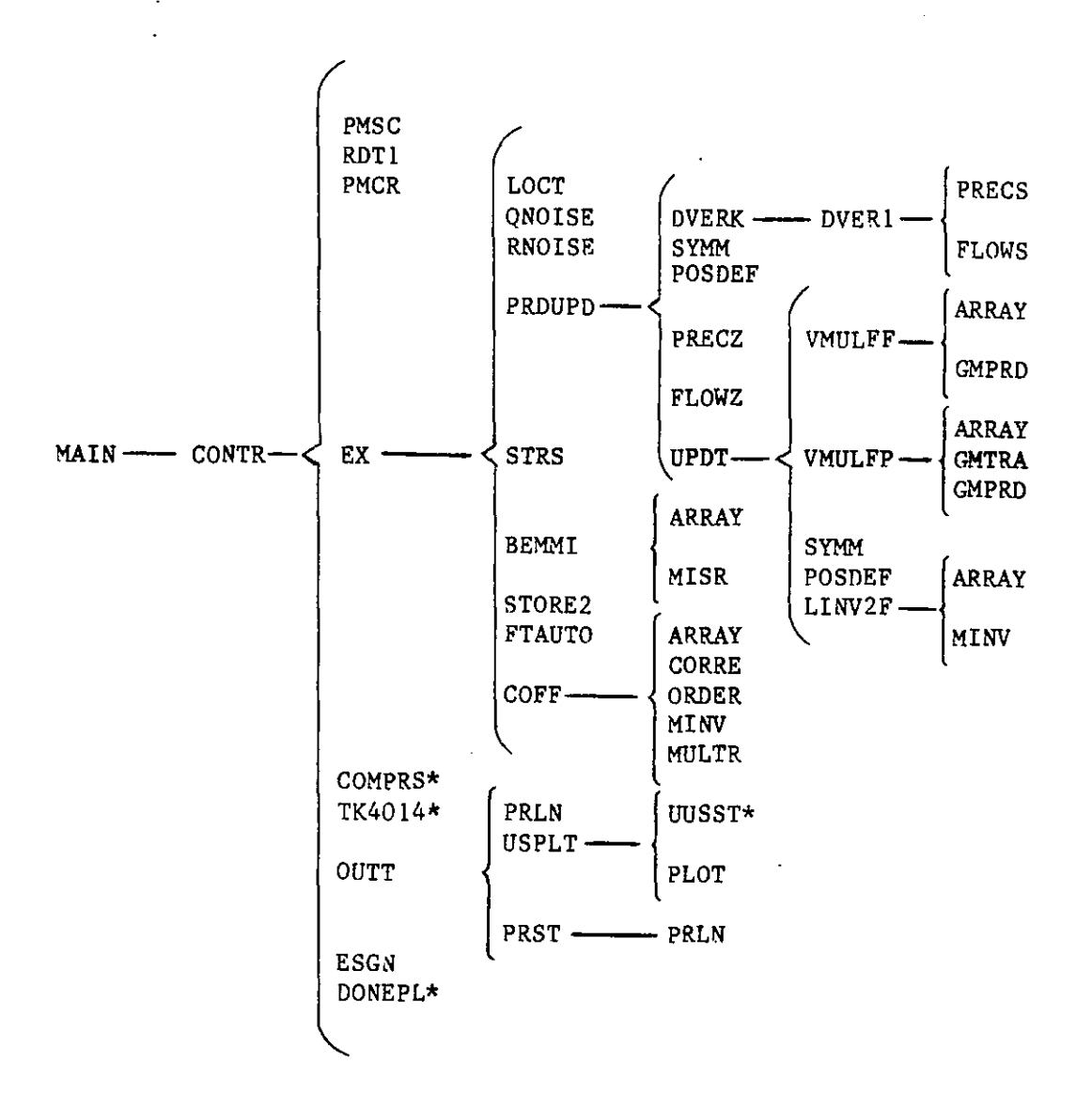

-23-

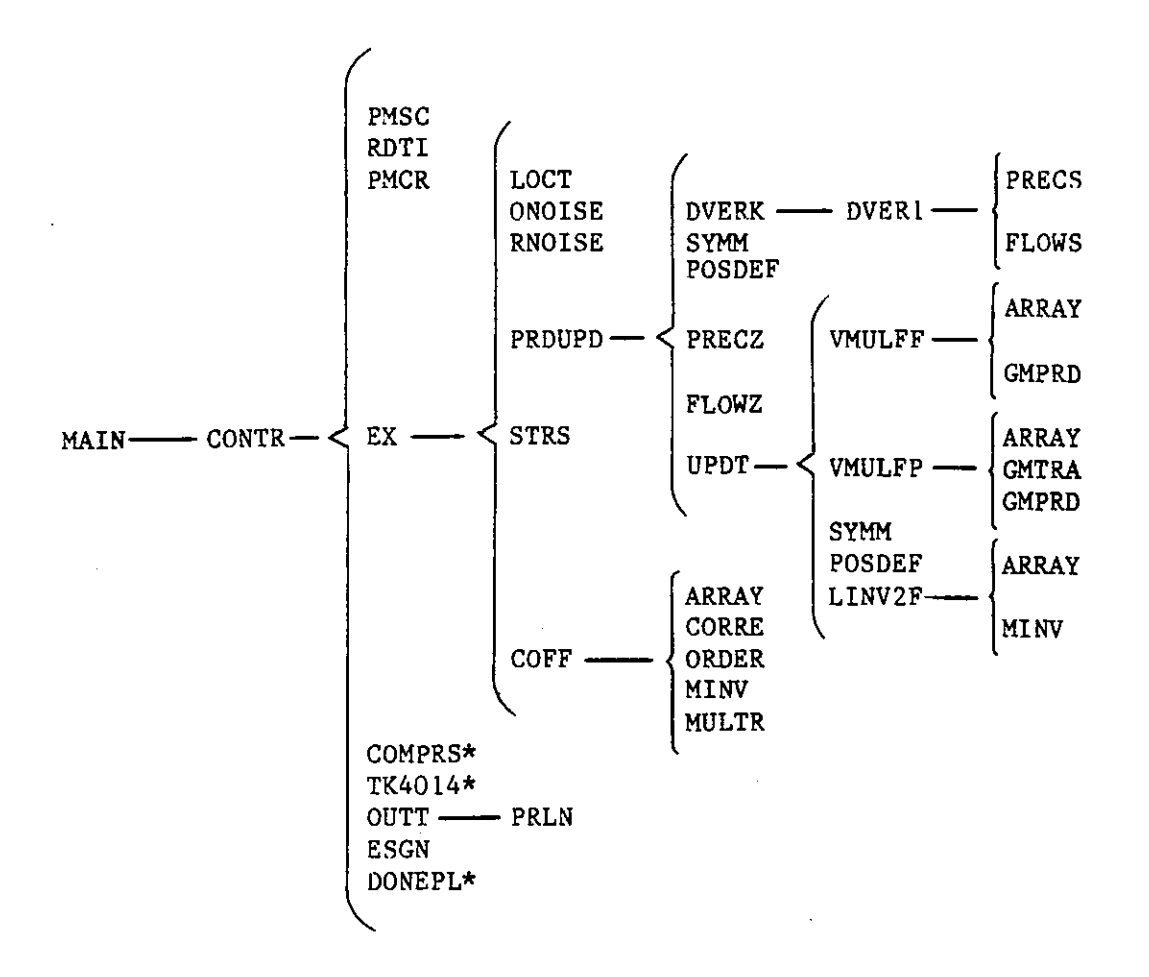

# $-24-$

l.

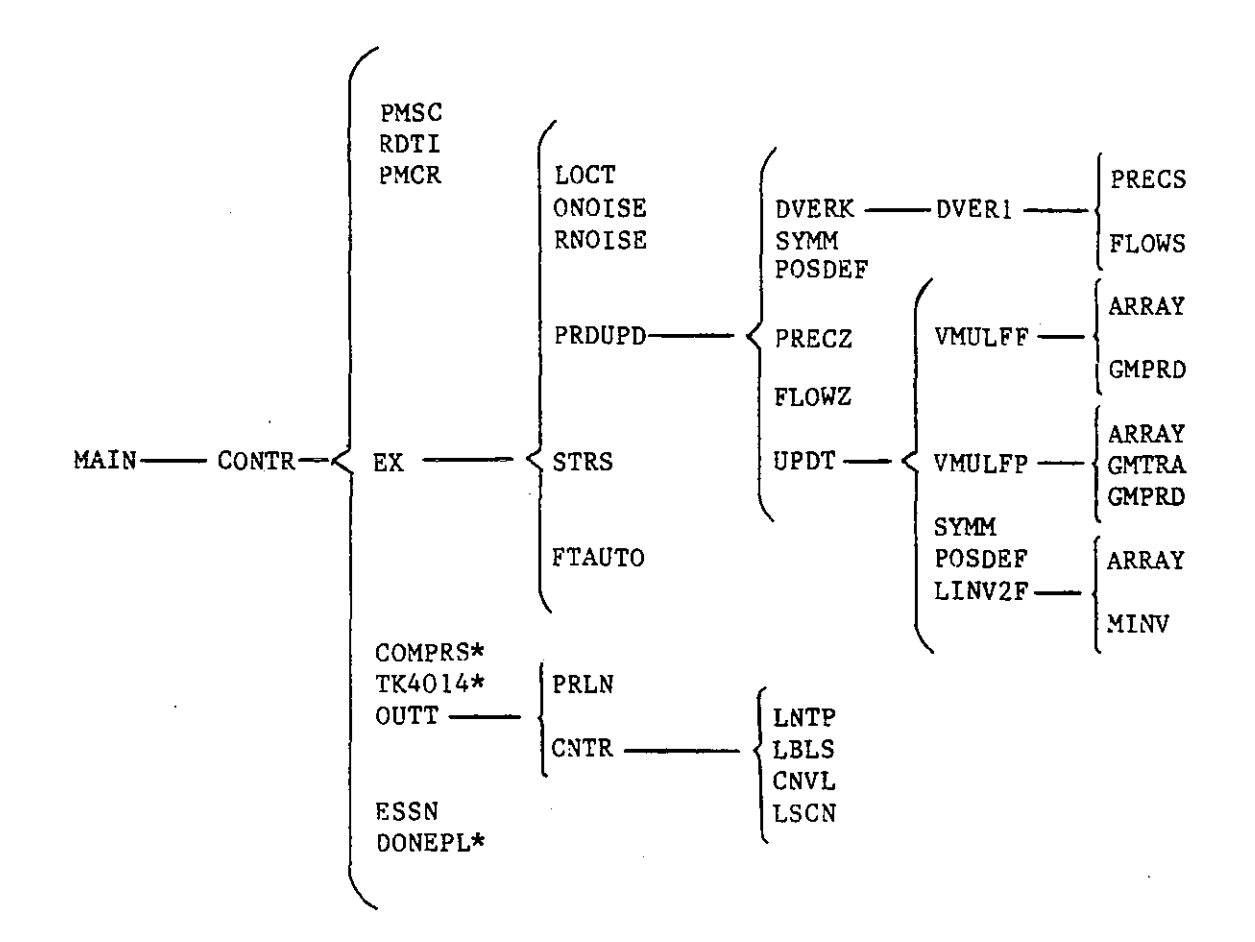

 $-25-$ 

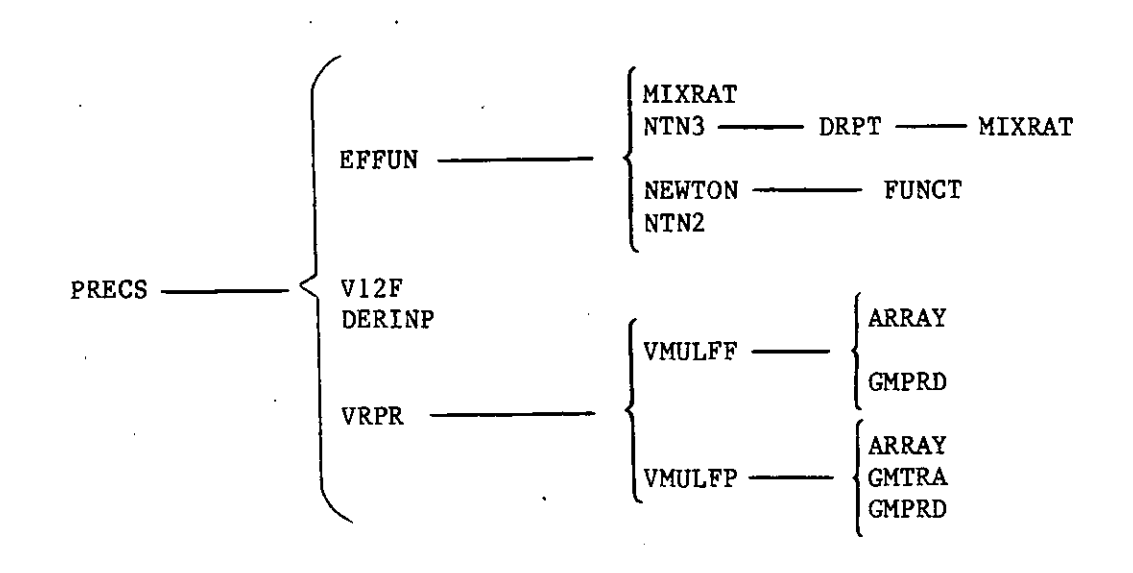

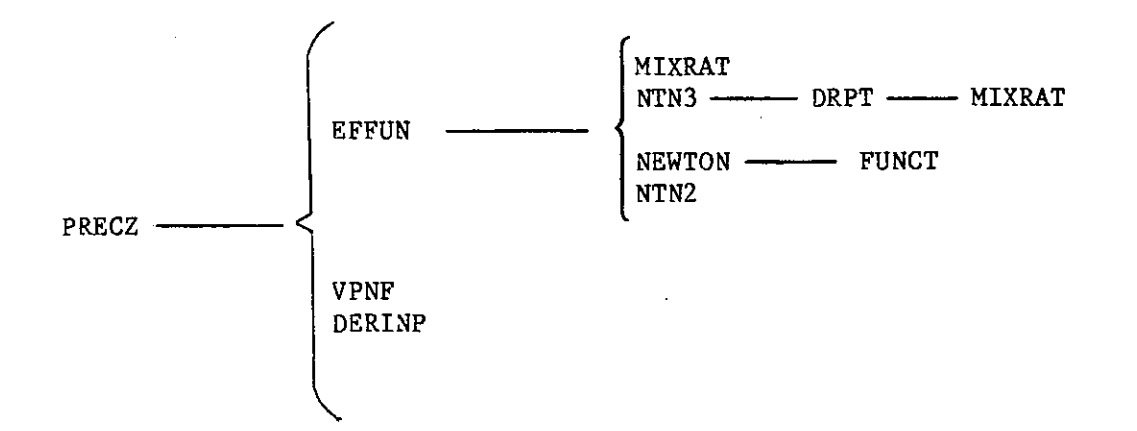

 $-26-$ 

## 6) INTEGRATED HYDROMETEOROLOGICAL MODEL SUBROUTINES

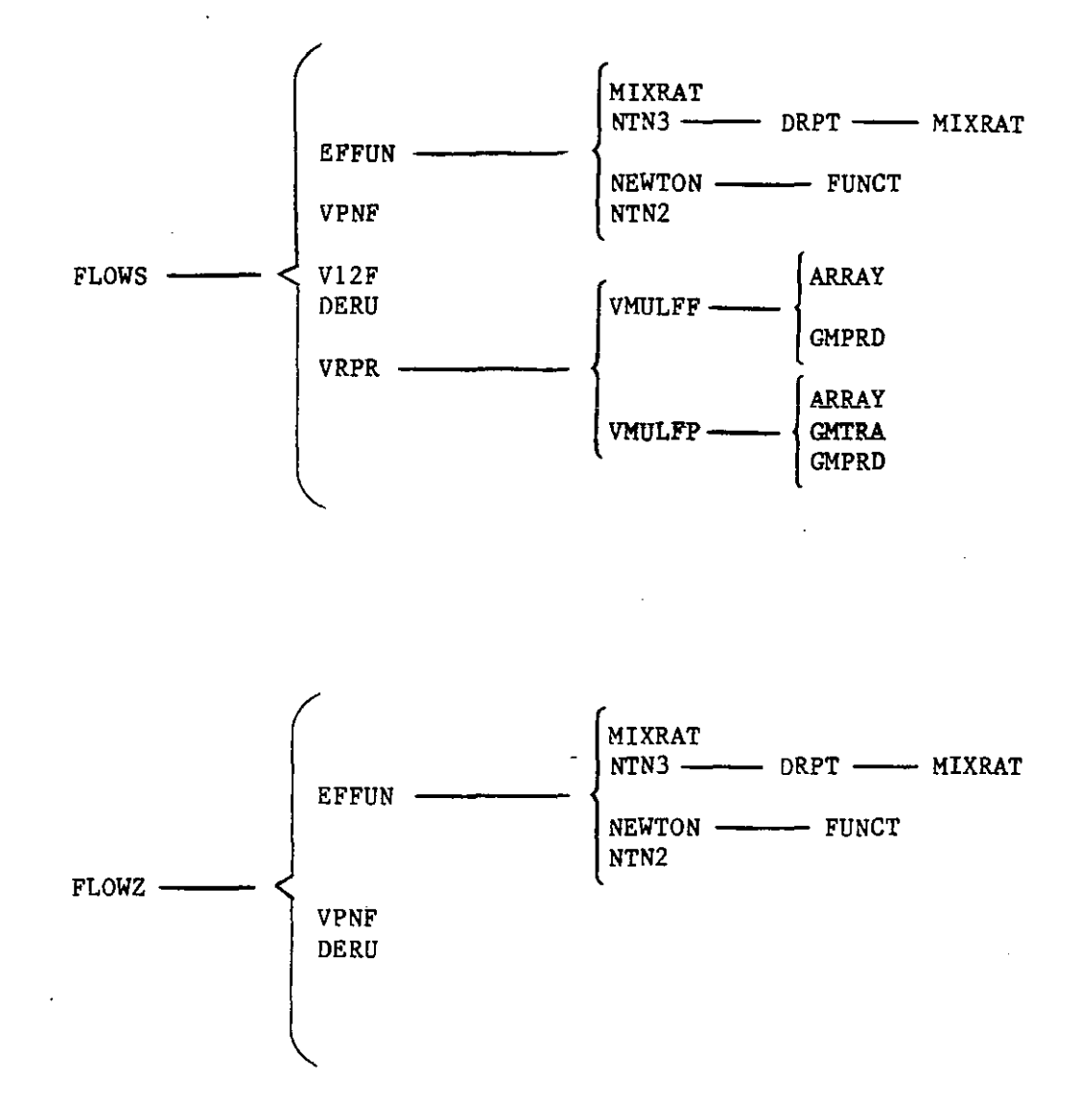

 $-27-$ 

#### SECTION 5

### DESCRIPTION OF TSFP SUBROUTINES

Each subroutine appearing on the TSFP subroutine-network charts is described in the following. The information given in each case consists of:

- a short description of the operation performed by the subroutine
- $-$  a list of variables that serve as arguments in the subroutine, with a description of each one, and
- 
- a list of the COMMON blocks needed.

The subroutines are divided into three groups. Group A is the group of subroutines pertaining to the TSFP program, group B is the group pertaining to the Station Precipitation and Integrated Hydrometeorological models of Georgakakos and Bras (1982), and group Cis the group of subroutines (marked with asterisks in the previous charts) which link TSFP to the DISSPLA library.

The subroutines are in alphabetical order within each group.

For details on the DISSPLA library, the reader is referred to: "Display Integrated Software System and Plotting Language, User's Manual Version 9.0," published by Integrated Software Systems Corporation, San Diego, California.

For easy reference, a list of contents precedes the subroutine descriptions.

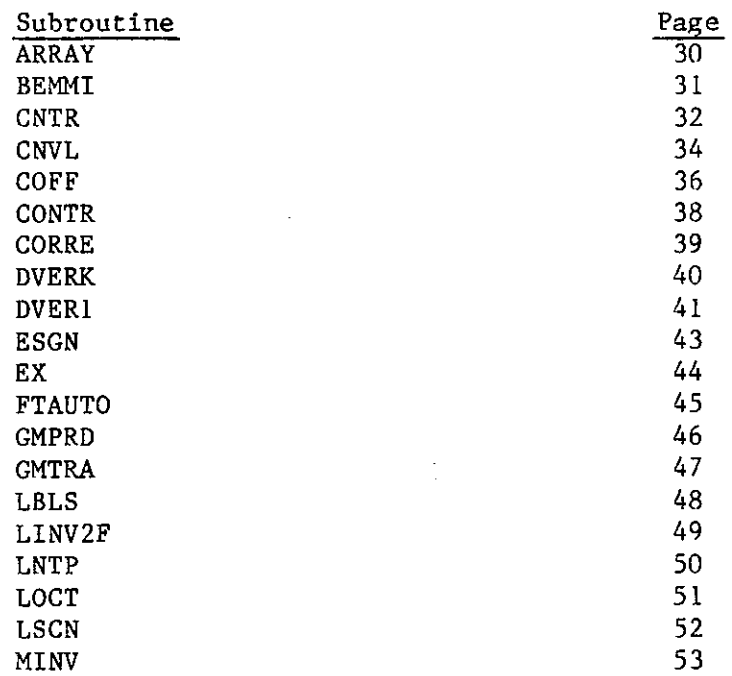

A) TSFP Intrinsic Subroutines
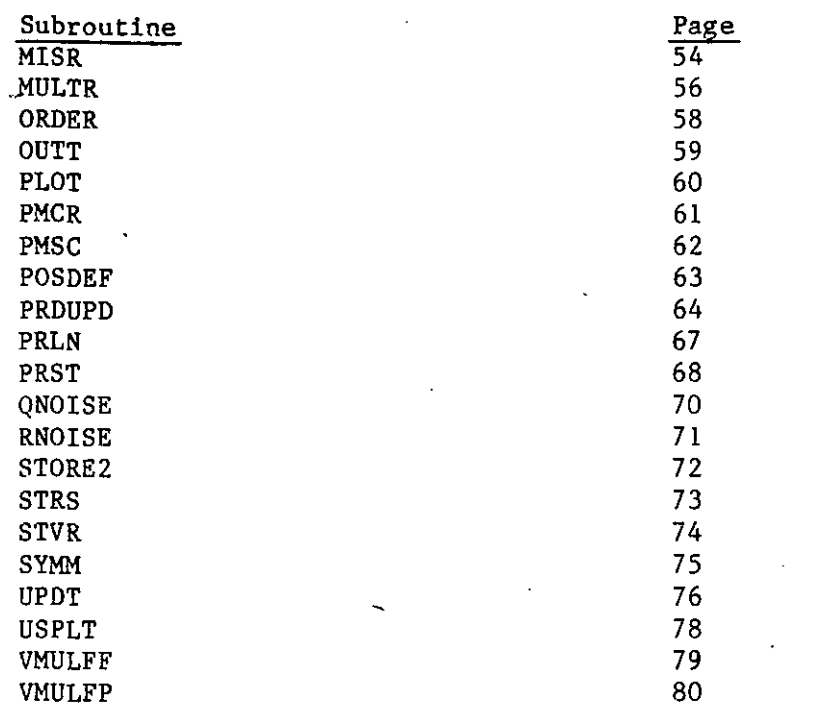

 $\mathcal{L}_\mathrm{c}$ 

B) Integrated Hydrometeorological and Station Precipitation Model Subroutines

 $\ddot{\phantom{a}}$ 

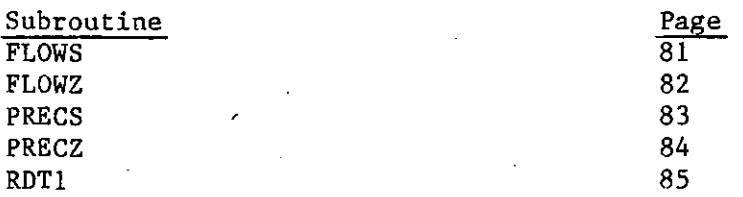

# C) Subroutines Linking TSFP to the DISSPLA Library

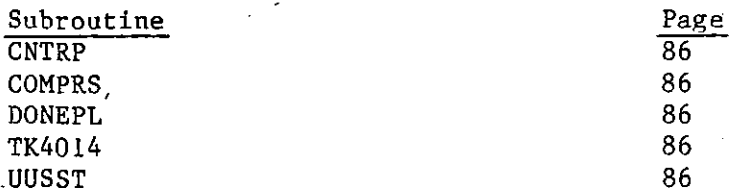

## ARRAY (MODE, I, J, N, M, S, D)

### Description:

ARRAY converts a data array from single to double dimension or vice versa. It is used to link the TSFP program subroutines which have double dimension arrays and the SSP library based subroutines, which operate on single dimension arrays of data. It is based on.subroutine ARRAY of the SSP library (IBM SYSTEM/360 Scientific Subroutine Package, Version III, Programmer's Manual, Fifth Edition, August 1970, GH20-0205-4).

Argument List:

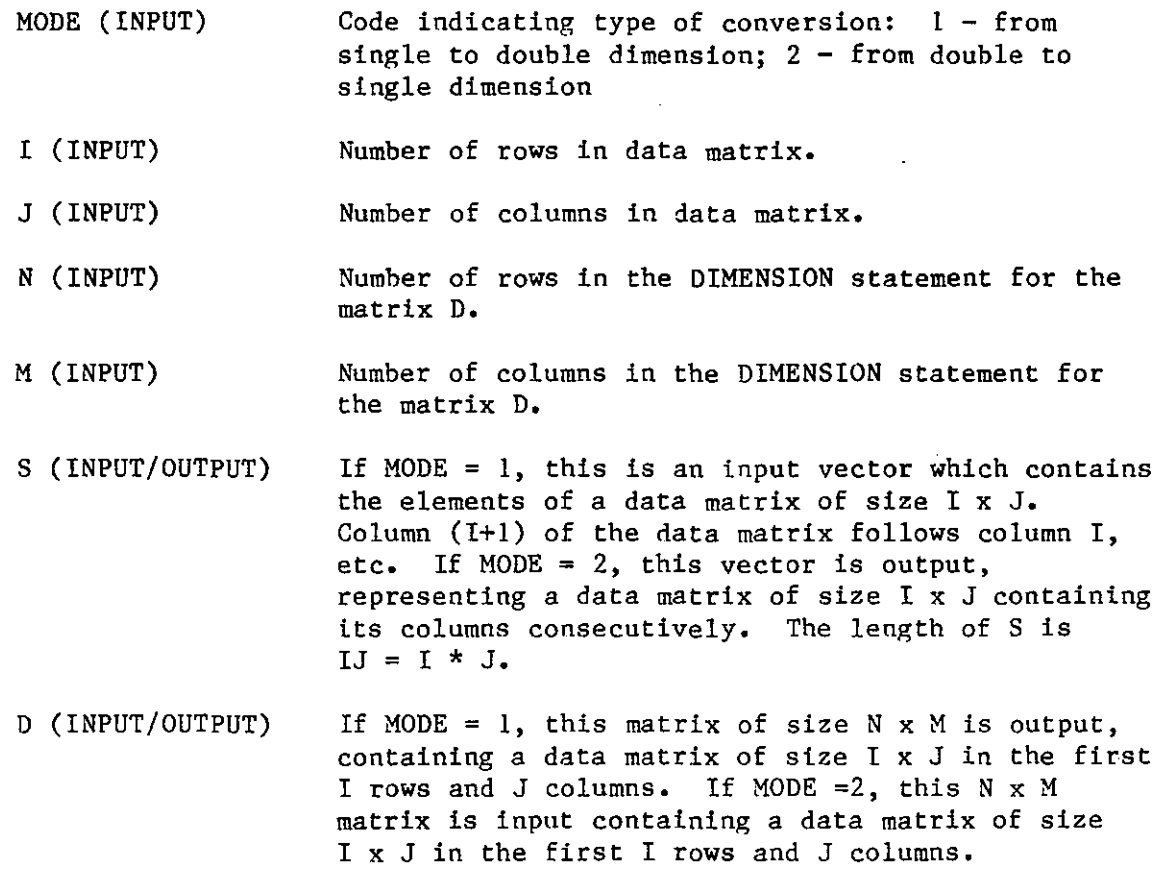

Note that the vector S can he the same location as matrix D,

#### COMMON Blocks:

BEMMI is the driver subroutine for the computation of multivariate time series statistics. It sets the code for missing values to -999999., and converts the two-dimensional array that holds the time series values to onedimensional, for processing by the statistics subroutine MISR. Upon return from MISR it converts the time series holding array to a two-dimensional **one.** 

Argument List:

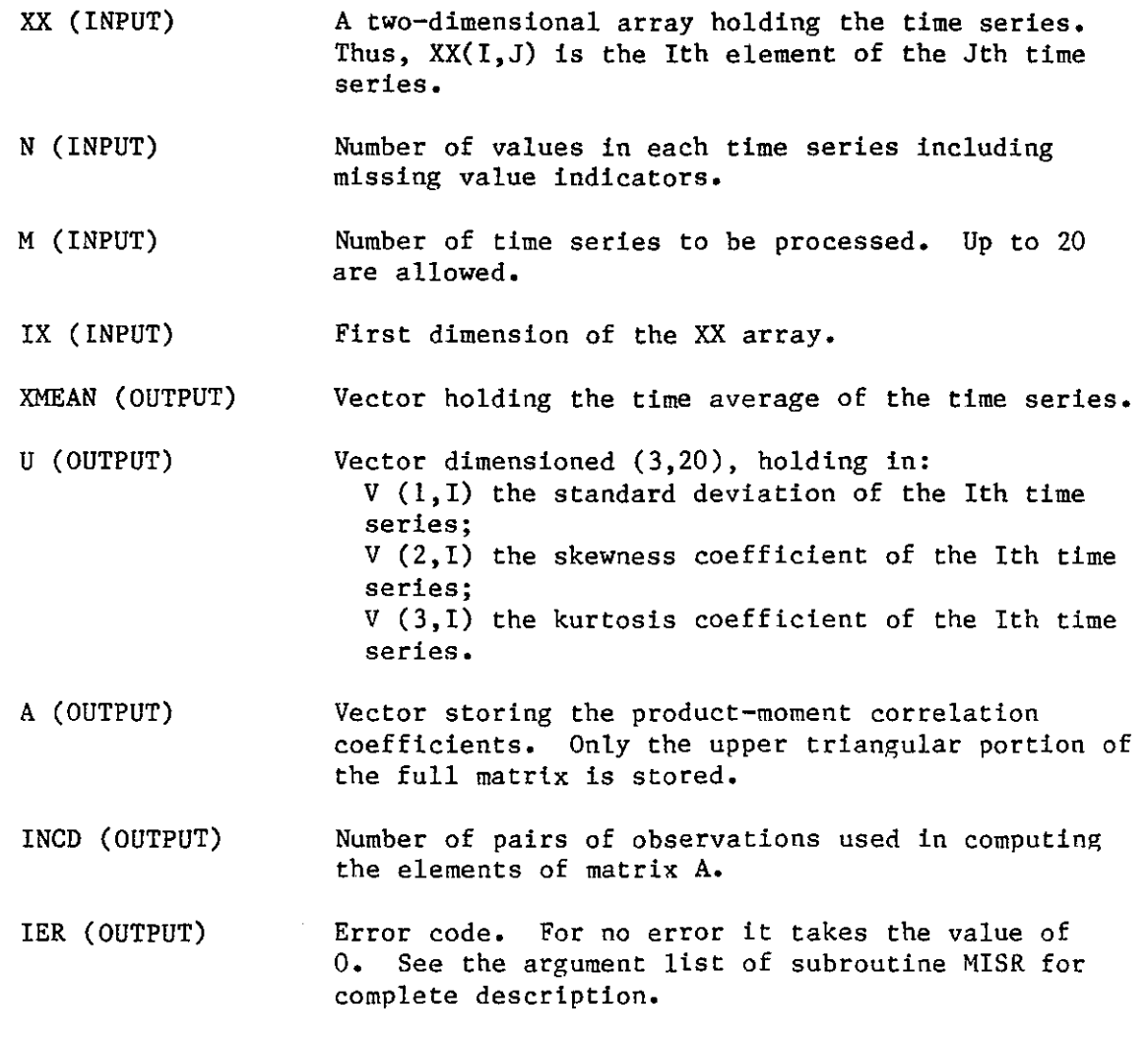

#### COMMON Blocks:

CNTR (IMXMN, NPRM, XIC, X2C, YC, NI, N2, PARM, ITITLE, NV, IIDATA, IDMPAR, IDMPRM, IDMTLE)

#### Description:

CNTR creates a printer-plot of a two-dimensional function, in the space defined by the user. It also prints on the same page values and descriptions of other variables remaining constant. Nine contours of the twodimensional function are plotted, labeled by the numbers I to 9. The extremum of the function with the plot-space is labeled by 0 and its value is printed together with the values of the two variables that yield the extremum. A key to the contour values is also printed.

The user supplies the coordinate arrays XIC and X2C with the coordinates of the points where the function values are known. The subroutine linearly interpolates in space and determines the function values at the grid points of a grid-network with 3I ordinate and 3I abscissa values. Those values are the one used for the contour plot. If the value of the variable IDSSPL (located tn the COMMON block PLOTT) is less than or equal to 2, the subroutine CNTRP is called to produce pen-plotter contour-plots based on the DISSPLA package.

#### Argument List:

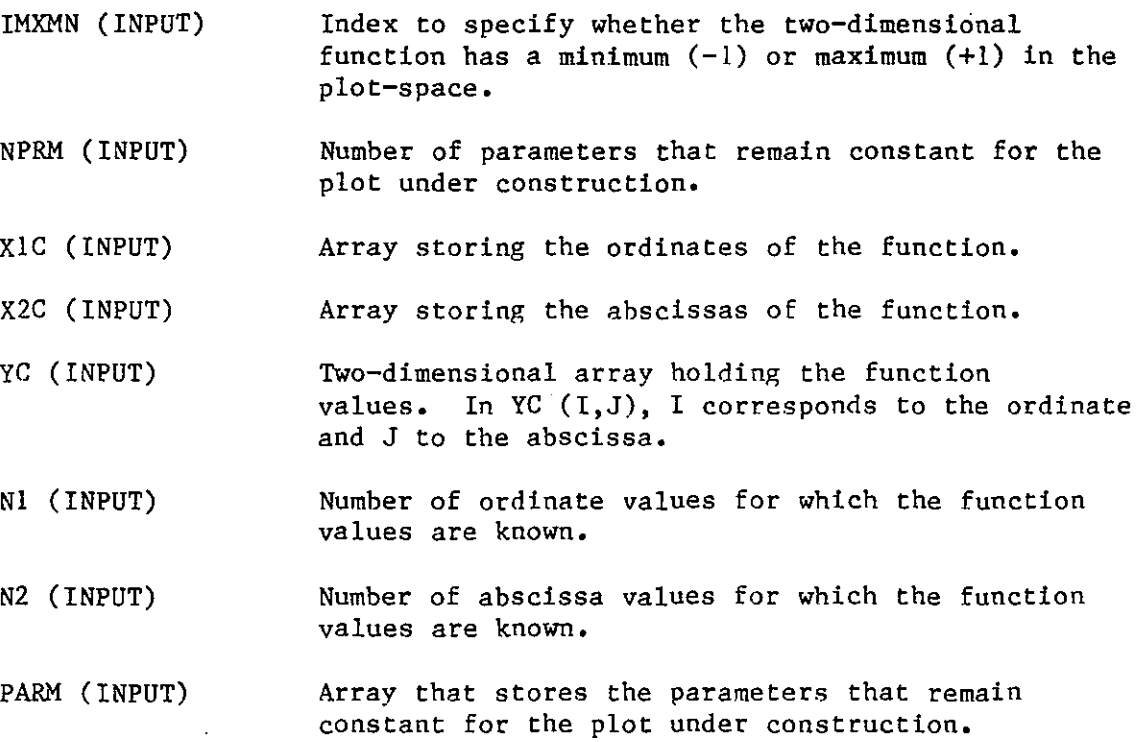

- ITITLE (INPUT) Array that holds the descriptions of the plot variables, the plot labels, and descriptions of the parameters that remain constant for the plot under construction. The run description, with 72 characters, is followed by the ordinate and abscissa descriptions, with 10 characters each, and then the descriptions of the constant parameters are stored, with 10 characters each.
- NU (INPUT) Unit number of the output file to which TSFP output is directed.

I IDATA (INPUT) Dimension of the array X1C.

- IDMPAR (INPUT) Dimension of the array X2C. The array YC is dimensioned as YC (IDMPAR, IDMPAR).
- IDMPRM (INPUT) Dimension of the constant-parameters array PARM.
- IDMTLE (INPUT) Dimension of the character array ITITLE.

#### COMMON Blocks:

PLOTT.

CNVL (Y, ISl, IS2, OPT, IOPTl, IOPT2, VL, IMXMN)

#### Description:

CNVL determines the extremum of the function in the plot-space and, based on the function characteristics, the values of the 9 contours to be used in the function contour plotting. The contour values are determined based on the following steps:

- Determine the maximum absolute function differences for the coordinate directions originating from the predetermined extremum (4 differences).
- Eliminate the directions where no change occurs and take the geometric mean of the function differences for the rest of the directions.
- Determine the maximum difference between the geometric mean and the difference in each direction. If the max difference is greater than the geometric mean in absolute value, allow for two extra contour lines in that direction.
- Determine the contour values by dividing the geometric mean by 9 (or by 7 if two contour lines are allowed in any direction as in above step) and then using

 $VL(I) = OPT + I * DELTA.$ 

OPT is the extremum value, I is the contour sequence number (from 1 to 9) and DELTA is the quotient of the geometric mean by 9 (or 7). VL(I) is the value of the Ith contour. Plus is used when OPT is a minimum and minus when it is a maximum.

#### Argument List:

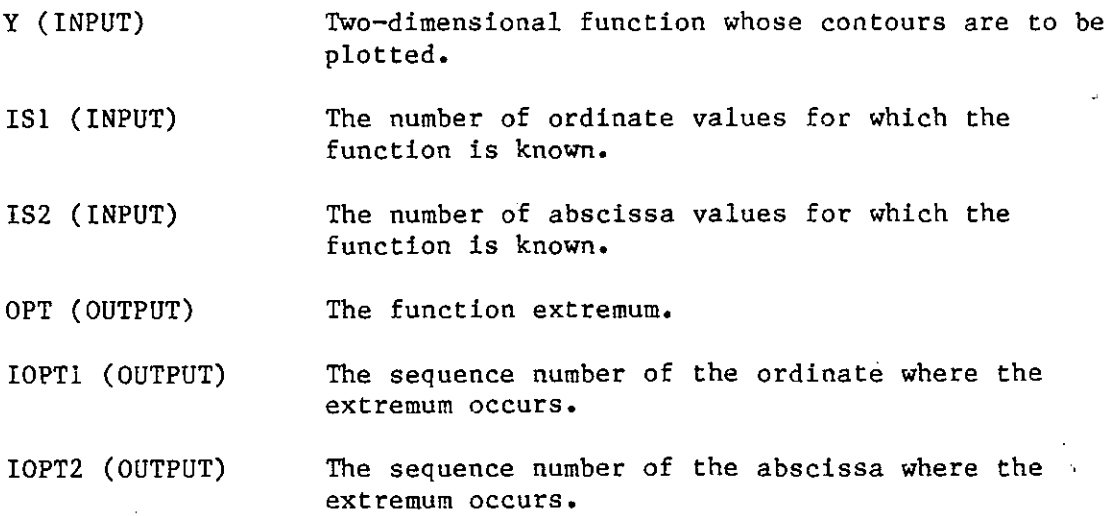

•

VL (OUTPUT) 10 m Array that holds the 9 contour values.

IMXMN (INPUT) Index to determine whether the function has a minimum (-1) or a maximum (+1).

## COMMON Blocks:

**None.** 

 $\bar{\alpha}$ 

 $\mathcal{L}$ 

 $\sim 20\,\mu$ 

*GOFF* (N, LAG, OBS, PRED, COE1, COE2, COE3, COE4, PRM, STPRM, IIDATA)

#### Description:

*GOFF* computes the least squares performance indices: coefficient of efficiency, coefficient of determination, coefficient of persistence, and coefficient of extrapolation, for a certain forecast lead time in the future. The various coefficients are defined in the following:

- Coefficient of efficiency = 
$$
\frac{\Sigma \left[Q_o(i) - \overline{Q}_o\right]^2 - \Sigma \left[Q_o(i) - Q_p(i)\right]^2}{\Sigma \left[Q_o(i) - \overline{Q}_o\right]^2}
$$

- Coefficient of determination = 1 - 
$$
\frac{\Sigma [Q_0(i) - Q_e(i)]^2}{\Sigma [Q_0(i) - \overline{Q}_0]^2}
$$

- Coefficient of persistence = 
$$
1 - \frac{\Sigma [Q_0(i) - Q_p(i)]^2}{\Sigma [Q_0(i) - Q_0(i-j)]^2}
$$

- Coefficient of extrapolation = 1 - 
$$
\frac{\Sigma \left[ Q_o(i) - Q_p(i) \right]^2}{\Sigma \left[ Q_o(i) - Q_p(i) \right]^2}
$$

where:  $\Sigma$  is the symbol of summation with counting index starting at 1 and ending at the total number of values in each time series;  $Q_{0}(i)$  is the observed time series;  $\bar{\mathbb{Q}}_0$  is the time average of  $\mathbb{Q}_0(i)$ ;  $\mathbb{Q}_p(i)$  is the time series predicted by the user's model;  $Q_e(i)$  is the estimated time series that results from the regression line of  $Q$  on  $Q_p$ ;  $Q_o(i-j)$  is the observed time series lagged j time steps, where  $j \cdot \Delta t$  is the forecast lead time; and  $Q_{\rho}(i)$  is the predicted time series that results from the straight line fitted to the two most recent observations.

•

Argument List  $\sim -12$ N (INPUT) Total number of values in the observed and predicted time series to be used in the computation of the least squares performance indices. LAG (INPUT) The forecast lead time. OBS (INPUT) Vector that stores the observed time series. PRED (INPUT) Vector that stores the predicted time series. COEl (OUTPUT) Coefficient of efficiency. Coefficient of determination. COE2 (OUTPUT) COE3 (OUTPUT) Coefficient of persistence. COE4 (OUTPUT) Coefficient of extrapolation. PRM (OUTPUT) Vector of dimension 2, storing the slope and intercept of the regression line of  $Q_o$  on  $Q_p^*$ . STPRM (OUTPUT) Vector of dimension 2, storing the standard deviations of the slope and intercept of the regression line of  $Q_0$  on  $Q_p$ . IIJ)ATA (INPUT) Dimension of the vectors OBS and PRED.

COMMON Blocks:

LREGR.

CONTR (IDIMPM, PM, IDIMSC, IDSCR, IMDTSI, TSIN, IDMTSO, TSOUT, IDMTST, TSTAT)

#### Description

CONTR is the TSFP program control subroutine. It calls the input-data supplying routines PMSC and RDTl, the execution subroutine EX, and the printout subroutine OUTT. It calls the PRlME/750 (PRlMOS operating system) intrinsic timing function CTIM\$ that determines the CPU time used by the various program operations. Upon transfer of the program to another computer system, the timing subroutine should be accordingly changed.

#### Argument List:

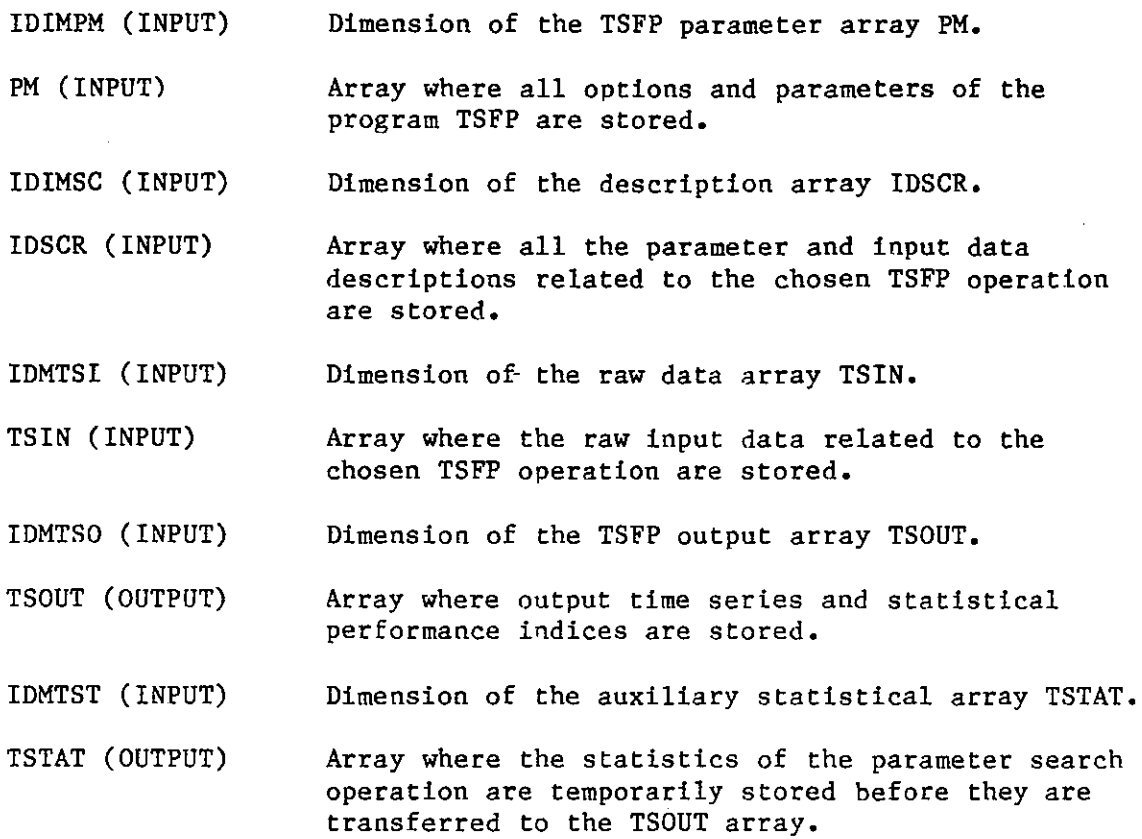

#### COMMON Blocks

ALPNUl, ALPNU2, INPl, IDTES, TSNO, MUCH, RDIN, DIME, DIMEl, CNVTS, NOINTG, ACCR, SUBDV, PLOTT, VARAC, IRER.

CORRE (N, M, IO, X, XBAR. STD, RX, R, B, D, T)

### Description:

CORRE computes means, standard deviations, sums of cross-products of deviations, and correlation coefficients of several time series. It is based on subroutine'CORRE of the SSP library (IBM SYSTEM/360 Scientific Subroutine Package, Version III, Programmer's Manual, Fifth Edition, August 1970, GH20-0205-4).

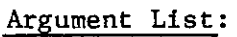

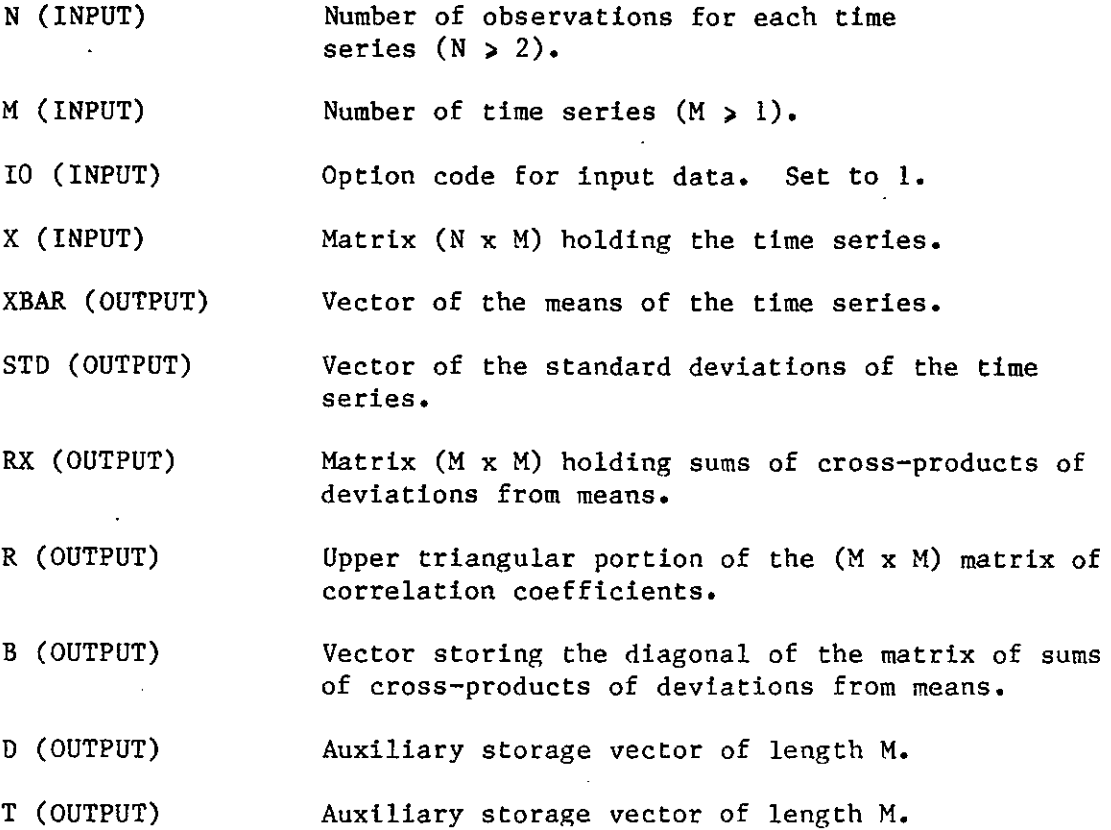

### COMMON Blocks:

DVERK (NDIM, FCT, PRMTI, Y, PRMT2, TOL, IHLF, PRMT, AUX)

## Description:

DVERK is the driver subroutine for the integration of a system of first order ordinary differential equations given initial conditions. It fills arrays PRMT (integration interval parameter array) and DERY (array of integration-error weights), and then calls the integrator subroutine DVERI.

Argument List:

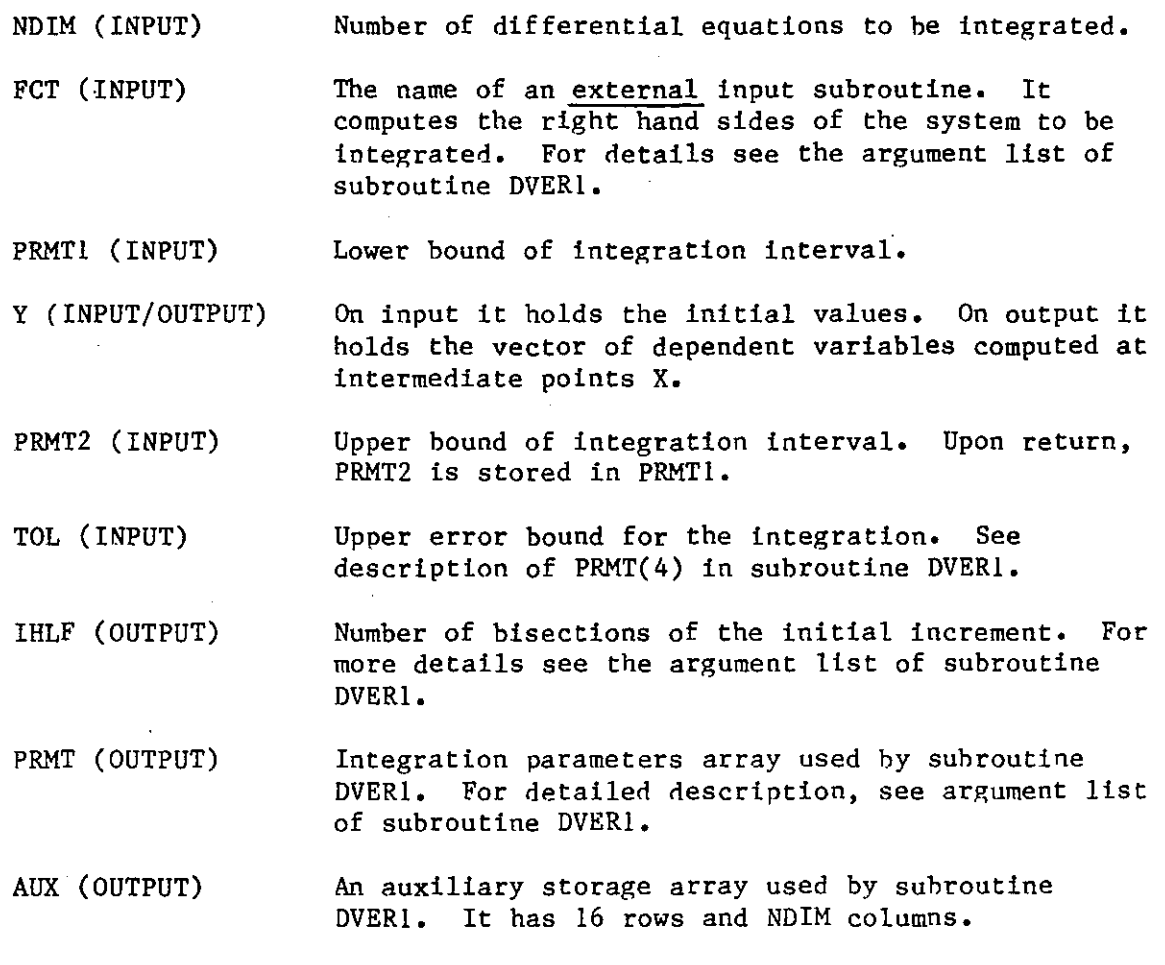

#### COMMON Blocks:

SUBDV, STATN.

DVER1 (PRMT, Y, DERY, NDIM, IHLF, FCT, OUTP, AUX)

## Description:

DVER1 determines the solution of a system of first order ordinary differential equations with given initial values. Evaluation is done using a fourth order predictor-convector method that uses 4 preceding points for computation of a new vector of the dependent variables. For computation of starting values a fourth order Runge-Kutta method is used. The subroutine automatically adjusts the increment during the whole computation by halving or doubling. The procedure terminates and returns if 1) more than 10 bisections of the initial increment are necessary to get satisfactory accuracy, 2) initial increment is equal to 0 or has wrong sign, 3) the whole integration interval is worked through. The subroutine is based on the SSP library subroutine HPCG (IBM SYSTEM/360 Scientific Subroutine Package, Version III, Programmer's Manual, Fifth Edition, August 1970, GH20-0205-4).

#### Argument List:

PRMT (INPUT/OUTPUT) Vector of dimension  $>$  5 which specifies the parameters of the interval and of accuracy and which serves for communication between output subroutine OUTP (furnished by the user) and subroutine DVER1. Except for PRMT(5), the components are not destroyed by subroutine DVER1, and they are:

- PRMT(l): Lower bound of interval (INPUT). PRMT(2): Upper bound of interval (INPUT).
- PRMT(3): Initial increment of independent variable (INPUT).
- PRMT(4): Upper error bound (INPUT). If absolute error is greater than PRMT(4), increment is halved. If increment is less than PRMT(3) and absolute error less than PRMT(4)/50, increment is doubled. The user may change PRMT(4) by means of subroutine OUTP.
- PRMT(S): Subroutine DVER1 initializes PRMT(S) to 0 (OUTPUT). If the user wants to terminate DVER1 at any output point, he has to change PRMT(S) to nonzero by means of subroutine OUTP.

Y (INPUT/OUTPUT) On input, Y holds the initial values. On output, it is the vector of dependent variables computed at intermediate points X.

DERY (INPUT/OUTPUT) On input, it is the vector of error weights. Sum of components must equal  $l$ . On output, it is the vector of derivatives which correspond to function values Y at point X.

- NDIM (INPUT) IHLF (OUTPUT) Number of differential equations to be integrated. Number of bisections of the initial increment. If IHLF  $>$  10, DVER1 returns with IHLF = 11. Values IHLF = 12 or IHLF = 13 appear if  $PRMT(3) = 0$  or if the sign of PRMT(3) is not the same as the sign of  $[PRMT(2) - PRMT(1)],$  respectively.
- FCT (INPUT) The name of an external input subroutine. It computes the right hand sides (DERY) of the system for given values of X and Y. Its parameter list must be X, Y, DERY. The subroutine should not destroy X and Y. Examples are subroutines PRECS and FLOWS for the differential equations of the Station Precipitation and Integrated Hydrometeorological models of Georgakakos and Bras (1982).
- OUTP (INPUT) The name of an external output subroutine supplied by the user. Its parameter list must be X, Y, DERY, IHLF, NDIM, PRMT. None of these parameters (except, if necessary PRMT $(4)$ , PRMT $(5)$ , ...) should be changed by OUTP. If PRMT(S) is changed to a non-zero value, DVERl terminates.
- AUX (OUTPUT) An auxiliary storage array with 16 rows and NDIM columns.

COMMON Blocks:

ESGN prints the last page of output of the TSFP program: the TSFP endsign; the virtual CPU time used by the input, execution, and output routines; and the prespecified and actually used storage space for the main program arrays (parameter input array, PM; data input array, TSIN; output array, TSOUT; and auxiliary statistical array, TSTAT).

Argument List:

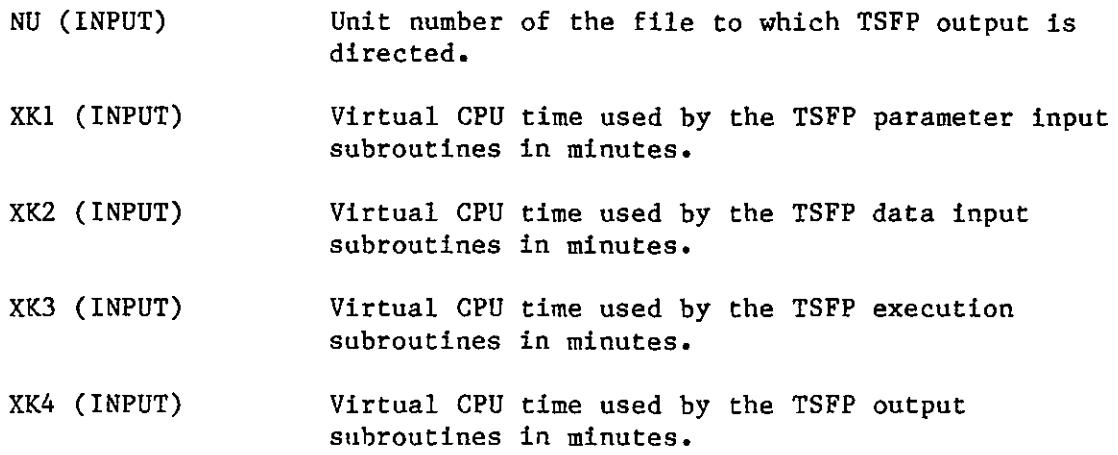

COMMON Blocks:

DIME, DIMEl.

EX (IDIMPM, PM, IDIMTS, TSIN, IDMTSO, TSOUT, IDMTST, TSTAT)

### Description:

EX is the execution subroutine of the TSFP program. It computes the TSOUT-array elements to be passed to the output subroutine OUTT, for each program operation. TSOUT contains output time series and statistical **performance measures.** 

### Argument List:

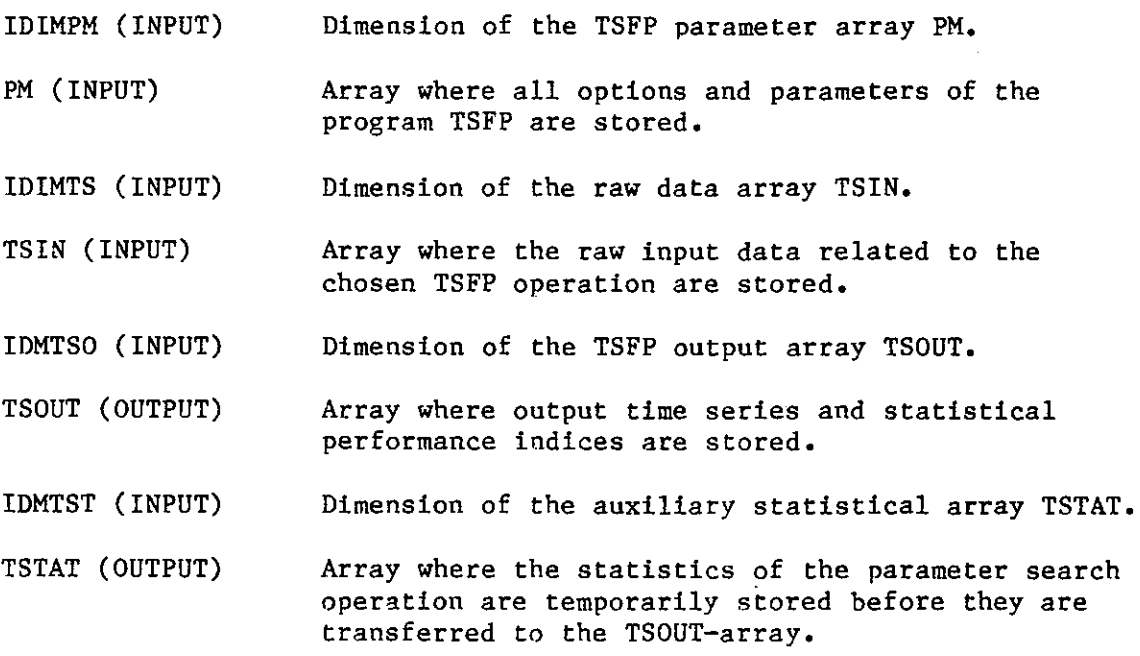

### COMMON Blocks:

DIME!, LREGR, PARAS, OUTS, INPUS, LINS, NOINTG, ACCR, SUBDV, PLOTT, VARAC, ERIND, IRER.

FTAUTO (A, N, L, K, ISW, AVER, VAR, R, AR, PAR, WKAREA)

### Description:

FTAUTO computes the average, the variance, the autocovariance and the autocorrelations of an input time series. It is hased on subroutine AUTO of the SSP library (IBM SYSTEM/360 Scientific Subroutine Package, Version III, Programmer's Manual, Fifth Edition, August 1970, GH20-0205-4).

### Argument List:

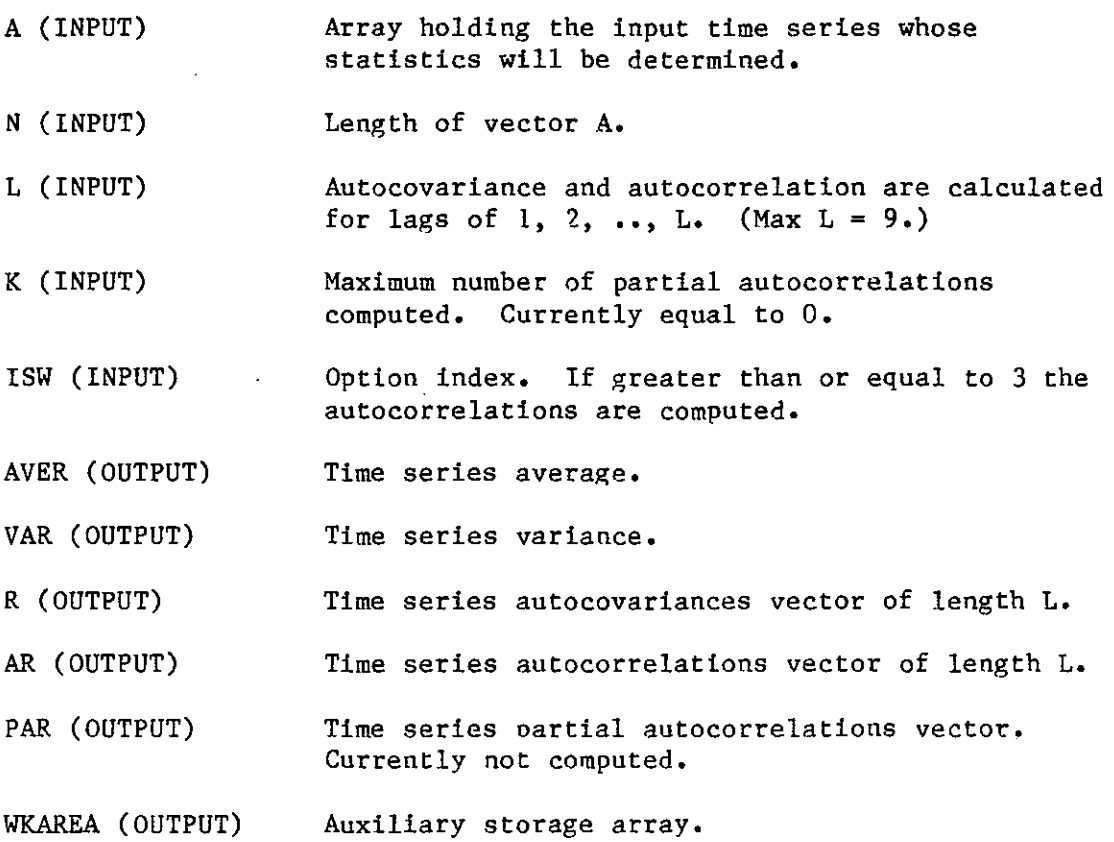

COMMON Blocks:

GMPRD computes the product of two general matrices. It is based on subroutine GMPRD of the SSP library (IBM SYSTEM/360 Scientific Subroutine Package, Version III, Programmer's Manual, Fifth Edition, August 1970,  $GH20 - 0205 - 4$ ).

Argument List:

 $\mathbb{Z}^2$ 

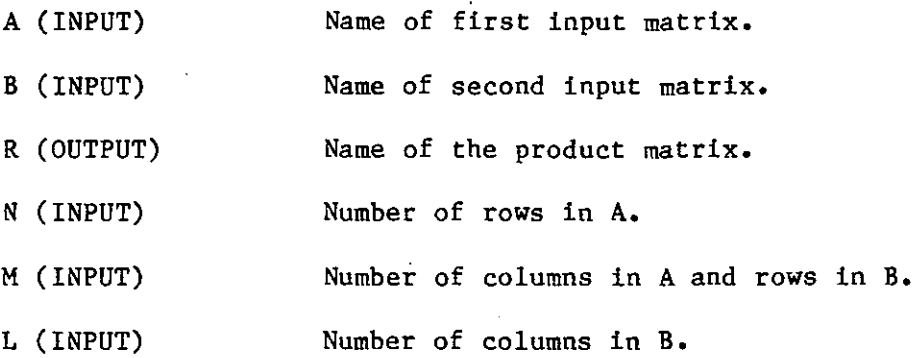

COMMON Blocks:

## GMTRA  $(A, R, N, M)$

## Description:

GMTRA computes the transpose of matrix A and stores it in matrix R, It is based on subroutine GMTRA of the SSP library (IBM SYSTEM/360 Scientific Subroutine Package, Version III, Fifth Edition, August 1970, GHZ0-0205-4).

Argument List:

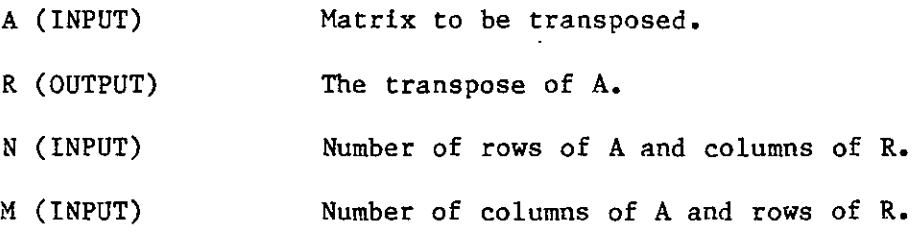

COMMON Blocks:

LBLS determines the abscissa parameter values for labeling the abscissa axis in the contour plot.

## Argument List:

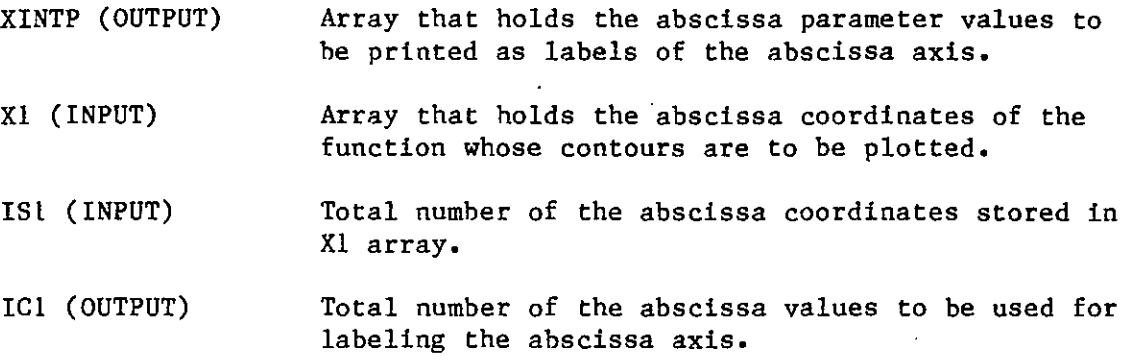

## COMMON Blocks:

# LINV2F (A, N, IA, AINV, D, IER)

Ź.

### Description:

LINV2F is the driver subroutine for the inversion of matrix A to produce matrix AINV. It converts A to single dimension, calls the inversion subroutine MINV, and recovers the two-dimensional inverse from the single dimensional one produced by MINV.

Argument List:

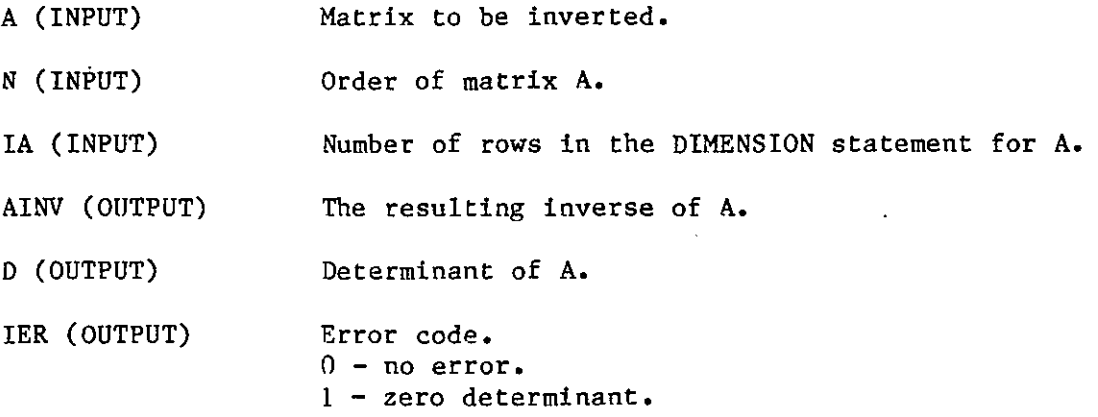

COMMON Blocks:

**None.** 

,.

LNTP computes coordinate values for the plot grid points by linearly interpolating between successive coordinate values for which the function is known. It also interpolates the function values to obtain function values for the plot grid points.

Argument List:

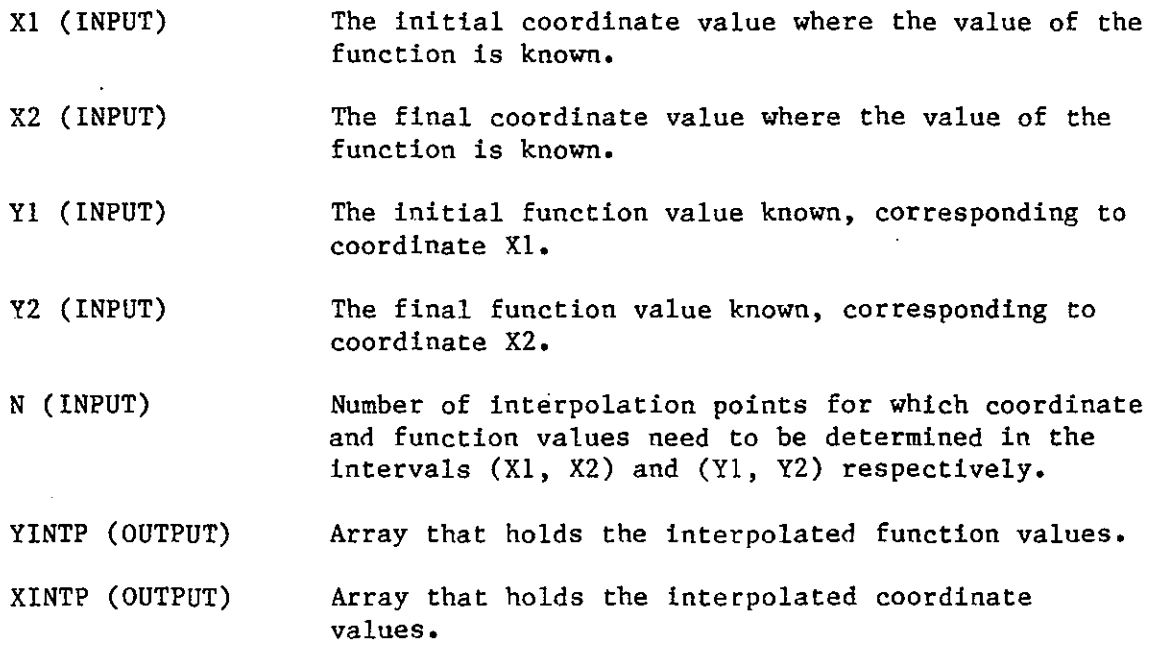

COMMON Blocks:

LOCT (K, INPT, NOBSER, NDTEND, TSIN, IDMTSI, Z, IDMOBS)

### Description:

LOCT locates input values from the input time series array, TSIN, given: the time step sequence number, K; the total number of the input variables, INPT; the total number of time steps of the current operation, (NDTEND+l). The current and previous input values for each input variable are located and stored in XINPS-array and passed through the COMMON block labeled INPUS to the rest of the program. Given the total number NOBSER of the observation variables, the subroutine also locates the current observation vector Z residing in the TSIN array.

Argument List:

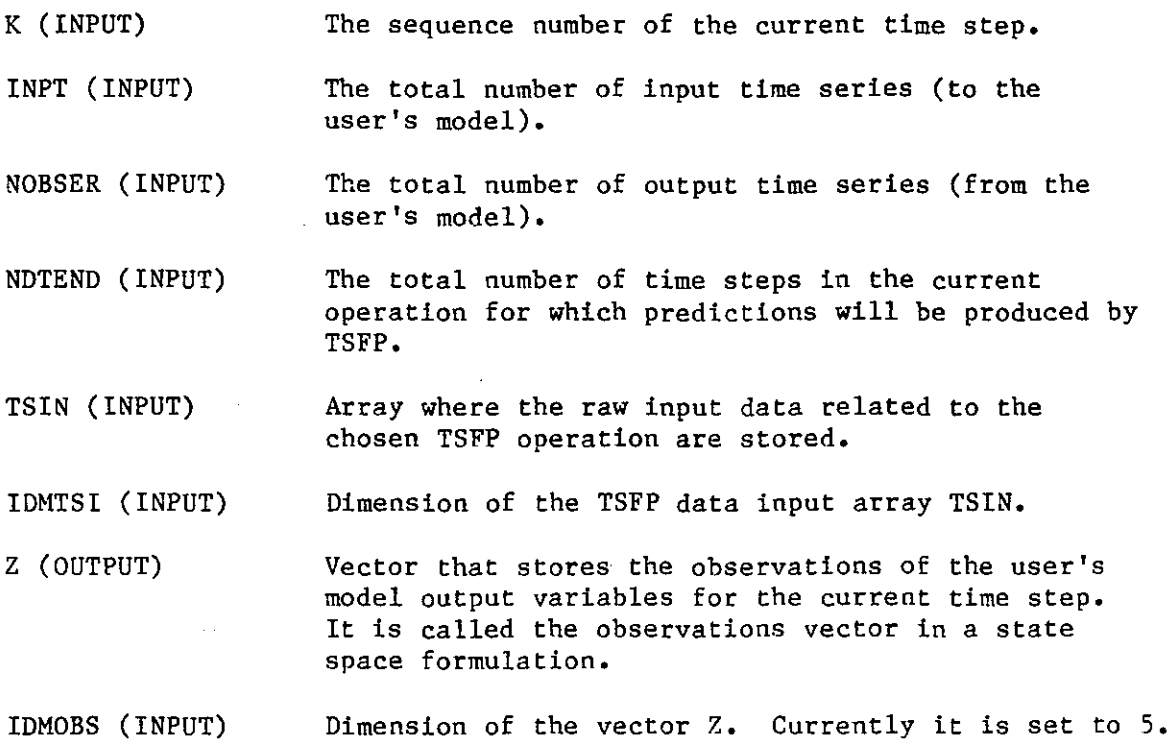

COMMON Blocks:

INPUS.

LSCN (J, LINEND, ISl, VL, Y, ILINE, MARK4, MARK6, ICTLB, OPT)

### Description:

LSCN determines the contour crossings of the J-th plot line. If the optimum value of the function is on the current line, it also determines the optimum position. The contour symbols at the appropriate position are stored in the array ILINE. Note that if, due to discretization, two contours pass from the same position, only the symbol of the contour closer to the extremum is printed.

### Argument List:

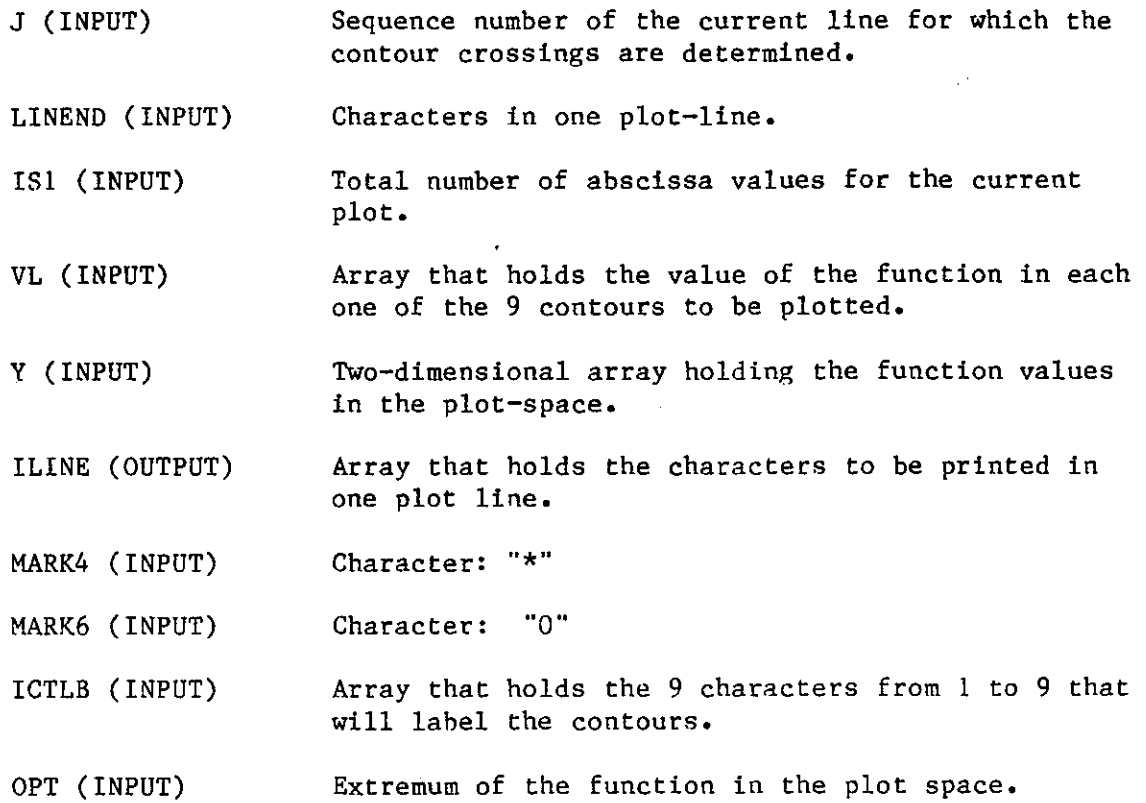

### COMMON Blocks:

MINV inverts a matrix. It uses the standard Gauss-Jordan method. The determinant is also calculated. A zero determinant indicates that the matrix is singular. It is based on subroutine MINV of the SSP library (IBM SYSTEM/360 Scientific Subroutine Package, Version III, Programmer's Manual, Fifth Edition, August 1970, GHZ0-0205-4).

## Argument List:

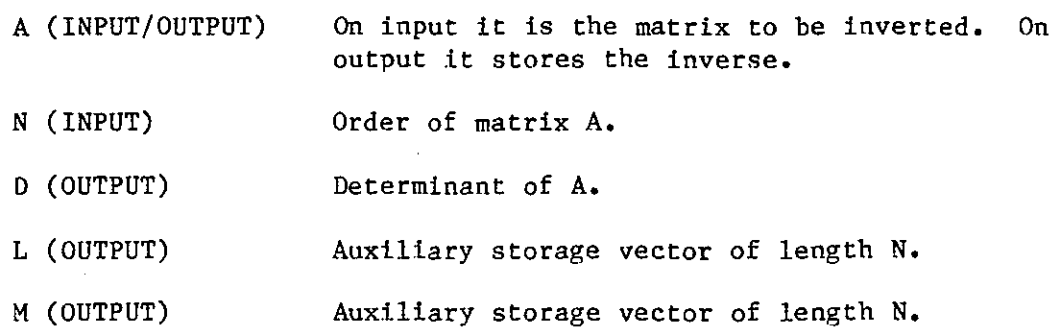

COMMON Blocks:

MISR (NO, M, X, CODE, XBAR, STD, SKEW, CURT, RN, N, A, B, S, tER)

#### Description:

MISR computes means, standard deviations, skewness and kurtosis, correlation coefficients, regression coefficients, and standard errors of regression coefficients when there are missing data points. The user identifies the missing data by means of a numeric code. Those values having this code are skipped in computing statistics. In the case of the correlation coefficients, any pair of values is skipped if either one of them is missing. The subroutine is based on the SSP library subroutine MISR (IBM SYSTEM/360, Version III, Programmer's Manual, Fifth Edition, August 1970, GHZ0-0205-4).

Argument List:

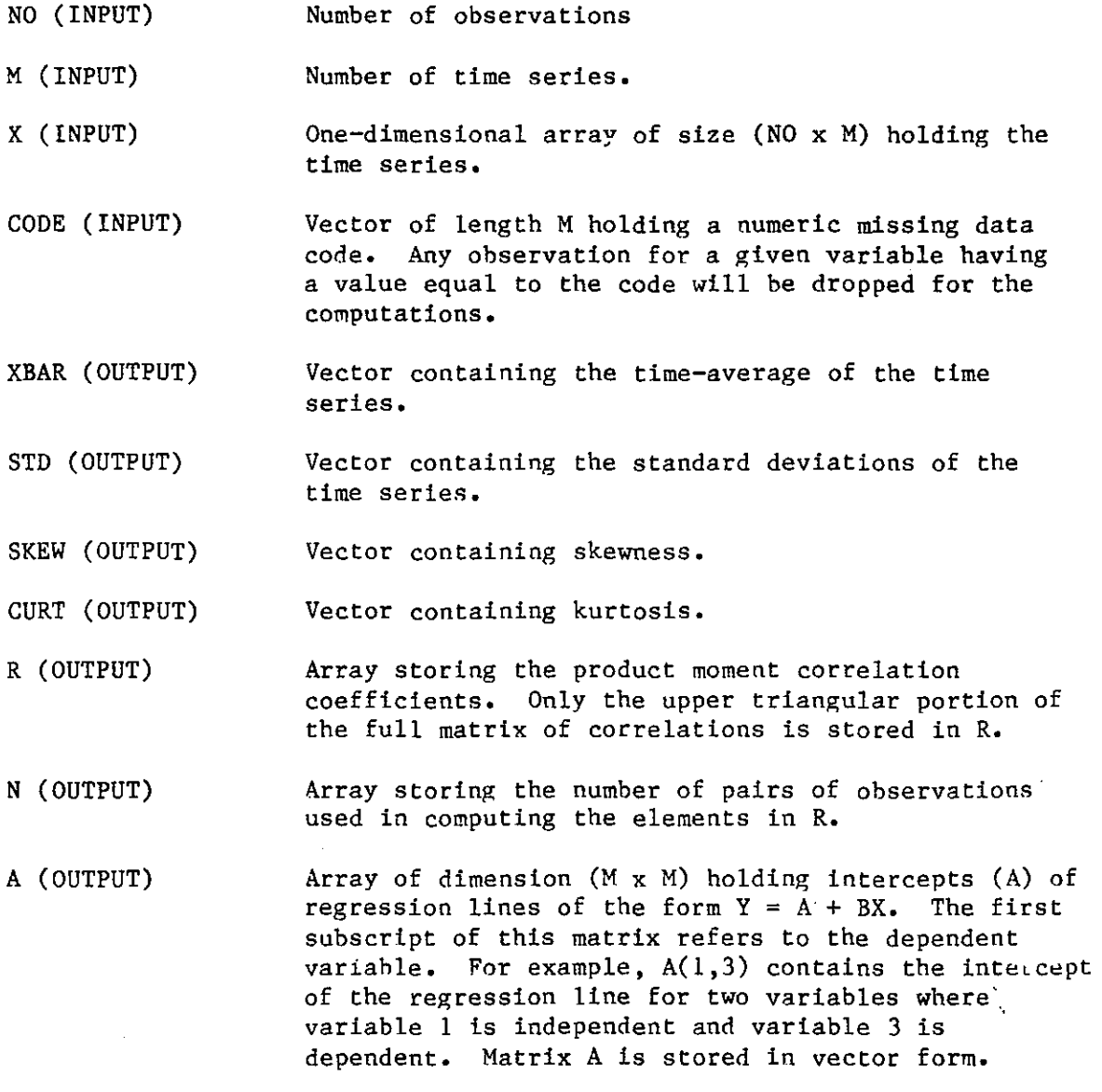

 $-54-$ 

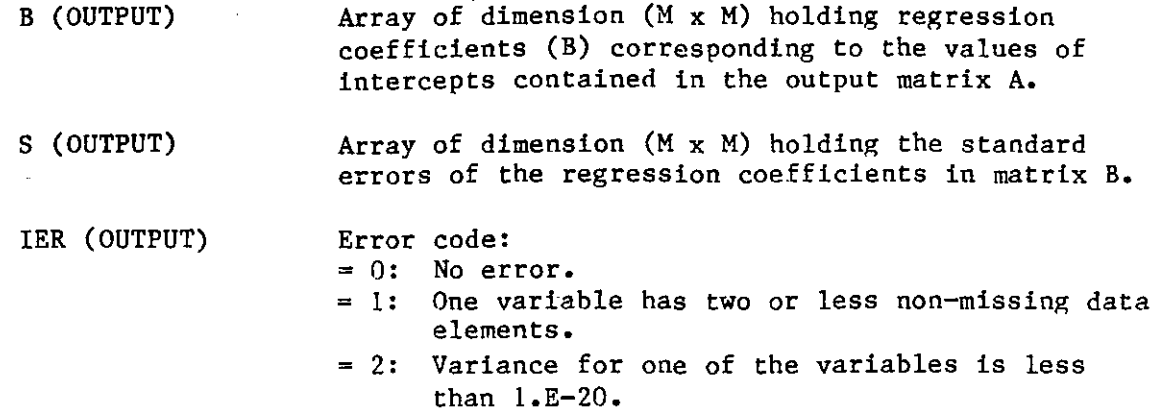

COMMON Blocks:

MULTR (N, K, XBAR, STD, D, RX, RY, !SAVE, B, SB, T, ANS)

### DESCRIPTION:

MULTR performs a multiple linear regression analysis for a deoendent variable and a set of independent variables. It is based on subroutine MULTR of the SSP library (IBM SYSTEM/360 Scientific Subroutine Package, Version III, Programmer's Manual, Fifth Edition, August 1970, GH20-0205-4).

Argument List:

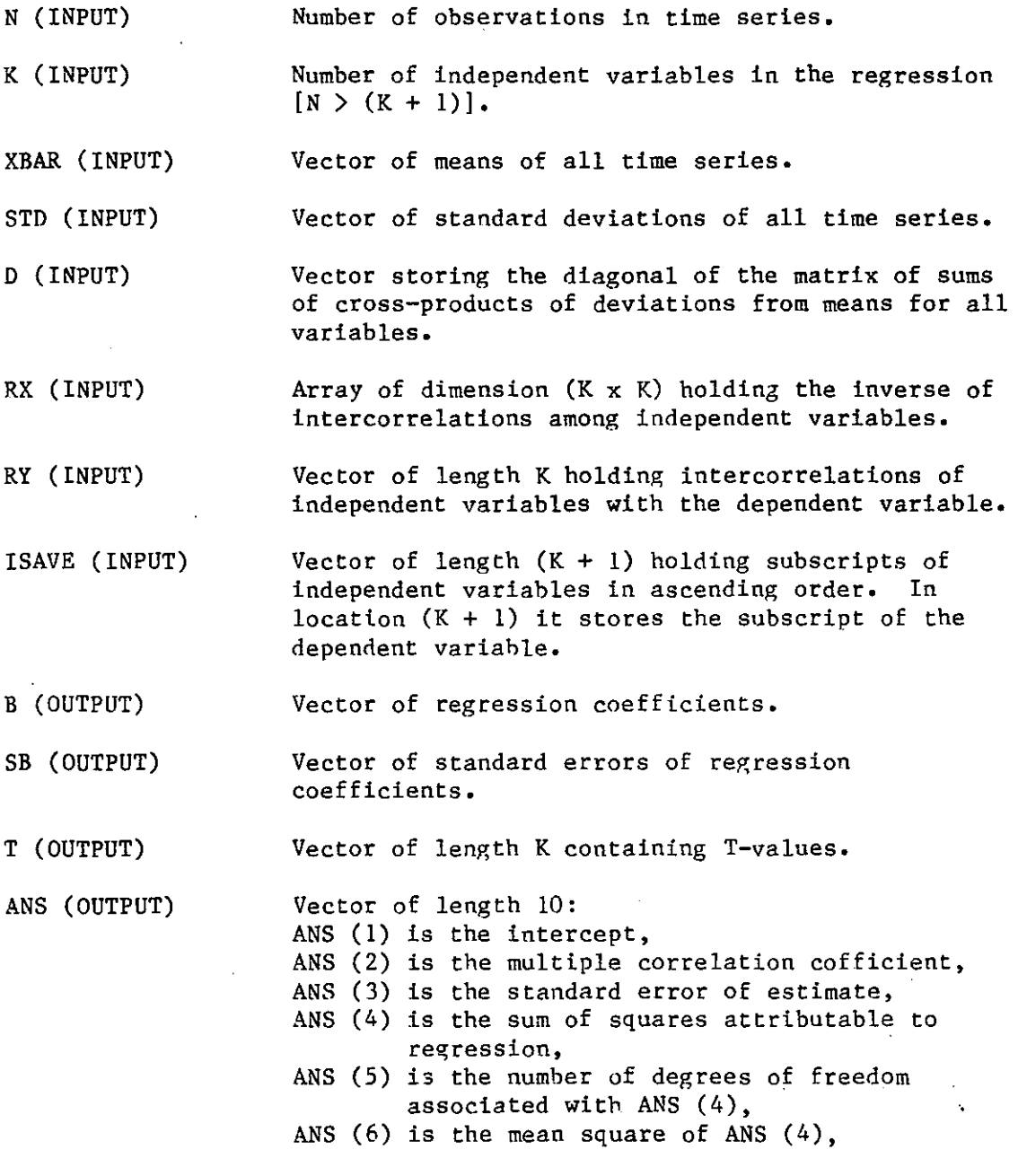

- ANS (7) is the sum of squares of deviations from regression,
- ANS (8) is the number of degrees of freedom associated with ANS (7),
- ANS (9) is the mean square of ANS (7),
- ANS (10) is the F-value.

COMMON Blocks:

**None.** 

 $\ddot{\phantom{1}}$  .

 $\mathbf{r}$ 

ORDER constructs from a larger matrix of correlation coefficients a subset matrix of intercorrelations among independent variables and intercorrelations of independent variables with the dependent variable, This subroutine is normally used in the performance of multiple regression analysis, It is based on subroutine ORDER of the SSP library (IBM SYSTEM/360 Scientific Subroutine Package, Version III, Programmer's Manual, Fifth Edition, August 1970, GH20-0205-4)',

Argument List:

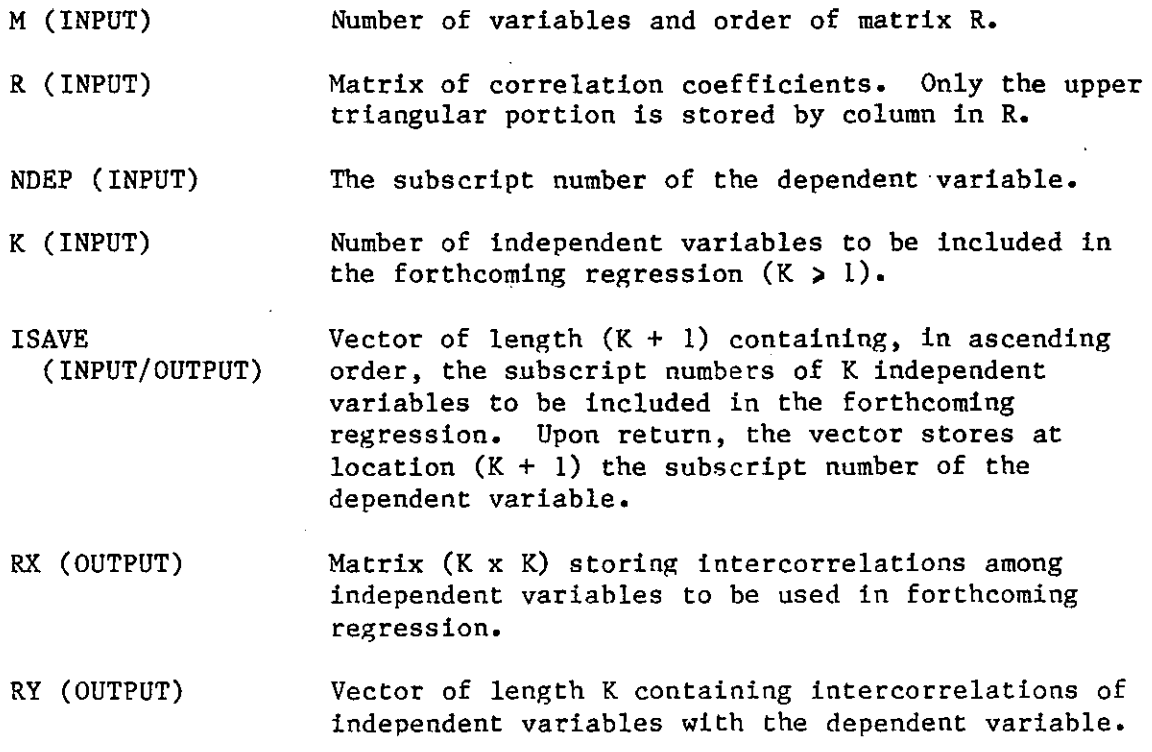

COMMON Blocks:

OUTT (IDIMPM," PM, IDMTSI, TSIN, IDIMSC, IDSCR, IDMTSO, TSOUT)

 $\mathcal{L}_\lambda$ 

## Description:

OUTT is the output subroutine of the TSFP program, It creates displays of time series and prints statistics for all TSFP operations. It recovers the necessary values from the TSOUT-array.

### Argument List:

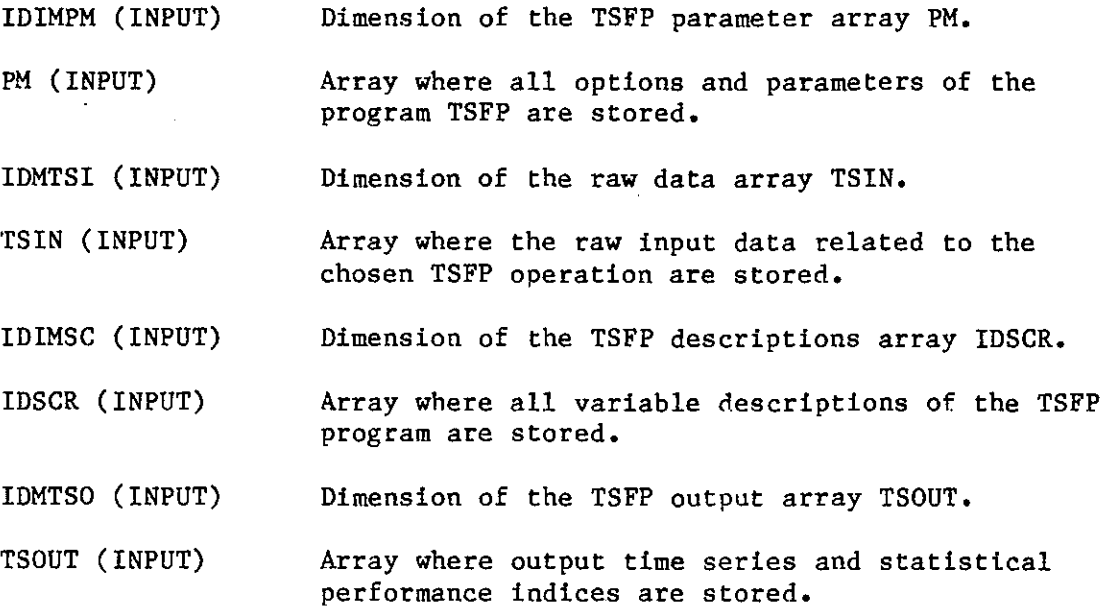

### COMMON "Blocks:

STRR2, ALPNUl, ALPNU2, PLOTT, PROUT, LEGN, INPl, ACCR, SUBDV, VARAC, IRER.

PLOT (NO1, A, N, M, NL, NS, NU, ICHAR, II)

### Description:

PLOT plots up to 9 cross-variables versus a base variable. **It is baaeG**  on subroutine PLOT of the SSP library (IBM SYSTEM/360 Scientific Subroutine Package, Version III, Programmer's Manual, Fifth Edition, August 1970, GH20-0205-4).

Argument List:

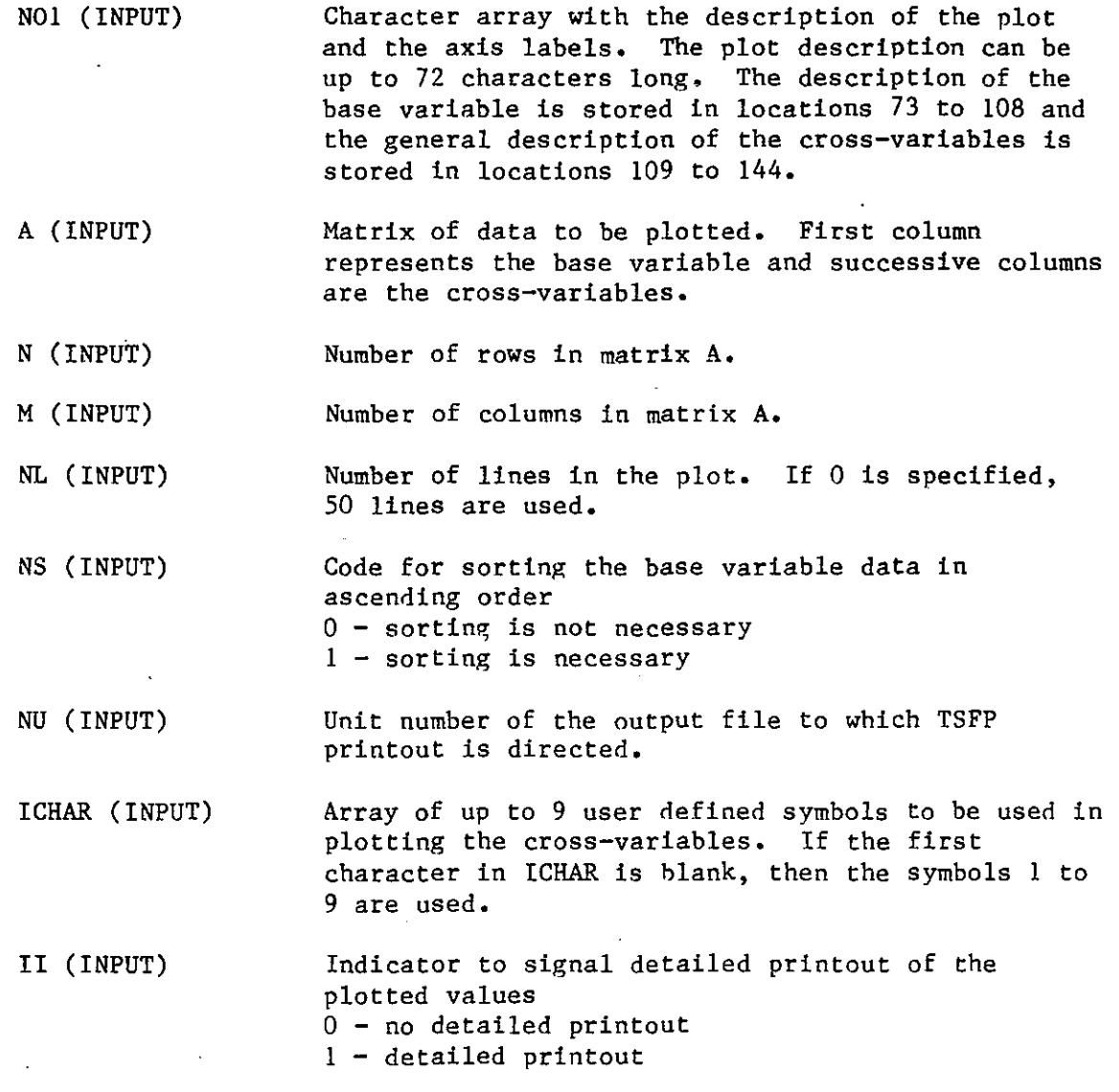

COMMON Blocks:

## PMCR (IDIMPM, PM)

## Description:

PMCR corrects the date and total time-step number .in the PM-array for the case of pre-averaging of the raw input data.

## Argument List:

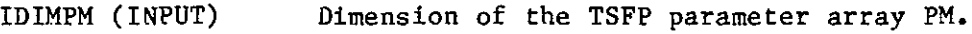

PM (INPUT/OUTPUT) Array where all options and parameters of the TSFP program are stored.

## COMMON Blocks:

IDTES, MUCH.

Ċ,

#### Description:

PMSC reads the TSFP program parameters and options together with the associated descriptions. Description of the format can be found in the Input-Output section of this document. The options and parameters read are stored in the TSFP parameter array PM. The descriptions are stored in the IDSCR-array.

Argument List:

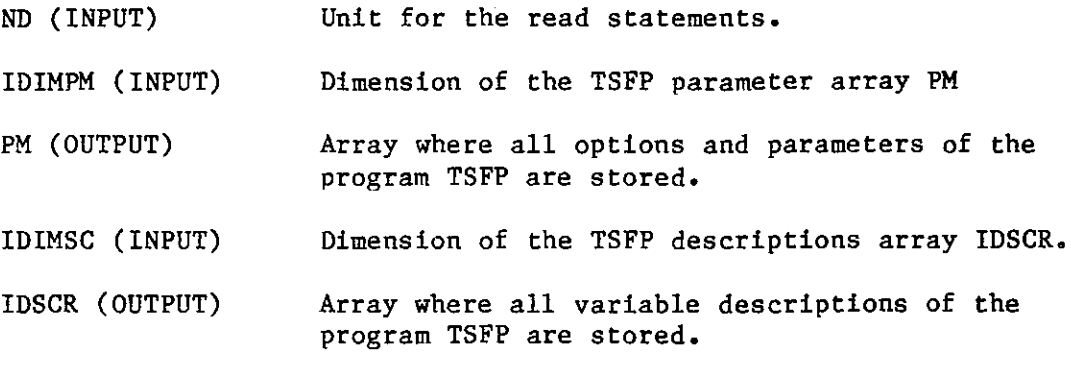

COMMON Blocks:

ALPNUl, ALPNU2, IDTES, TSNO, RDIN, DIMEl, CNVTS, INPl, NOINTG, ACCR, SUBDV, PLOTT, VARAC, MUCH.

POSDEF enforces positive definiteness on a covariance matrix. The negative diagonal elements of the covariance matrix are assigned positive values equal to their absolute values. The diagonal elements are not allowed to assume values less than a lower bound of 1.E-8. The off-diagonal elements are adjusted so that correlations in the interval  $(-1,1)$  result.

Argument List:

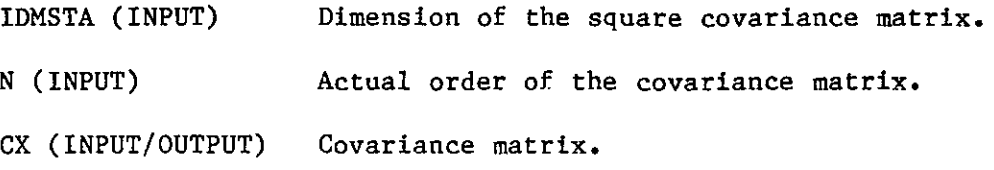

COMMON Blocks:

PRDUPD (N, M, IMXLK, NU, X, CX, IDMSTA, Q, IDMOBS, Z, R, ICOR, GAIN, CINOV, TMXLK, DCINOV, RES, RESN, TEND, Xl, CXl, IPRCV, ZABSNT, PORZ)

#### Description:

PRDUPD performs 1) integration of the user's model (stochastic) dynamic equations and 2) updating at each time step when an observations vector Z is available. The continuous dynamics - discrete observations Extended Kalman Filter is used. The user's model differential equations are supplied by the user. For example, subroutines PRECS and FLOWS are supplied for the case of the Station Precipitation model and the Integrated Hydrometeorological model of Georgakakos and Bras, 1982. If the stochastic model option ICOR is positive, the program forms the noise covariance matrices Q and R and performs Extended Kalman Filtering (e.g., Gelb, 1974). During the propagation step in the case of a stochastic model, the system of equations:

$$
\frac{d X(t)}{dt} = f(X(t), t); X(t_0) = X_0
$$
 (1)

and

$$
\frac{d P(t)}{dt} = \frac{d f(u(t), t)}{du} \Big|_{u=X} \cdot P(t) + P(t) \cdot \left(\frac{d f(u(t), t)}{du}\Big|_{u=X}\right)^{T} + Q(t);
$$
\n
$$
P(t_0) = P_0 \tag{2}
$$

is integrated simultaneously. In the case of a deterministic model only (1) is integrated. The n-dimensional vector  $X(\underline{t})$  is the state mean vector, f(.) is an n-dimensional vector function,  $P(t)$  is the (n x n) predicted state covariance matrix, and  $Q(t)$  is the  $(n \times n)$  system noise covariance parameter matrix. The derivative of the vector function f with respect to the state mean vector is evaluated at the solution of Equation (1). The equations for updating are given in subroutine UPDT. If a parameter search operation is selected, the subroutine computes the data dependent component of the log-likelihood function, when the user choses the log-likelihood as a performance index. The propagation step, in a filtering sense, is performed by the integrator subroutine DVERK. Updating is performed by subroutine UPDT. The necessary observation equations of the state space form are provided by the user. For example, the subroutines PRECZ and FLOWZ are supplied for the case of the Station Precipitation model and the Integrated Hydrometeorological model of Georgakakos and Bras, 1982.

Argument List:

 $\mathbf{v} = \mathbf{v} = \mathbf{v}$ 

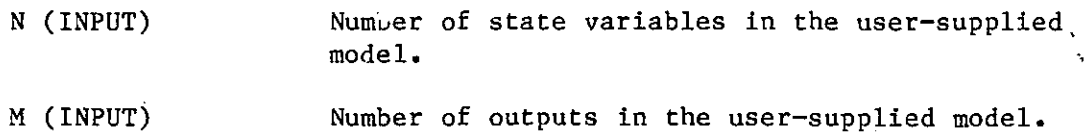
IMXLK (INPUT) If positive, the program will compute the loglikelihood function when a parameter search operation is selected.

NU (INPUT) Unit number of the file to which TSFP output is directed.

X (INPUT/OUTPUT) The initial condition of the state mean vector at the beginning of the current time step. Upon return from the subroutine, X stores the updated state mean vector at the end of the current time **step.** 

ex (INPUT/OUTPUT) The initial condition of the state covariance matrix at the beginning of the current time step. Upon return from the subroutine, ex stores the updated state covariance matrix at the end of the current time step.

IDMSTA (INPUT) Dimension for vectors and matrices related to the state variables. In TSFP, Version 2, IDMSTA is set equal to 20.

Q (INPUT) The system-noise spectral density matrix used by the continuous dynamics  $-$  discrete observations Extended Kalman Filter.

IDMOBS (INPUT) Dimension for vectors and matrices related to the user's model output variables. In TSFP, Version 2, it is set equal to S.

Z (INPUT) Vector that stores the observations of the user's model output variables for the current time step. It is called the observations vector in a state space formulation.

R (INPUT) The observations-noise covariance matrix used by the continuous dynamics  $-$  discrete observations Extended Kalman Filter.

ICOR (INPUT) Index to indicate (if positive) that filtering of the noise and state estimation is performed.

GAIN (OUTPUT) The Extended Kalman Filter Gain matrix (see Gelb, 1974).

CINOV (OUTPUT) The innovations covariance matrix.

TMXLK (OUTPUT) The observations dependent component of the loglikelihood function.

DeiNOV (OUTPUT) The determinant of the innovations covariance matrix.

RES (OUTPUT) RESN (OUTPUT TEND (INPUT) Xl (OUTPUT) CXl (OUTPUT) IPRCV (INPUT) ZABSNT (INPUT) PORZ (INPUT) The residuals vector. Each element is defined as the observation minus the corresponding prediction. The normalized residuals vector, whose components are the components of the vector RES divided by the corresponding diagonal element of the innovations covariance matrix. The duration of the time step used in the integration of the stochastic model equations during the propagation step. The predicted state mean vector at the end of the current time step. The predicted state mean covariance matrix at the end of the current time step. Index to denote (if positive) that covariance propagation is performed. Note that if ICOR is positive, IPRCV should be positive too. Value to denote a missing data value in the input time series. A fraction less than or equal to one, to determine the time in the current time step that the input is evaluated, to be used in the computation of the model observation equation.

#### COMMON Blocks:

LINS, LINZ, INDXS, PARAS, INPUS, OUTS, SYSNS, PINP, NOINTG, ACCR, SUBDV, VARIA, OBSNS, STATN, VARAC, ERIND.

PRLN prints one row of a matrix with a description of each element in the row. A maximum of 7 elements can be printed per line of output.

# Argument List:

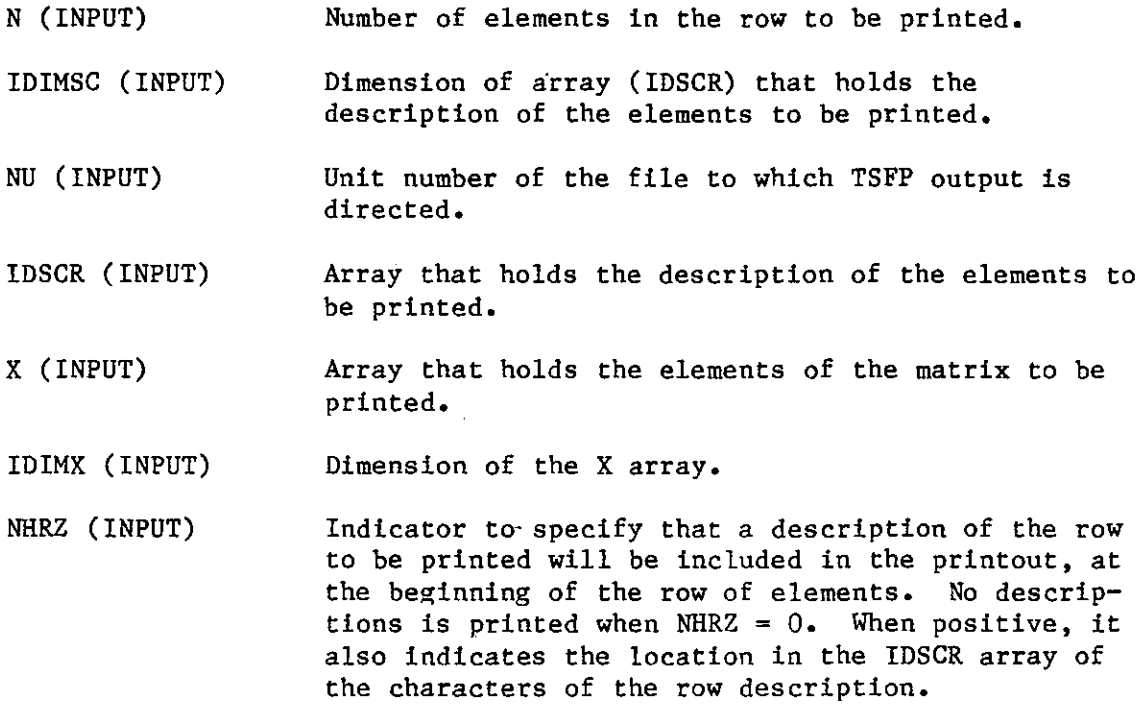

# COMMON Blocks:

# PRST (NU, IDIMSC, IDIMTS, IDMLE, INDAUT, ITMAL, IDIMAL, IDIMX, X, MINTS, !NITS, TSOUT, IDSCR, U, LAG)

#### Description:

PRST prints time series statistics. Thus, time averages, time standard deviations, time skewness coefficients, and time kurtosis coefficients are printed. In case of multiple time series, the lower diagonal portion of the time cross-correlation matrix is also printed. On option, the autocorrelation coefficients for each input time series are displayed. The maximum lag for the autocorrelations is taken as the greatest integer equal to or less than  $\{\frac{\text{NTIME}}{10}\}$ , where NTIME is the number of values in the shorter time than  $\left\{\frac{N+1 \pi n}{10}\right\}$ , where NTIME is the number of values in the shorter time series. In any case the maximum lag cannot be greater than 9.

Argument List:

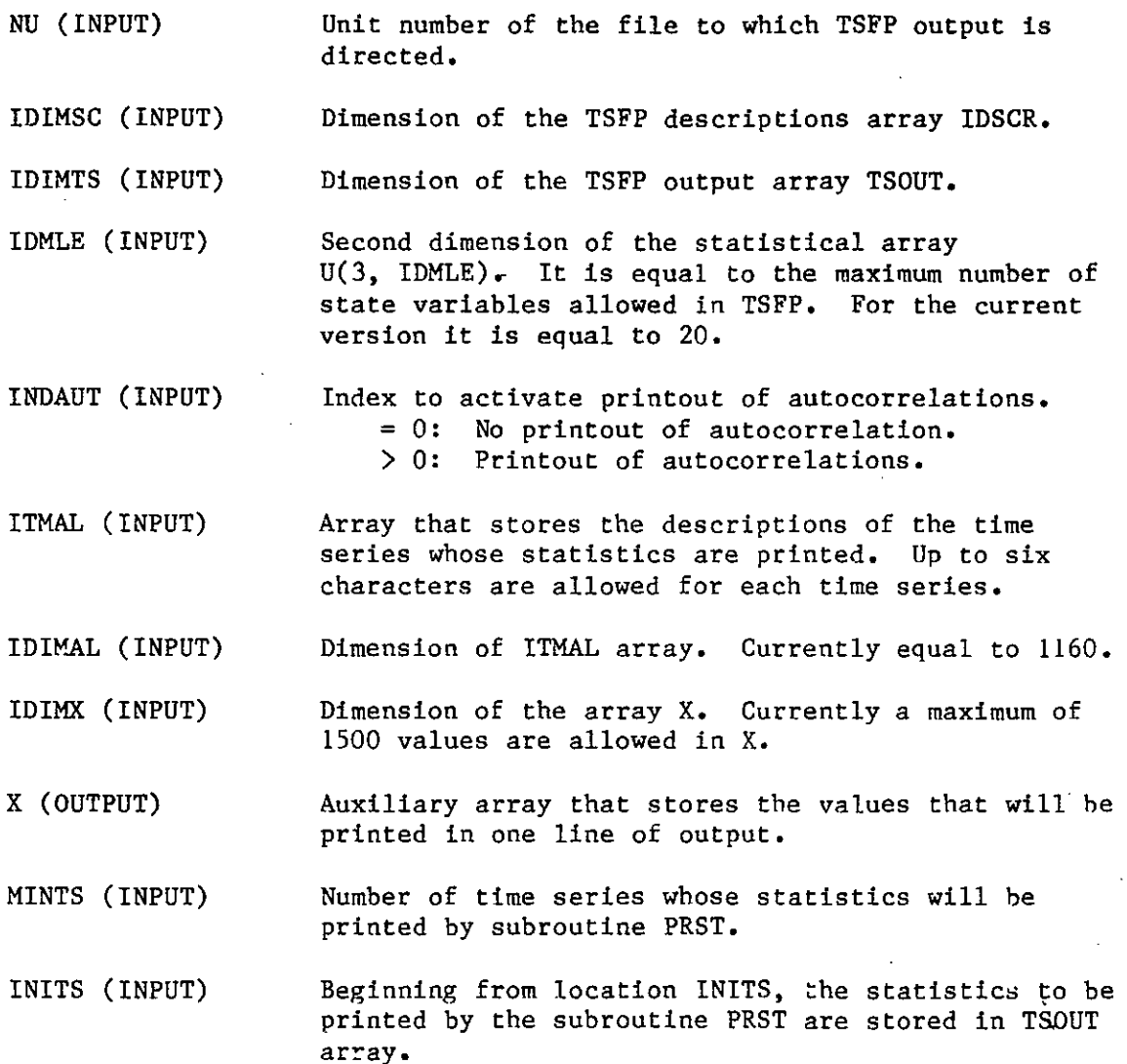

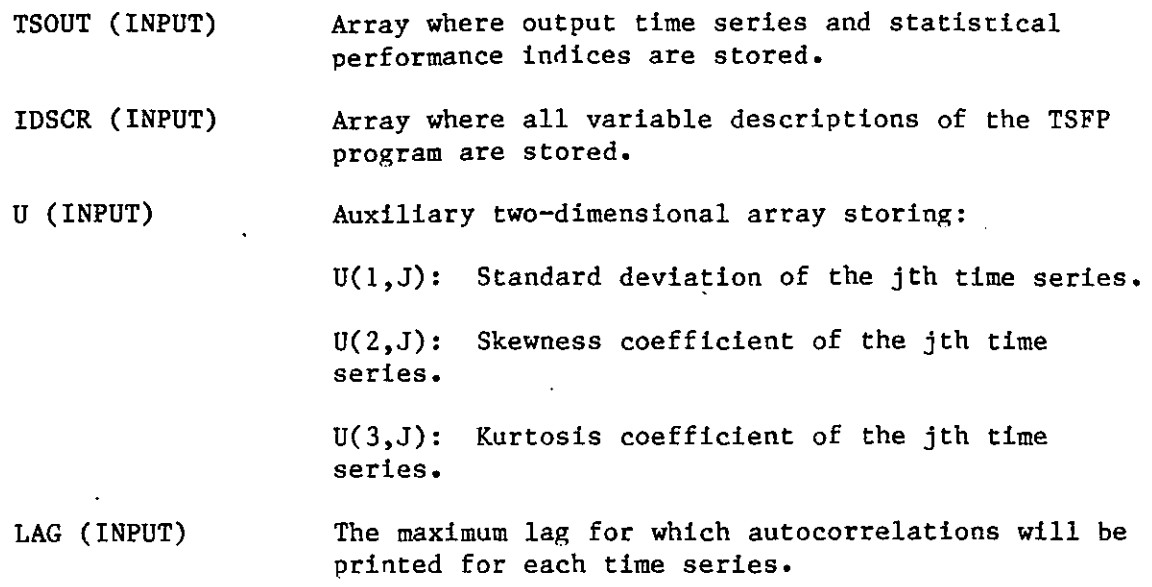

 $\sim$ 

 $\mathcal{L}_\epsilon$ 

# COMMON Blocks:

**None.** 

 $\hat{\boldsymbol{\mu}}$ 

 $\lambda$ 

 $\sim 10^6$ 

 $\sim$ 

 $\mathcal{L}_{\mathcal{L}}$ 

 $\ddot{\phantom{a}}$ 

 $\bar{z}$ 

 $\hat{\textbf{z}}$ 

 $\overline{a}$ 

l.

 $\bar{\mathcal{A}}$ 

 $\ddot{\phantom{a}}$ 

÷.

 $\mathcal{L}$ 

#### Description:

QNOISE determines the elements of the system-noise covariance parameter matrix Q retrieving.information from the input parameter array PARZ. This subroutine is called at each time step since it allows for a time dependent Q matrix. The diagonal elements of Q can be linear functions of the observed input values or of the inverses of the observed input values at each time step. In Version 2 of the TSFP program, the Q matrix is taken as diagonal.

Argument List:

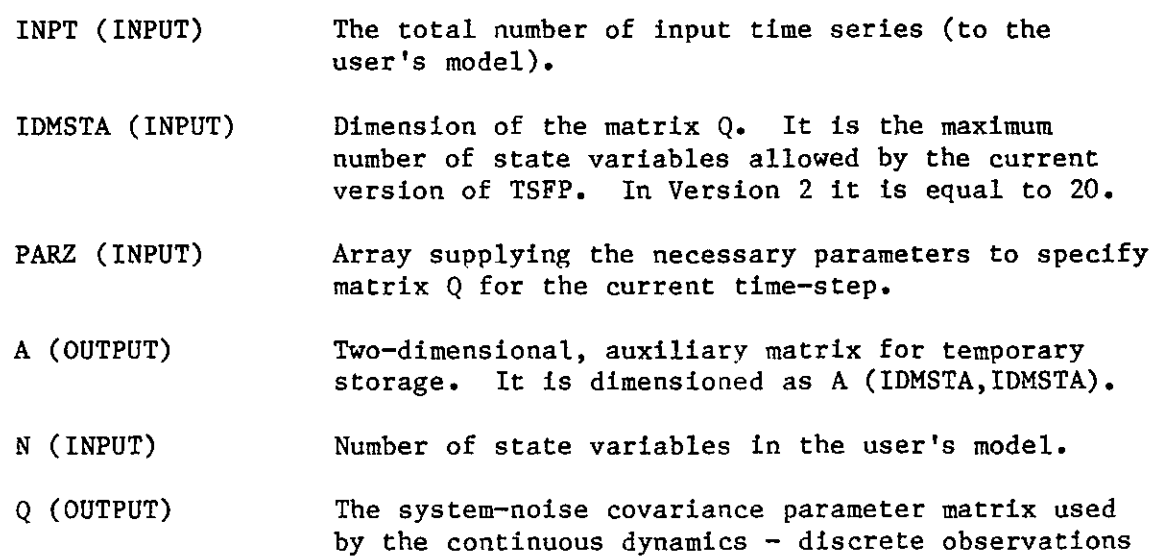

Extended Kalman Filter.

COMMON Blocks:

INPUS.

RNOISE.determines the elements of the observations-noise covariance matrix R, retrieving information from the input parameter array PARZ. This subroutine is called at each time step, since it allows for a time dependent R matrix. The diagonal elements of R can be linear functions of the observed output values or of the inverses of the observed output values at each time step. In Version 2 of the TSFP program, the R matrix is taken as diagonal.

Argument List:

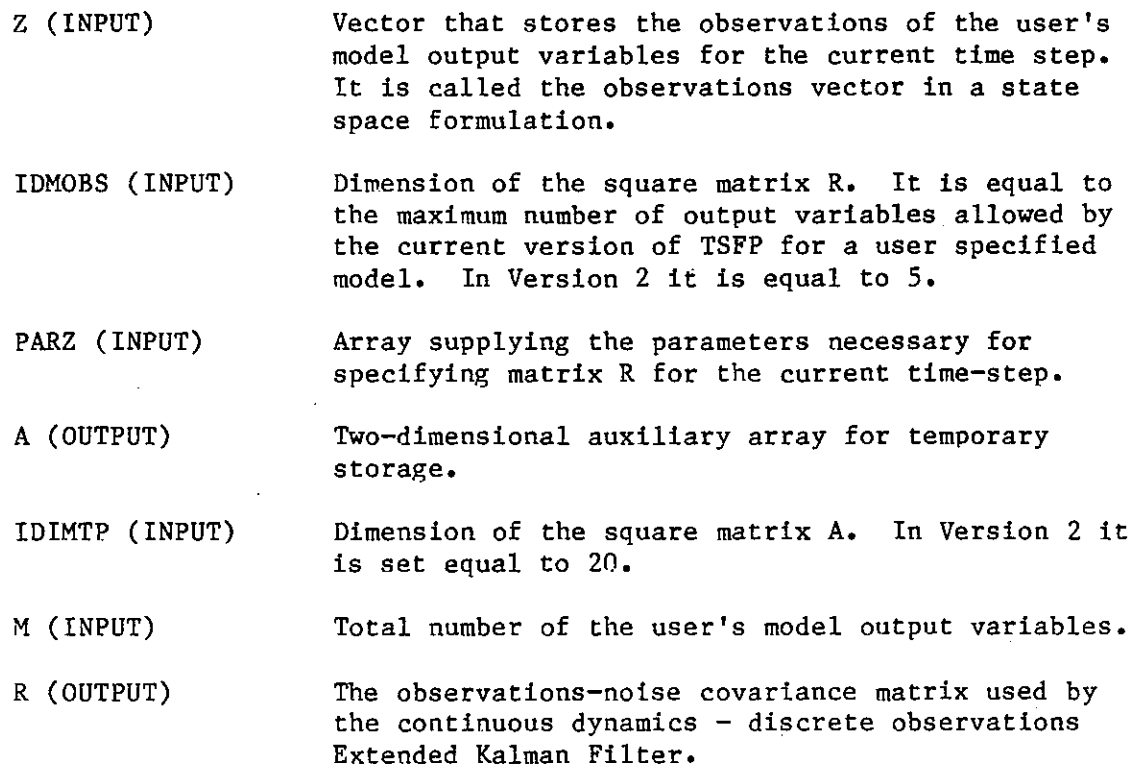

COMMON Blocks:

STORE2 (IDIMTS, IDIM2, IDIM1, MTOT, IXOUT, TSOUT, XME, U, AA)

#### Description:

STORE2 stores the means, standard deviations, third and fourth moments, and correlation coefficients in the output array TSOUT for MTOT time series.

#### Argument List:

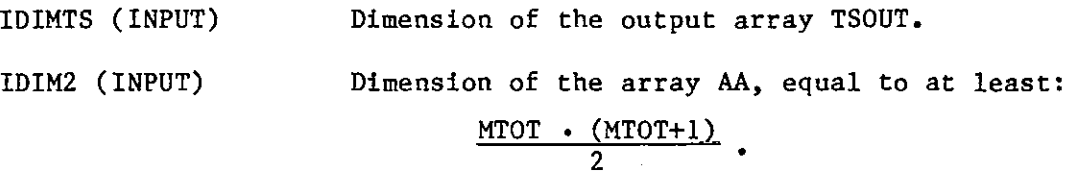

IDIMl (INPUT) Dimension of the array XME and second dimension of the array U. Equal to at least MTOT.

MTOT (INPUT) Number of time series.

IXOUT (INPUT/OUTPUT) Current storage location in array TSOUT.

TSOUT (INPUT/OUTPUT) TSFP program output array.

XME (INPUT) Array storing the means.

U (INPUT) Array dimensioned as U(3, IDIM1) storing the standard deviations, skewness coefficients, and kurtosis coefficients for all the time series.

AA (INPUT) Array holding the upper triangular portion of the **cross-correlation matrix of the time series.** 

#### COMMON Blocks:

STRS (INCR, N, IPCV, X, CX, IDIMX, NCORX, ICORX, TEMP, TSOUT)

#### Description:

STRS stores in the TSFP output array TSOUT the following:

- The elements of the state mean vector.
- The standard deviations of the state variables.
- A prespecified number, NCORX, of state correlation coefficients based on their identifying indices stored in pairs in the ICORX-array and corresponding to the upper diagonal part of the covariance matrix.

#### Argument List:

- INCR (INPUT/OUTPUT) On input it is the current location in the TSOUT array where the storage of values begins. On output from the subroutine is the location in the TSOUT array of the last value stored.
- N (INPUT) Number of state variables.
- IPCV (INPUT) Index to activate (if positive) covariance propagation operations.
- X (INPUT) **State mean vector.**
- CX (INPUT) State covariance matrix.
- IDIMX (INPUT) Dimension of the square matrix CX. In TSFP Version 2 it is set equal to 20.
- NCORX (INPUT) Number of state correlations to be stored.
- ICORX (INPUT) Vector where the indices defining the correlations are stored in pairs. Thus, if correlation between states l and 3 is stored, the indices l and 3 are stored sequentially in vector rcorx.
- TEMP (OUTPUT) Auxiliary square matrix of dimension IDIMX used for temporary storage.
- TSOUT (INPUT/OUTPUT) Array where output time series and statistical performance indices are stored.

#### COMMON Blocks:

STVR computes a standardized time series from an input time series. Standardization of each value consists of subtraction of the mean of the time series and division by the standard deviation of the time series.

# Argument List:

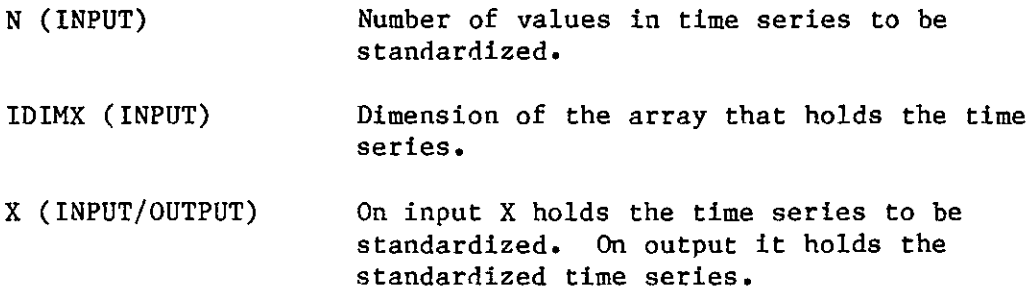

COMMON Blocks:

SYMM enforces symmetry on a covariance matrix. Each off-diagonal element assumes the value defined by the average of the initial values that it and its symmetric element have.

# Argument List:

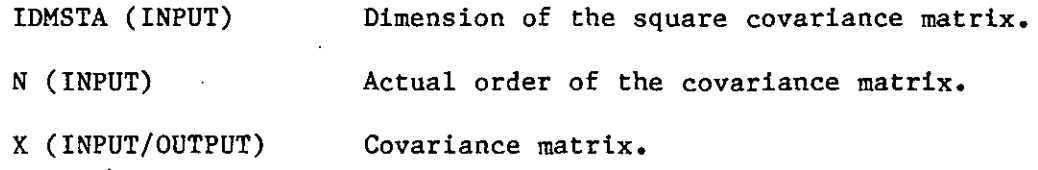

# COMMON Blocks:

UPDT computes the Extended Kalman Filter update equations for each time step:

$$
Q_{IN} = HP^{-}H^{T} + R
$$
  
\n
$$
K = P^{-}H^{T} Q_{IN}^{-1}
$$
  
\n
$$
P^{+} = [I-KH] P^{-} [I-KH]^{T} + KRK^{T}
$$
  
\n
$$
\hat{x}^{+} = \hat{x}^{-} + K (Z - H \cdot \hat{x}^{-})
$$

where  $Q_{IN}$  is the  $(M \times M)$  covariance matrix of the innovations sequence  $(2 - HX)^2$ ; H is the  $(M \times N)$  observations gradient matrix; P<sup>-</sup>, P<sup>+</sup> are the  $(N \times N)$  predicted and updated state covariance matrices; R is the  $(M \times M)$ covariance matrix of the observations noise; K is the (N x M) filter gain matrix; I is the (N x N) unit matrix;  $\hat{x}$ ,  $\hat{x}$  are the N-dimensional predicted and updated state mean vectors; and Z is the M-dimensional observation vector. In some cases, the observations gradient matrix H results from linearization of the model observation equation that is non-linear in the state. For details on the Extended Kalman Filter the reader is referred to Gelb, 1974.

Argument List:

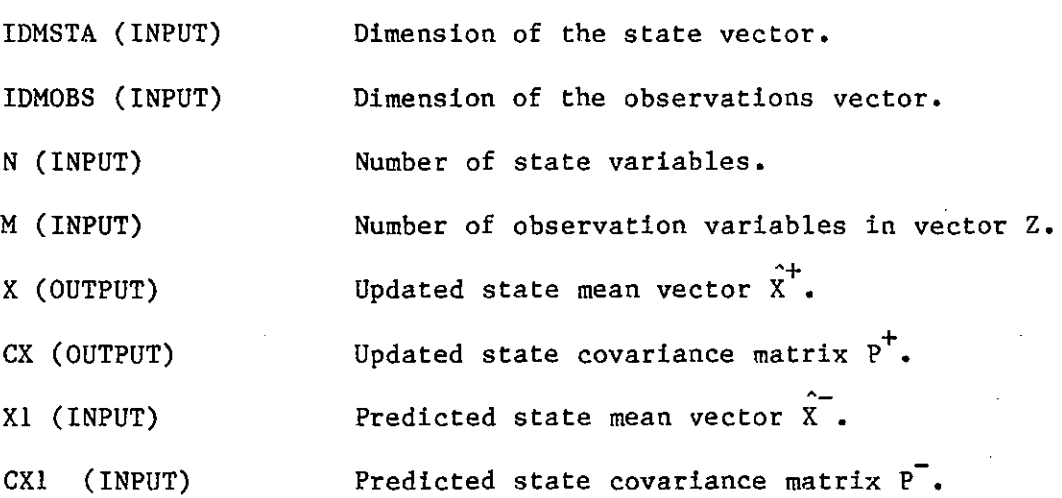

-76-

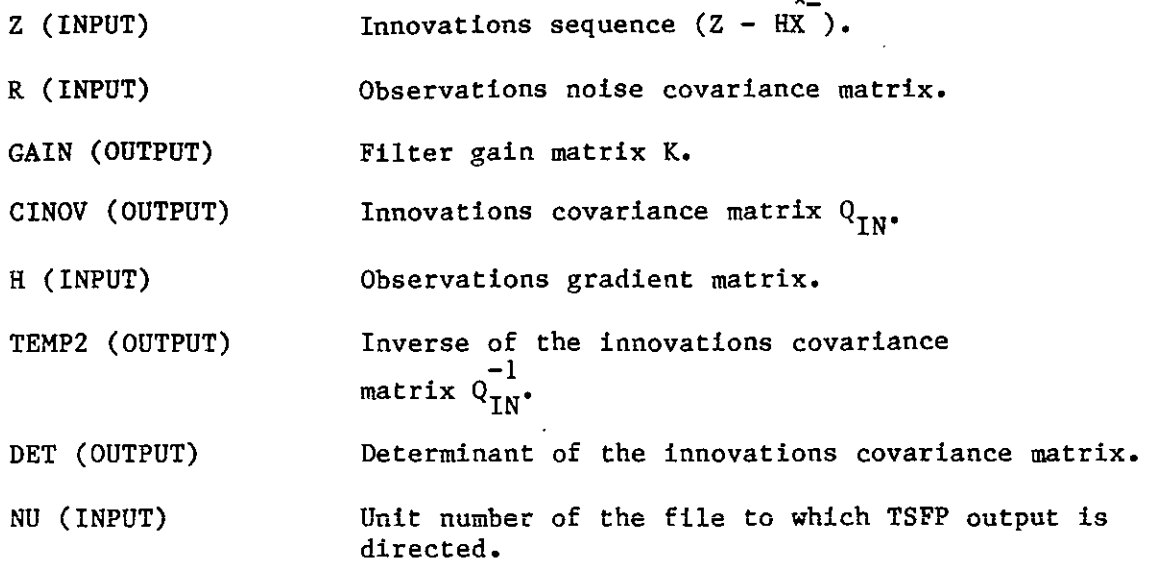

COMMON Blocks:

**None.** 

 $\mathbf{r}$ 

USPLT (X, Y, IY, N, M, INC, ITITLE, RANGE, ICHAR, IOPT, IMAG4, IER)

# Description:

USPLT is the driver subroutine for plotting up to 9 cross-variables versus a base variable. It calls subroutine PLOT to create printer plots. If the variable IDSSPL of the COMMON block PLOTT is less than or equal to 2, it also calls subroutine UUSST, which, by linking TSFP to the DISSPLA library, creates pen-plotter plots.

Argument List:

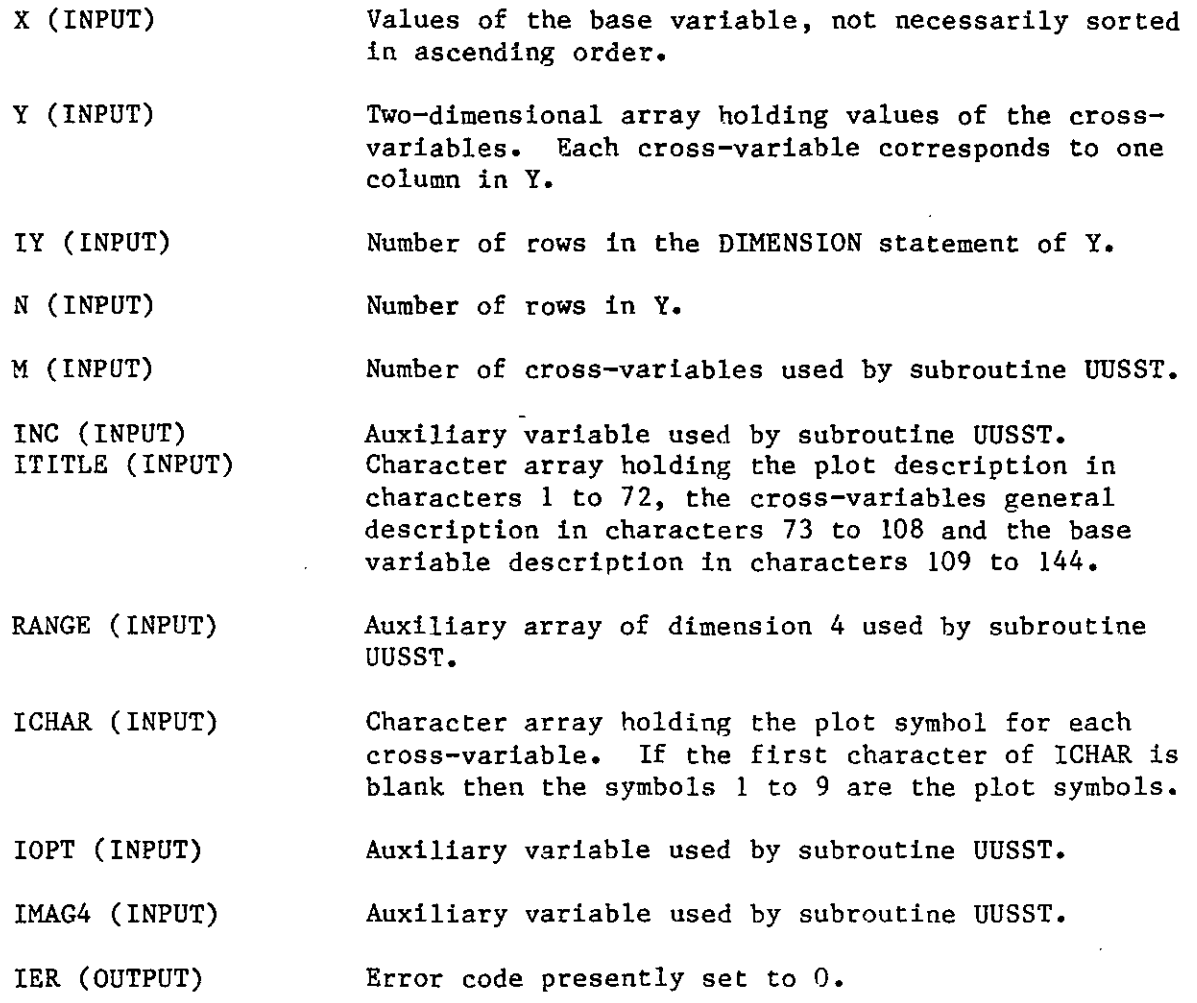

#### COMMON Blocks:

STR14, LEGN, PLOTT, PROUT.

# VMULFF (A, B, N, M, L, IA, IB, R, IR, IER)

 $\mathcal{L}_{\mathcal{A}}$ 

### Description:

VMULFF is the driver subroutine for the multiplication of matrix A by matrix B to produce matrix R. It converts A and B from double to single dimension, calls the multiplication subroutine GMPRD and then recovers double dimension matrices from A, B, and R.

Argument List:

- A (INPUT) First matrix of the product.
- B (INPUT) Second matrix of the product.
- N (INPUT) Number of rows in A.
- M (INPUT) Number of columns in A and rows in B.
- L (INPUT) Number of columns in B.
- IA (INPUT) Number of rows in the DIMENSION statement of A.
- IB (INPUT) Number of rows in the DIMENSION statement of B.
- R (OUTPUT) Product of A by B.
- IR (INPUT) Number of rows in the DIMENSION statement of R.
- IER (OUTPUT) Error code, presently set to 0.

COMMON Blocks:

# VMULFP (A, B, N, L, IA, IB, R, IR, IER)

 $\mathcal{L}_\epsilon$ 

# Description:

VMULFP is the driver subroutine for the multiplication of matrix A by the matrix B-transpose to produce matrix R. It converts A and B to single dimension, calls subroutine GMTRA to transpose B, calls subroutine GMPRD to multiply A by B-transpose, and restores two-dimensional matrices A, B, and R.

Argument List:

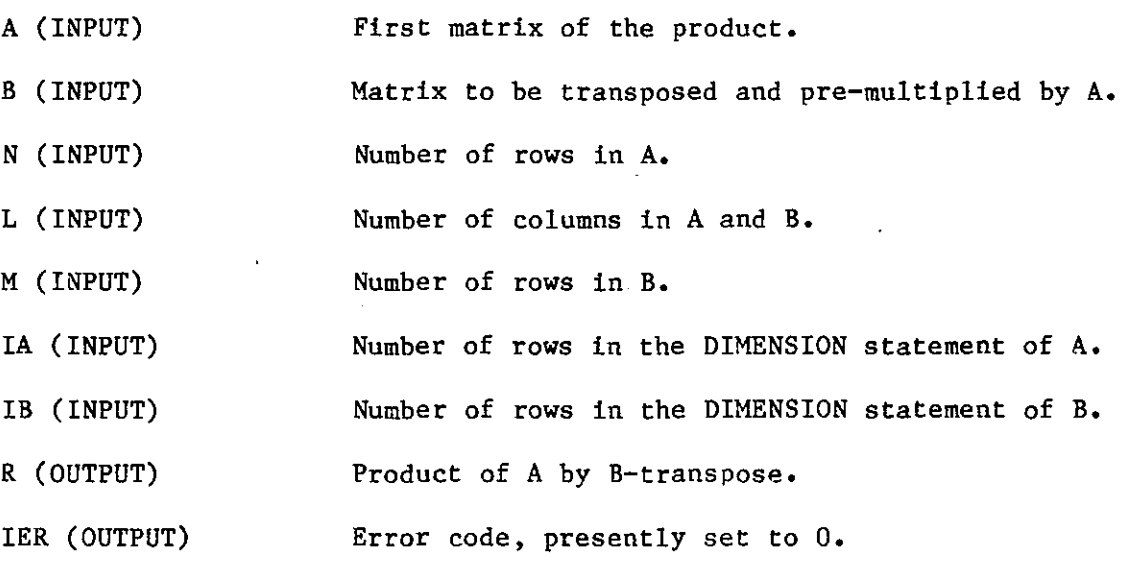

COMMON Blocks:

**None.** 

 $\varphi^{(1,2)}$ 

#### FLOWS (T, Y, DY)

#### Description:

FLOWS computes the right hand side of the first-order ordinary differential equations that describe the time evolution of the state mean vector of the Integrated Hydrometeorological model of Georgakakos and Bras (1982). When the variable IPRCV in COMMON block INDXS is positive, FLOWS also computes the right hand sides of the first-order ordinary differential equations that describe·the time evolution of the state covariance matrix for the Integrated Hydrometeorological model. When input uncertainty is included in the latter case, FLOWS calls the subroutine that computes the component of the system noise covariance Q that is due to input uncertainty. For details on the model equations the reader is referred to Georgakakos and Bras (1982).

Argument List:

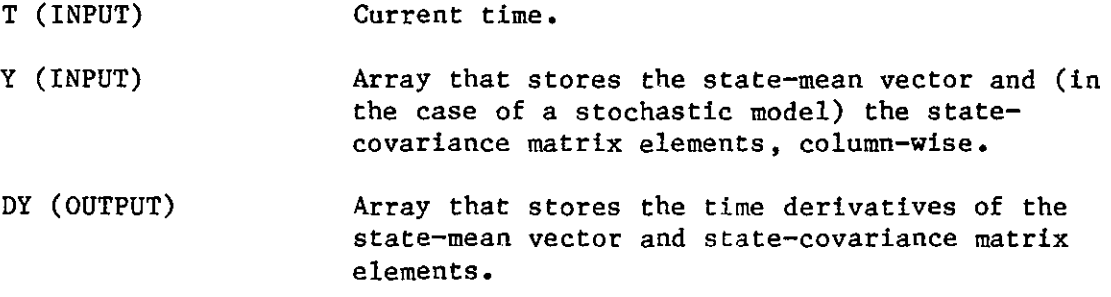

#### COMMON Blocks:

INPUS, PARAS, OUTS, LINS, INDXS, SYSNS, PREF, PINP, VARIA, PRMU1, PRMU2, PRMU3, PRMU4, PRMU5, PRMU6, VARAC.

FLOWZ computes the vector observation equation of the state space formulation of the Integrated Hydrometeorological model developed by Georgakakos and Bras (1982). In the case of filtering, it also computes the component of the observations noise covariance matrix R that is due to input uncertainty.

Argument List:

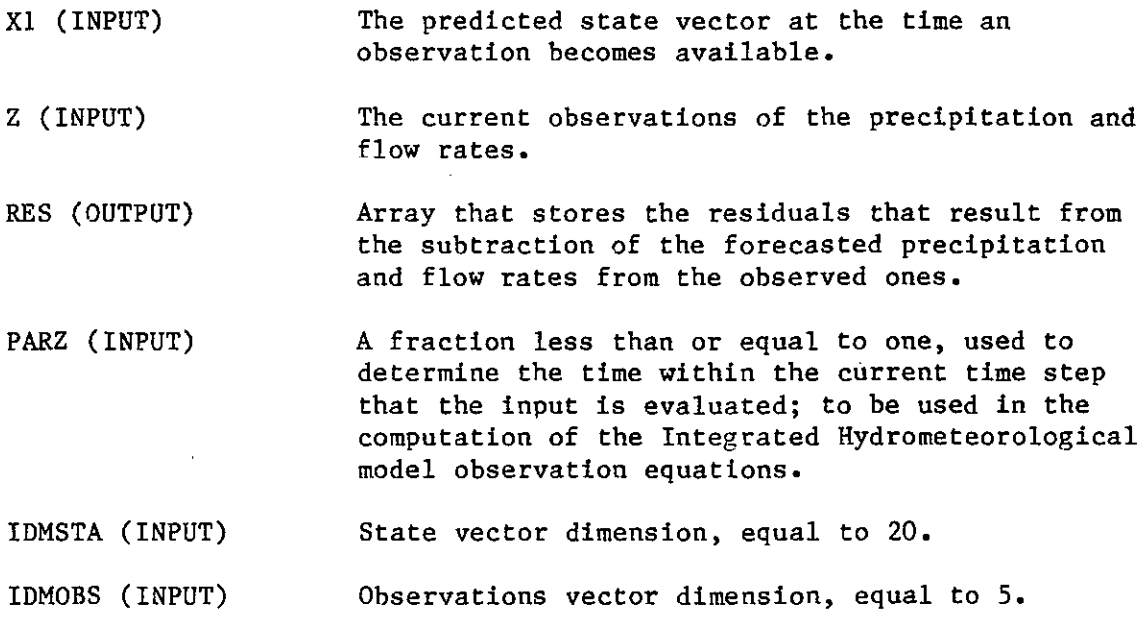

#### COMMON Blocks:

INPUS, PARAS, LINZ, PREF, OUTS, INDXS, VARIA, OBSNS, PRMUl, PRMU2, PRMU3, PRMU4, VARAC.

# PRECS (T, Y, DY)

#### Description:

PRECS computes the right hand side of the first-order ordinary differential equation that describes the time evolution of the state mean vector of the Station Precipitation model of Georgakakos and Bras (1982). When the variable IPRCV in COMMON block INDXS is positive, PRECS also computes the right hand side of the first-order ordinary differential equation that describes the time evolution of the Station Precipitation model state covariance. When input uncertainty is included in the latter case, PRECS calls the subroutine that computes the component of the system noise variance Q that is due to input uncertainty. For details on the model equations, the reader is referred to Georgakakos and Bras (1982).

#### Argument List:

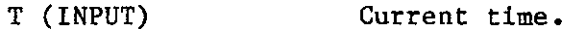

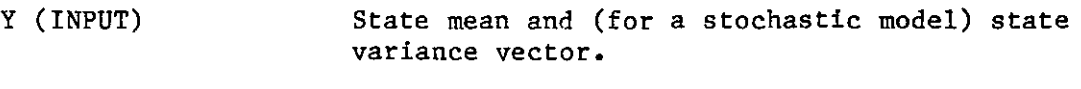

DY (OUTPUT) Vector that stores the time derivatives of the **state mean and state variance.** 

COMMON Blocks:

INPUS, PARAS, OUTS, LINS, INDXS, SYSNS, SYSN1, PREF, PINP, PRMU1, PRMU2, PRMU3.

# PRECZ (X1, Z, RES, PARZ, IDMSTA, IDMOBS)

# Description:

PRECZ computes the observation equation of the state space formulation of the Station Precipitation model developed by Georgakakos and Bras (1982). In case of filtering, it also computes the component of the observations noise covariance matrix R that is due to input uncertainty.

#### Argument List:

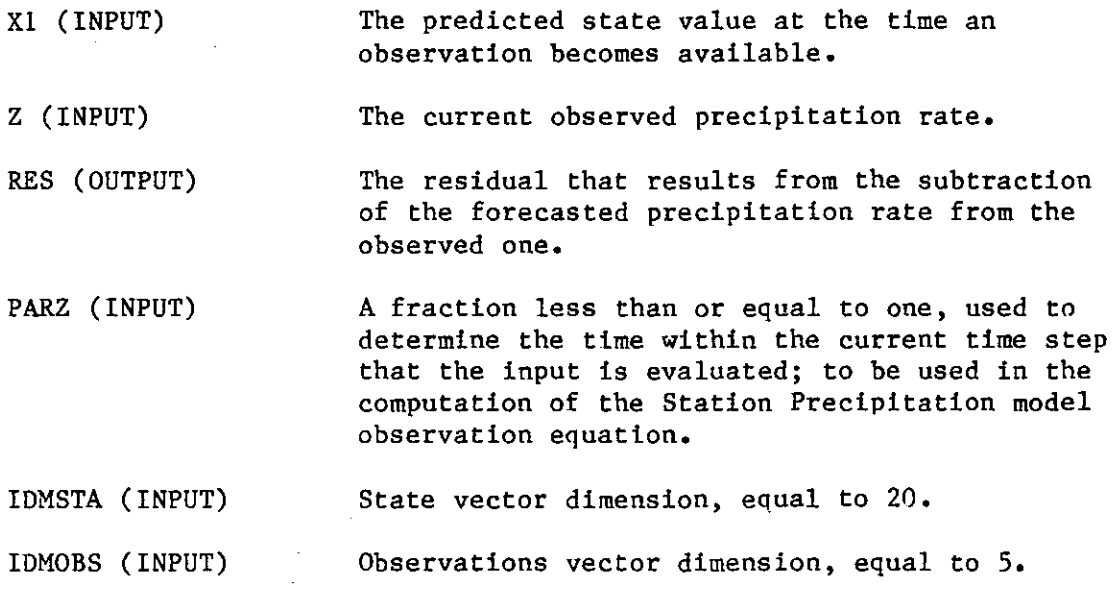

# COMMON Blocks:

 $\mathbf{v}$ 

INPUS, PARAS, LINS, LINZ, PREF, OUTS, INDXS, OBSNS, PRMUl, PRMU2, PRMU3, PRMU4.

 $\mathcal{L}$ 

RDTl reads the raw data for the chosen TSFP operation and for the Station Precipitation and Integrated Hydrometeorological models of Georgakakos and Bras (1982), The subroutine stores the data in the input data array TSIN. Description of the input format can be found in the Input-Output section of this document.

# Argument List:

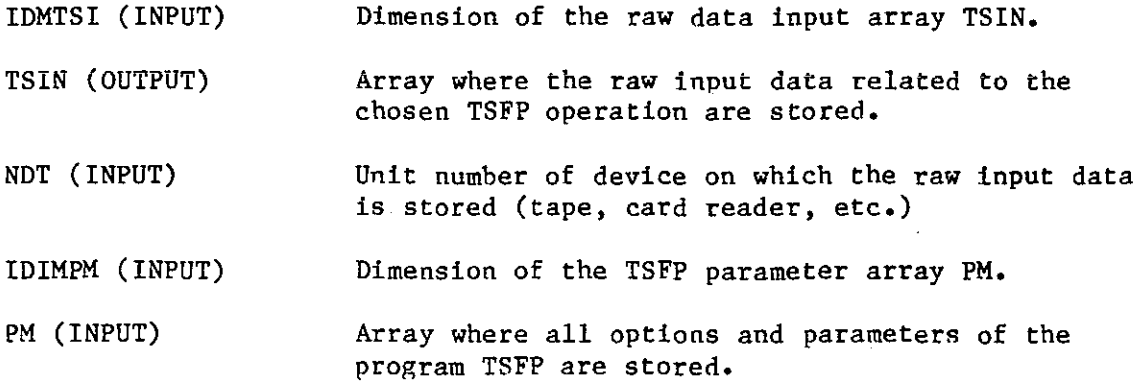

# COMMON Blocks:

BIG2, INPl, IDTES, TSNO, MUCH, DIMEl, CNVTS,

# SUBROUTINES LINKING TSFP TO THE DISSPLA LIBRARY:

- CNTRP: Driver subroutine for the generation of pen-plotter contour plots of a two-dimensional function in a user specified domain.
- COMPRS: Opens the pen-plotter device for plotting.
- DONEPL: Closes all the plotting devices after plots are completed.
- TK4014: Prepares the terminal screen for on-line plotting.
- UUSST: Driver subroutine for the generation of pen-plotter plots of one-dimensional functions,

#### ÷. SECTION 6

#### TSFP USAGE

This section illustrates the steps to be followed by a TSFP user for the incorporation of his data- and model-subroutines within the network of the TSFP subroutines.

The user can incorporate data through a data input subroutine similar to RDTl. A description of this subroutine is given in the previous section. It is required that the user include in his subroutine RDTl the following COMMON blocks:

COMMON/INPl/IAVER, IENDC COMMON/IDTES/NOPER, lPER (40) COMMON/TSNO/MTSNO COMMON/MUCH/NDTEND COMMON/DlMEl/liDl,IID2, liD3, IID4, liDS COMMON/CNVTS/CVUNTS (20)

Inclusion of the above COMMON blocks is essential for communication with the rest of the TSFP program. The variables stored in the COMMON blocks are described in the following:

lAVER: IENDC: NOPER: IPER: MTSNO: NDTEND: IIDl, IlD2,IlD3, IID4, liDS: Number of dates for which data values are to be averaged, if any, before the TSFP uses the input data. Total number of dates to be scanned when locating the run periods. Number of disjoint continuous periods of record that constitute the run. Array storing the dates of the run periods. Two locations are needed for a single date: YRMO and DAHR. The dates are stored as follows: INITIAL!, FINAL!, INITlAL2, FINAL2, where the numbers denote run periods. Up to 10 run periods are allowed. Total number of input time series  $( $20$ ).$ Number of data points in each input time series  $( $1500$ )$  to be processed by TSFP. Actual storage locations occupied in the main TSFP arrays: PM, IDSCR, TSlN, TSOUT, TSTAT.

CVUNTS: Array storing values to convert units from TSFP internal units to output units that match the descriptions in IDSCR array. One location for each time series is allocated.

lst record 2nd record nth If the time series has been stored in a file **as:**  record YRMOl, DAHRl, TSll, TS2l, TS31, record YRMOl, DAHR2, TS12, TS22, TS32, • • • • record YRM02, • • • • DAHRn, TSln, TS2n, TS3n, . . • • •  $\bullet$   $\bullet$ • • • • • • • •  $\bullet$   $\bullet$   $\bullet$   $\bullet$ 

then the already existing subroutine RDTl can be used by changing only the read statements and the associated formats (pages 17 and 18).

the ith time series. Note that TSij in the above sequence represents the jth data value of

For state space modeling, parameter search, or forecasting, the user supplies, in addition to the input data subroutine RDTl, subroutines that contain dynamic and observation equations for their model, in state space **form.** 

Suppose that the user has a model in the form:

$$
\frac{d X(t)}{dt} = f(X(t), u(t), t); X(t_0) = X_0
$$
 (6.1)

where  $X(t)$  is the n-dimensional state vector of the model,  $u(t)$  is the p-dimensional vector of inputs and t is the time variable. The initial time is denoted by  $t_0$  and the initial state by  $X_0$ .  $f(\cdot)$  is an n-dimensional vector function.

In addition to Eq. (6.1), usually called the dynamics equation, the user has an equation that relates the state and input vectors to the observations of the system output (observation equation):

$$
Z(t_k) = h(X(t_k), u(t_k), t_k); k = 1, 2 \dots
$$
 (6.2)

where Z is the m-dimensional observations vector and  $h(\cdot)$  is an m-dimensional vector function.

It is assumed that the observations  $Z(t_k)$  occur at discrete points in time:  $t_1$ ,  $t_2$ ,  $\cdots$ 

In the case of a deterministic model, both IPRCV and ICOR (see Input-Output Data section) are zero, and the user applies a subroutine similar to PRECS or FLOWS with the right hand side of Eq. (6.1) built into it. The user also supplies a subroutine similar to PRECZ or FLOWZ with the equation:

$$
RES(t_k) = Z(t_k) - h(X(t_k), u(t_k), t_k)
$$
 (6.3)

built into it. Note that Eq. (6.3) gives the difference between observed output and model predicted output, and is derived from Eq. (6.2).

It is suggested that the user use the names PRECS, PRECZ for the case of a scalar state variable and the names FLOWS, FLOWZ for the case of a vector state. Thus, no changes would need to be made to the main TSFP program.

In the case of a stochastic system, both IPRCV and ICOR are positive, and the system of Eqs. (6.1) and (6.2) becomes

$$
\frac{d X(t)}{dt} = f(X(t), u(t), t) + W(t)
$$
 (6.4)

and

$$
Z(t_k) = h(X(t_k), u(t_k), t_k) + V(t_k); k = 1, 2, ..., \qquad (6.5)
$$

with initial conditions  $\hat{x}(t^{\circ})$  and  $P(t^{\circ})$  for the state mean vector and the (n x n) state covariance matrix.  $W(t)$  and  $V(t_k)$  are n-dimensional and m-dimensional white noises.

The evolution of the state mean and covariance between observations  $[e.g., Z(t_k), Z(t_{k+1})]$  is described by the vector differential equations:

$$
\frac{d\hat{\chi}(t)}{dt} = f(\hat{\chi}(t), \hat{u}(t), t)
$$
\n(6.6)

$$
\frac{d P(t)}{dt} = \left(\frac{d f(y(t), \hat{u}(t), t)}{dy(t)}\Big|_{y(t) = \hat{X}(t)}\right) \cdot P(t)
$$
  
+ P(t) \cdot \left(\frac{d f(y(t), \hat{u}(t), t)}{dy(t)}\Big|\_{y(t) = \hat{X}(t)}\right)^{T} + Q(t) \qquad (6.7)

where the derivatives in Eq.  $(6.7)$  are evaluated at the solution of Eq.  $(6.6)$ , and upper case T denotes transpose.  $u(t)$  is the mean value of the input vector.

The user supplies the right hand sides of both Eqs. (6.6) and  $(6.7)$  in the subroutine PRECS or FLOWS.

Note that, following Georgakakos and Bras (1982), one can incorporate the uncertainty due to the input vector  $u(t)$  in  $Q(t)$  as follows:

$$
Q(t) = Q'(t) + \frac{d f(\hat{X}(t), y(t), t)}{dy(t)} \Big|_{y(t) = \hat{u}(t)} \cdot Q_{u}(t)
$$
  
. 
$$
\left. \frac{d f(X(t), y(t), t)}{dy(t)} \Big|_{y(t) = \hat{u}(t)} \right]^{T}
$$
(6.8)

where Q'(t) is the generic white noise component, and  $Q_{\text{u}}(t)$  is the matrix of input uncertainty that can be approximated as:

$$
Q_{\mathbf{u}}(\mathbf{t}) = |\mathbf{t}_{k+1} - \mathbf{t}_{k}| \cdot Q_{\mathbf{u}}(\mathbf{t}_{k}) \qquad (6.9)
$$

with  $Q_{\bf u}^{\phantom{\dag}}$  (t) being the covariance matrix of the input variables.

The user subroutine PRECZ or FLOWZ will contain the right hand side of the equations:

$$
RES (t_k) = Z(t_k) - h(\hat{X}(t_k), \hat{u}(t_k), t_k)
$$
 (6.10)

It will also compute the  $(m \times n)$  observation gradient matrix  $H(t_k)$  defined by:

$$
H(t_k) = \frac{d h(y(t_k), u(t_k), t_k)}{dy(t_k)}|_{y(t_k) = \hat{X}(t_k)}
$$
(6.11)

In addition, in the case of input uncertainty it will modify the generic white noise covariance matrix  $R'(t_k)$  as:

$$
R(t_k) = R'(t_k) + \frac{d h(\tilde{X}(t_k), u(t_k), t_k)}{dy(t_k)} \qquad \qquad \cdot Q_u(t_k)
$$
  

$$
\cdot \left( \frac{d h(\hat{X}(t_k), y(t_k), t_k)}{dy(t_k)} \right|_{y(t_k) = \hat{u}(t_k)} \qquad \qquad \cdot Q_u(t_k)
$$
  
(6.12)

When only covariance propagation is wanted (IPRCV  $> 0$  but ICOR = 0) then PRECS or FLOWS are as described previously, while PRECZ or FLOWZ computes only the right hand side of Eq. (6.10).

For communication with the rest of the TSFP program, subroutine PRECS or FLOWS must contain the following COMMON blocks:

COMMON/INPUS/XINPS (30) COMMON/PARAS/PARMS (100) COMMON/OUTS/OUTPM (20) COMMON/LINS/A (20,20) COMMON/INDXS/IPRCV, ICOR, NU, N, M, DT COMMON/SYSNS/Q (20,20) COMMON/PINP/PORIN

The variables stored in the above given COMMON blocks are described in the following:

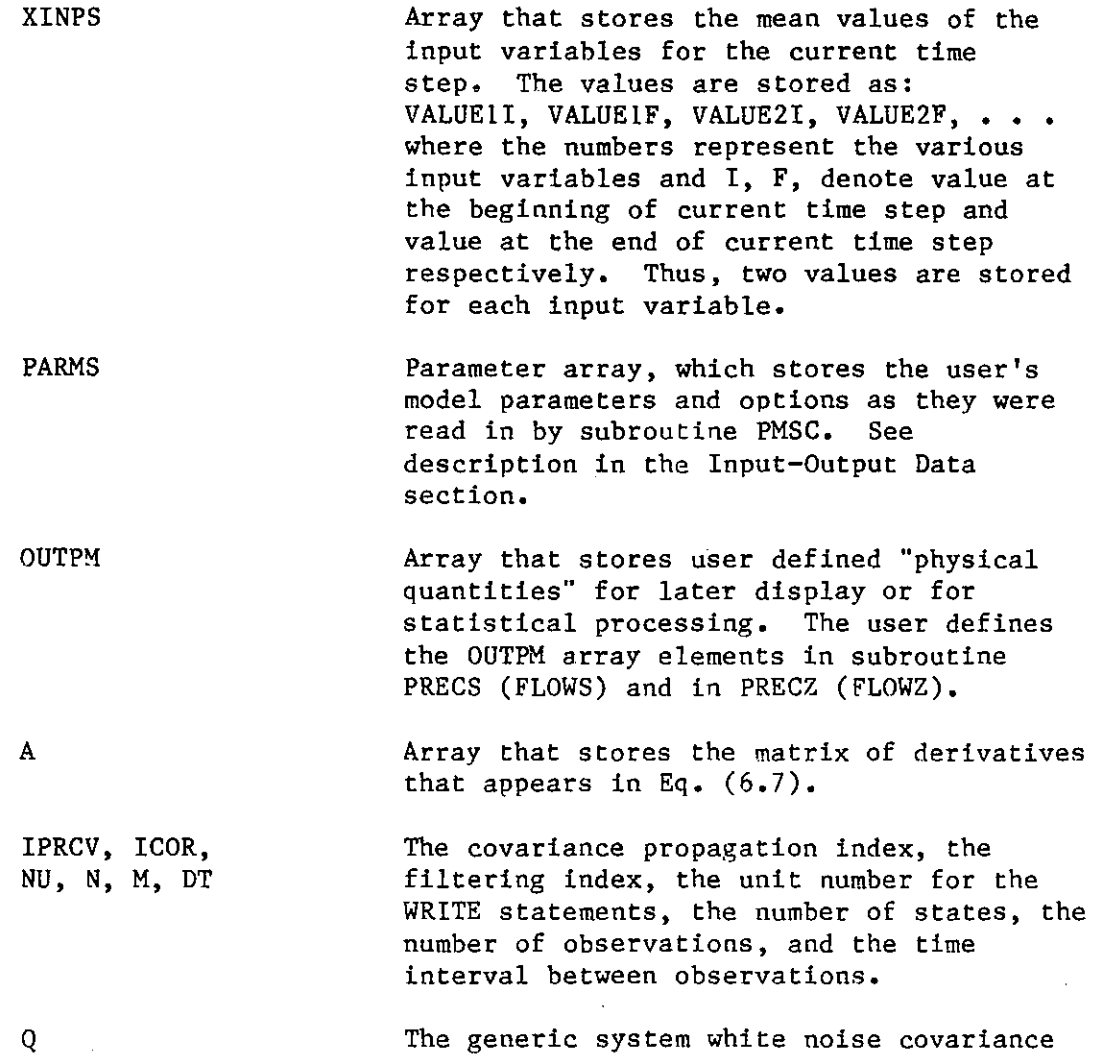

The generic system white noise covariance matrix  $Q'(t)$  appearing in Eq.  $(6.8)$ . The user, in subroutine PRECS (FLOWS), defines the matrix Q(t) on the left side of Eq. (6.8) in case of input uncertainty.

PORIN A fraction less than or equal to one that defines the time within the current time step at which the input variables are to be evaluated by linear interpolation between VALUEI and VALUEF (see description of XINPS above).

Similarly, for communication with the rest of the TSFP program, subroutine PRECZ or FLOWZ must contain the following COMMON blocks:

> COMMON/INPUS/XINPS (30) COMMON/PARAS/PARMS (100) COMMON/LINZ/H (5,20) COMMON/OUTS/OUTPM (20) COMMON/INDXS/IPRCV, ICOR, NU, N, M, DT COMMON/OBSNS/RRR (5,5)

The new variables are defined as follows:

H

The observations gradient matrix of Eq. (6.11)

On input it is the generic observations

RRR

white noise covariance matrix  $R'(t_k)$  of Eq. (6.12). On output from PRECZ (FLOWZ) it is the total observations noise covariance matrix  $R(t_k)$  of the left side of  $Eq. (6.12).$ 

•

Note that when the user's model subroutines are named PRECS and PRECZ, then dummy subroutines FLOWS and FLOWZ must be supplied as follows:

> SUBROUTINE FLOWS (T, Y, DY) DIMENSION Y (420), DY (420) RETURN END

and

SUBROUTINE FLOWZ (X1, Z, RES, PARZ, IDMSTA, IDMOBS) DIMENSION X1 (IDMSTA), Z (IDMOBS), RES (IDMOBS) RETURN END

so that the loading of the program is complete. Similarly, if FLOWS and FLOWZ are used, then dummy subroutines PRECS and PRECZ are supplied (format as given above).

When the DISSPLA library is not available for complete loading, the user needs to supply dummy subroutines with names: CNTRP, COMPRS, TK4014, DONEPL, UUSST. The subroutines provided should be of the type:

SUBROUTINE COMPRS **RETURN** END SUBROUTINE TK4014 RETURN END SUBROUTINE DONEPL RETURN END SUBROUTINE CNTRP (Il, I2, Xl, X2, Y, Nl, N2, PARM, ITITLE, NU, liDATA, IDMPAR, IDMPRM, IDMTLE) DIMENSION X1(31), X2(31), Y(31,31), ITITLE(1), PARM (IDMPRM) RETURN END SUBROUTINE UUSST (X, Y, IY, N, M, INC, ITITLE, RANGE, ICHAR, IOPT, IMAG4, IER) DIMENSION X(l), Y(IY,20), ITITLE(l), RANGE(4), ICHAR(9), IMAG4(1) RETURN END

Obviously, none of the pen-plotter options should be used in such a case.

Upon transfer to a computer system other than PRlME/750, PRIMOS Operating System, the user should change the timing function CTIM\$A to the new system-specific timing routine. CTIM\$A is called by subroutine CONTR (see description of CONTR in the previous section).

#### REFERENCES

Gelb, A., ed. (1974), Applied Optimal Estimation, The MIT Press, Cambridge, Massachusetts, 374 pp.

Georgakakos, K. p, and R. L. Bras (1982), "A Precipitation Hodel and its Use in Real-Time River Flow Forecasting," Ralph M, Parsons Laboratory Hydrology and Water Resource Systems Report No. 286, Hassachusetts Institute of Technology, Cambridge, Massachusetts, 298 pp.

I I

> I I

> > I I

> > > I I

> > > > I I

 $\mathcal{L}(\mathcal{A})$  . The set of  $\mathcal{L}(\mathcal{A})$  is a set of  $\mathcal{L}(\mathcal{A})$ 

 $\label{eq:2.1} \mathcal{L}=\frac{1}{2}\sum_{i=1}^{n} \frac{1}{2} \sum_{j=1}^{n} \frac{1}{2} \sum_{j=1}^{n} \frac{1}{2} \sum_{j=1}^{n} \frac{1}{2} \sum_{j=1}^{n} \frac{1}{2} \sum_{j=1}^{n} \frac{1}{2} \sum_{j=1}^{n} \frac{1}{2} \sum_{j=1}^{n} \frac{1}{2} \sum_{j=1}^{n} \frac{1}{2} \sum_{j=1}^{n} \frac{1}{2} \sum_{j=1}^{n} \frac{1}{2} \sum_{j=1}^{n} \frac$ 

 $\label{eq:2.1} \frac{1}{\sqrt{2}}\int_{0}^{\infty}\frac{1}{\sqrt{2}}\left(\frac{1}{\sqrt{2}}\right)^{2}e^{-\frac{1}{2}}\left(\frac{1}{\sqrt{2}}\right)^{2}e^{-\frac{1}{2}}\left(\frac{1}{\sqrt{2}}\right)^{2}e^{-\frac{1}{2}}\left(\frac{1}{\sqrt{2}}\right)^{2}e^{-\frac{1}{2}}\left(\frac{1}{\sqrt{2}}\right)^{2}e^{-\frac{1}{2}}\left(\frac{1}{\sqrt{2}}\right)^{2}e^{-\frac{1}{2}}\left(\frac{1}{\sqrt{2}}\right)^{2}e^{ \label{eq:2.1} \frac{1}{\sqrt{2}}\int_{\mathbb{R}^3}\frac{1}{\sqrt{2}}\left(\frac{1}{\sqrt{2}}\right)^2\frac{1}{\sqrt{2}}\left(\frac{1}{\sqrt{2}}\right)^2\frac{1}{\sqrt{2}}\left(\frac{1}{\sqrt{2}}\right)^2\frac{1}{\sqrt{2}}\left(\frac{1}{\sqrt{2}}\right)^2.$ 

 $\mathcal{L}(\mathcal{L}(\mathcal{L}))$  and  $\mathcal{L}(\mathcal{L}(\mathcal{L}))$  . The contribution of the contribution of  $\mathcal{L}(\mathcal{L})$ 

# APPENDIX A

# $-$  T S F P  $-$

- T: Time Series Analysis
- S: State Space Modeling
- F: Forecasting
- P: Parameter Search

# U S E R 'S MANUAL

#### hy

Konstantine P. Georgakakos

National Research Council National Weather Service Research Associate

 $\ddot{\phantom{a}}$ 

August 1982 Reprinted December !984

I

I

I

I

 $\label{eq:2.1} \frac{1}{\sqrt{2}}\int_{0}^{\infty}\frac{1}{\sqrt{2\pi}}\left(\frac{1}{\sqrt{2\pi}}\int_{0}^{\infty}\frac{1}{\sqrt{2\pi}}\left(\frac{1}{\sqrt{2\pi}}\right)\frac{1}{\sqrt{2\pi}}\right)\frac{d\omega}{\omega}d\omega.$ 

 $\label{eq:2} \frac{1}{\sqrt{2}}\sum_{i=1}^n\frac{1}{\sqrt{2}}\sum_{j=1}^n\frac{1}{j!}\sum_{j=1}^n\frac{1}{j!}\sum_{j=1}^n\frac{1}{j!}\sum_{j=1}^n\frac{1}{j!}\sum_{j=1}^n\frac{1}{j!}\sum_{j=1}^n\frac{1}{j!}\sum_{j=1}^n\frac{1}{j!}\sum_{j=1}^n\frac{1}{j!}\sum_{j=1}^n\frac{1}{j!}\sum_{j=1}^n\frac{1}{j!}\sum_{j=1}^n\frac{1}{j!}\sum_{j=1}^$  $\label{eq:2.1} \mathcal{L} = \mathcal{L} \left( \frac{1}{\sqrt{2}} \sum_{i=1}^n \frac{1}{\sqrt{2}} \sum_{j=1}^n \frac{1}{\sqrt{2}} \sum_{i=1}^n \frac{1}{\sqrt{2}} \sum_{j=1}^n \frac{1}{\sqrt{2}} \sum_{j=1}^n \frac{1}{\sqrt{2}} \sum_{j=1}^n \frac{1}{\sqrt{2}} \sum_{j=1}^n \frac{1}{\sqrt{2}} \sum_{j=1}^n \frac{1}{\sqrt{2}} \sum_{j=1}^n \frac{1}{\sqrt{2}} \sum_{j=1}^n \frac{1}{$  $\label{eq:2.1} \frac{1}{\sqrt{2\pi}}\int_{0}^{\infty} \frac{d\mu}{\sqrt{2\pi}}\,d\mu\int_{0}^{\infty} \frac{d\mu}{\sqrt{2\pi}}\,d\mu\int_{0}^{\infty} \frac{d\mu}{\sqrt{2\pi}}\,d\mu\int_{0}^{\infty} \frac{d\mu}{\sqrt{2\pi}}\,d\mu\int_{0}^{\infty} \frac{d\mu}{\sqrt{2\pi}}\,d\mu\int_{0}^{\infty} \frac{d\mu}{\sqrt{2\pi}}\,d\mu\int_{0}^{\infty} \frac{d\mu}{\sqrt{2\pi}}\$  $\Delta \sim 1$ 

 $\label{eq:2} \mathcal{L} = \mathcal{L} \left( \mathcal{L} \right) \left( \mathcal{L} \right) \left( \mathcal{L} \right) \left( \mathcal{L} \right) \left( \mathcal{L} \right)$ 

 $\sigma_{\rm{eff}}$  $\label{eq:1} \mathcal{L}(\mathbf{x},\mathbf{y})=\mathcal{L}(\mathbf{x},\mathbf{y})\mathcal{L}(\mathbf{x},\mathbf{y})=\mathcal{L}(\mathbf{x},\mathbf{y})\mathcal{L}(\mathbf{x},\mathbf{y}).$ 

# TABLE OF CONTENTS

# Page No.

 $\ddot{\phantom{0}}$  $\ddot{\phantom{a}}$ 

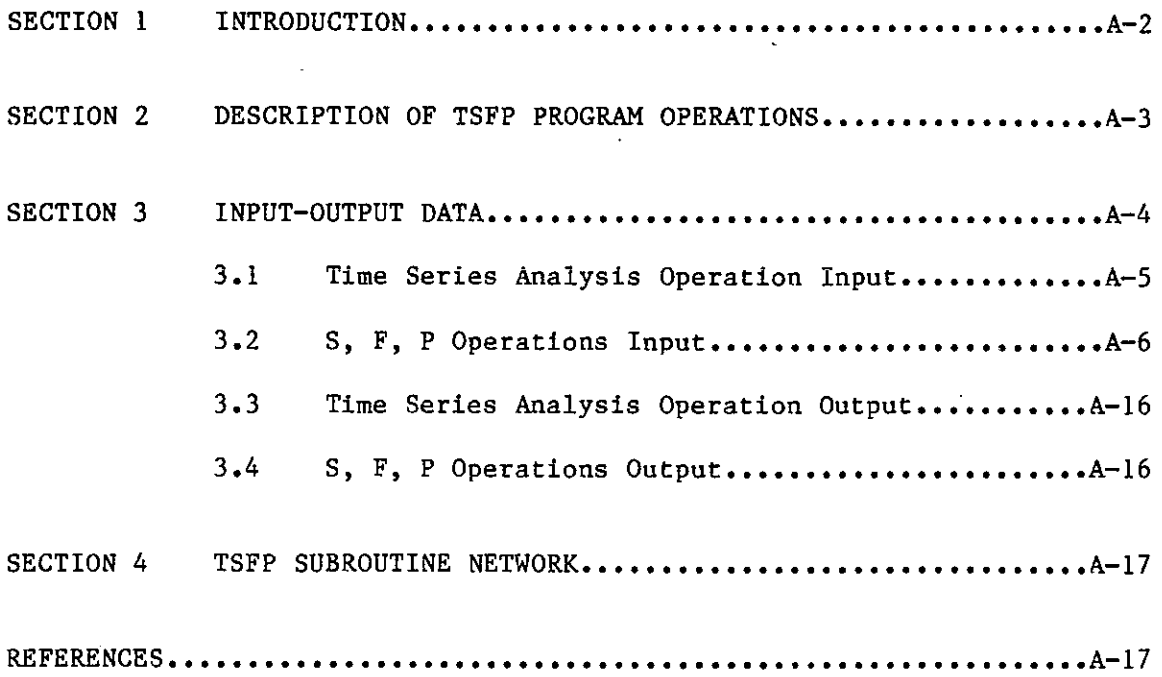

÷.

ä,

 $\ddot{\phantom{a}}$ 

#### SECTION 1

#### INTRODUCTION

This report provides documentation of the TSFP computer program developed at MIT, Ralph M. Parsons Laboratory, under U.S. Government Contract No. NA80AA-H-00044.

Description of the TSFP structure and capabilities is given in Section 2. The input data formats for the various program options are given in Section 3. In the same section, the output of TSFP is also described. Section 4 presents charts of the subroutine network for each TSFP operation.

#### SECTION 2

# DESCRIPTION OF TSFP PROGRAM OPERATIONS

The TSFP program is written in FORTRAN IV, It relies heavily, at its current stage of development, on the International Mathematical Statistical Library (IMSL) subroutines. Development and testing of the program was done on a Honeywell 6180, Multics Operating System.

The program operations are:

#### (1) Time Series Analysis (T)

On option, time series multivariate statistics are computed and multiple linear regression for a vector of input time series are performed.

#### (2) State Space Modeling (S)

On option, forecasts are produced from a user-supplied model in state space form, with or without a statistical filter, using vector input and vector output time series. The continuous-discrete form of the filter is used.

#### (3) Forecasting (F)

Extended forecasts (for more than one time-step in the future) are produced from a user-supplied model in state space form, complemented by a statistical filter, using vector input and vector output time series.

#### (4) Parameter Search (P)

Two-dimensional printer plots of the contours of several objective functions in a user-specified parameter domain and for a user-supplied model in state space form are produced.

In addition to the main TSFP program units, two subroutines have been developed in which the equations describing the state space forms of (1) the Station Precipitation model and (2) the full Rainfall-Runoff model (see Georgakakos and Bras, 1982) have been encoded. A third subroutine has been developed to read the input data (meteorological and hydrological data) that drive the above mentioned models.

Currently, the dimensions of the state variable arrays permit a maximum of 13 state variables and 2 observations variables in the user-supplied models. Ten time series can be used with the time series analysis option.

This report documents Version 1 of the TSFP program.

#### SECTION 3

# INPUT-OUTPUT DATA

The sequence of the input cards and the relevant variable names and formats are given for the various operations.

The following cards are common to all operations:

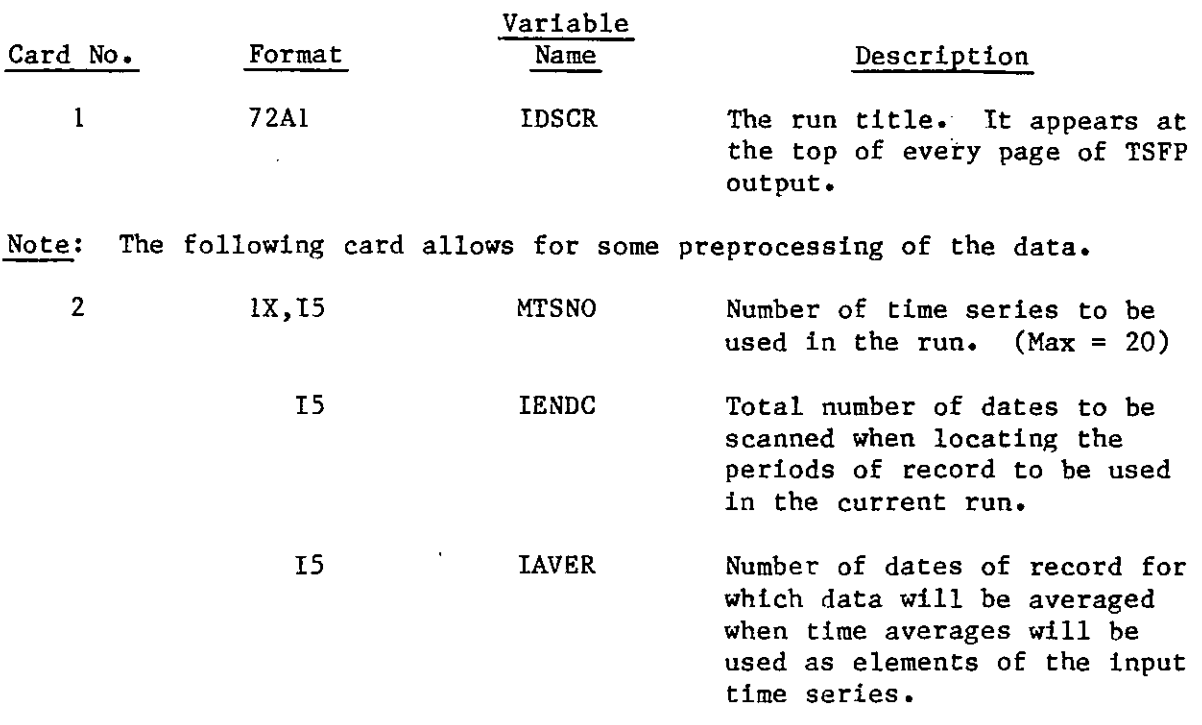

Note: The following group of cards gives the initial and final dates for each of NOPER continuous periods of record that will combine to give the run period.

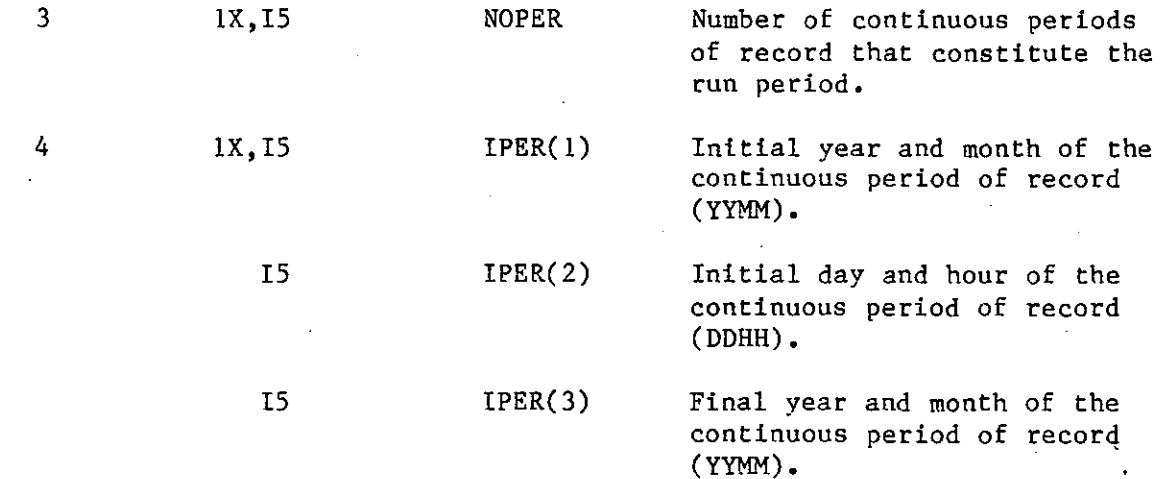

 $A-4$
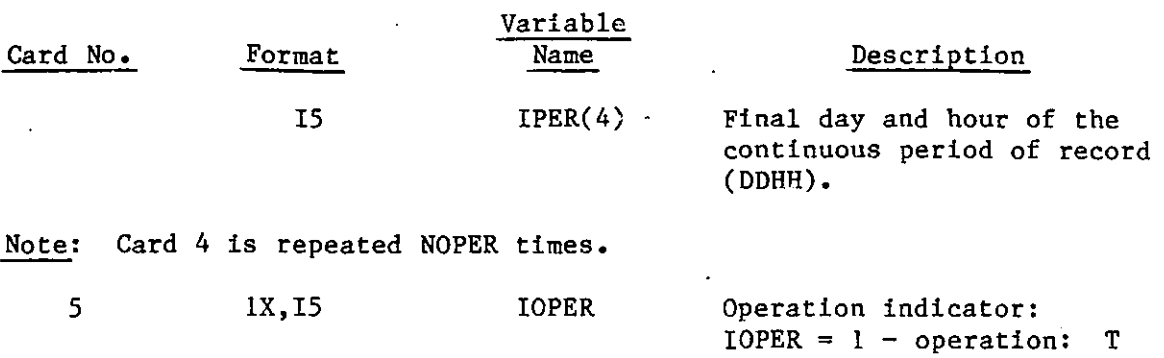

 $\sim$ 

 $\mathbf{r}$ 

### 3.1 Time Series Analysis Operation Input

 $2 -$  : S

 $\sim$ 

 $\sim$   $\sim$ 

 $\mathbf{F}$  $p$ :

= 3 -  $= 4 -$ 

 $\sim$ 

When the indicator IOPER takes the value of 1, the following cards are read:

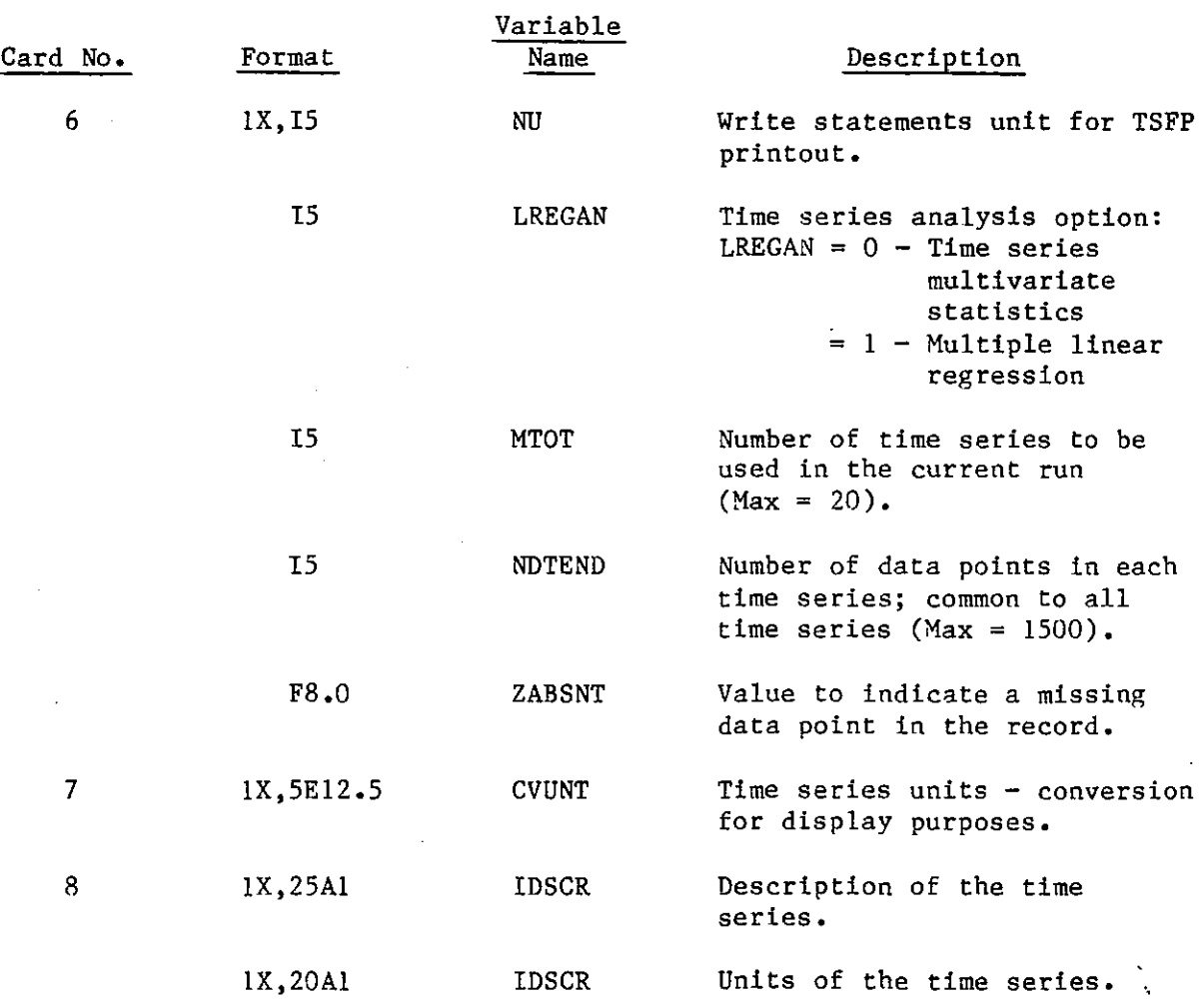

 $\sim$ 

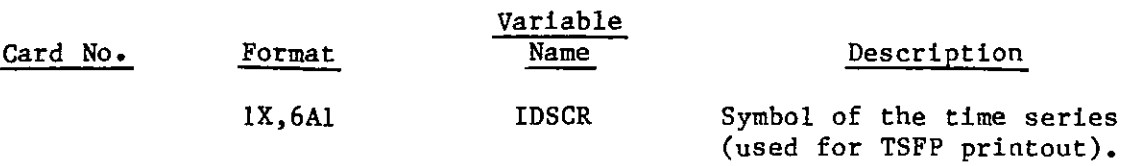

Note: Card 8 is repeated MTSNO times,

Note: The next 2 cards are necessary only when the multiple linear regression option has been selected.

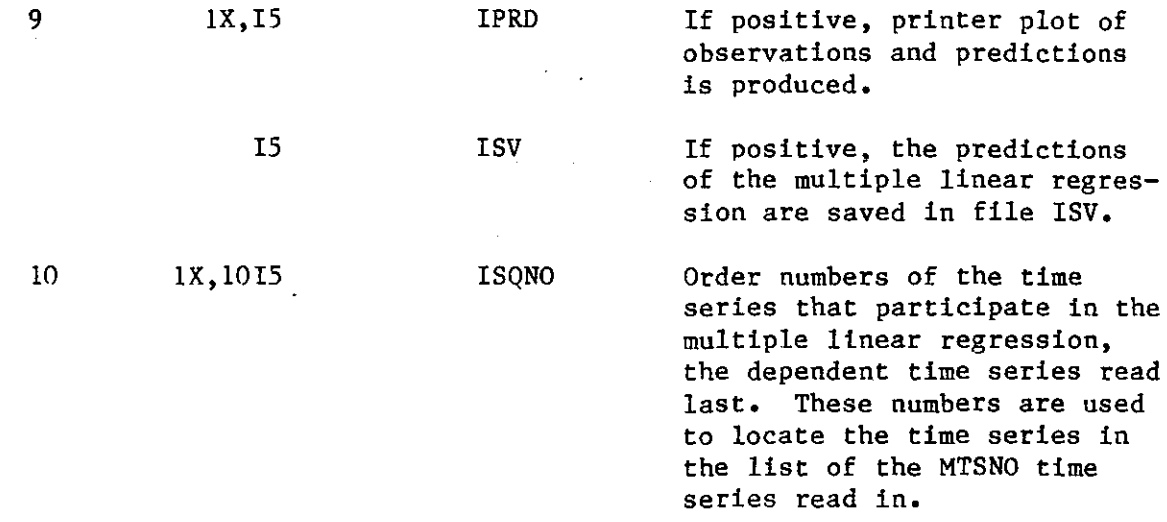

Note: The following two cards provide information to be printed in the TSFP output as a heading in the displays.

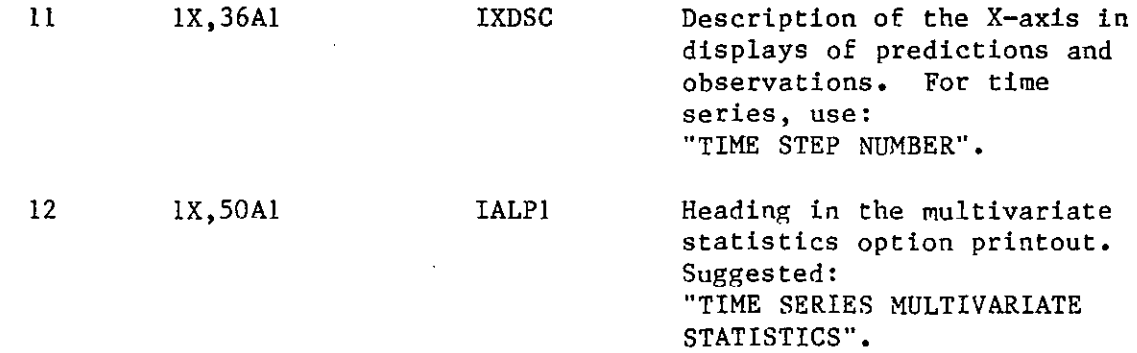

### 3,2 S, F, P Operations Input

When the indicator IOPER takes the values 2, 3, and 4, the following cards are read:

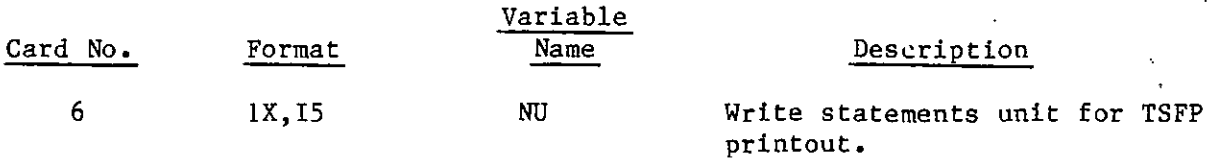

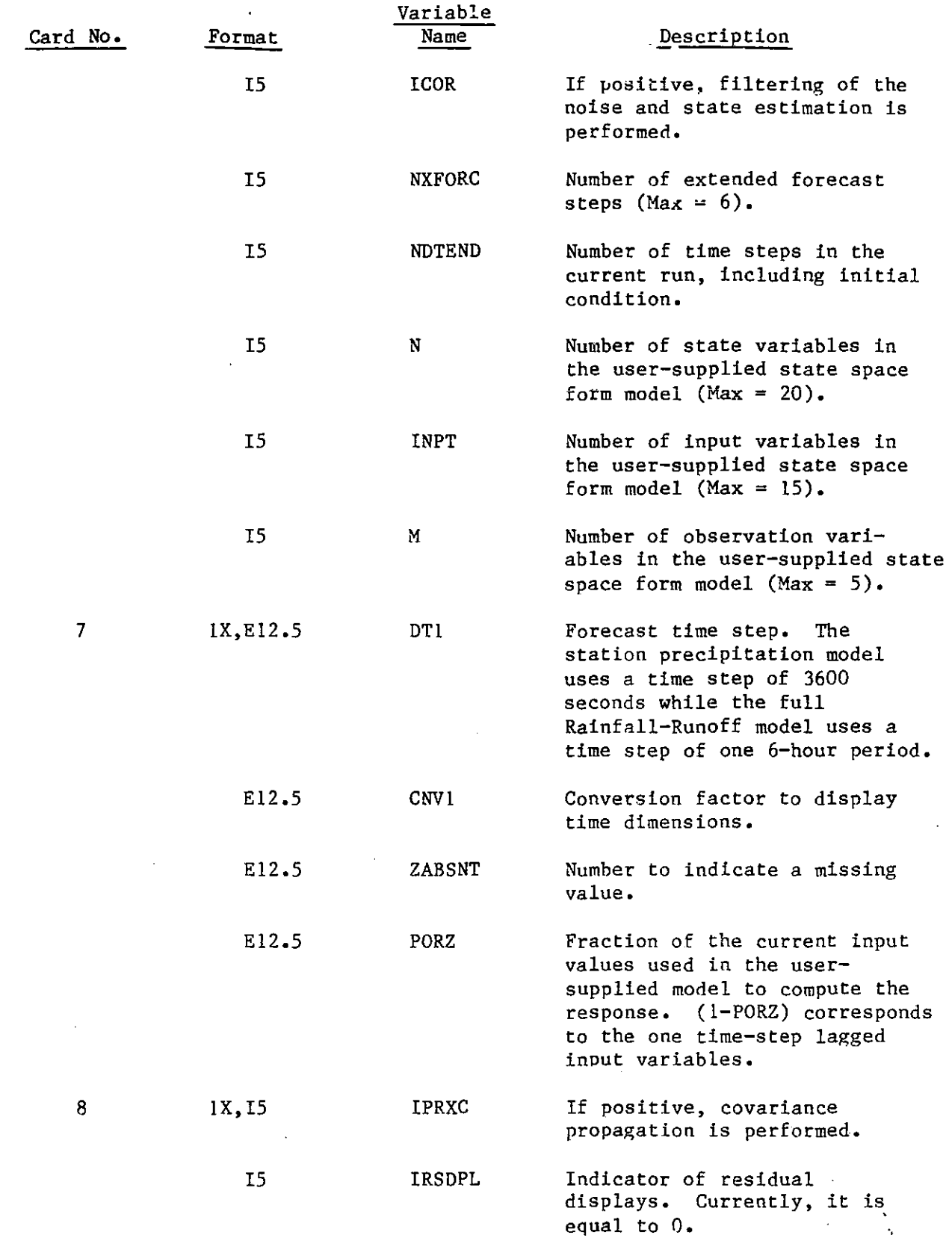

A-7

n

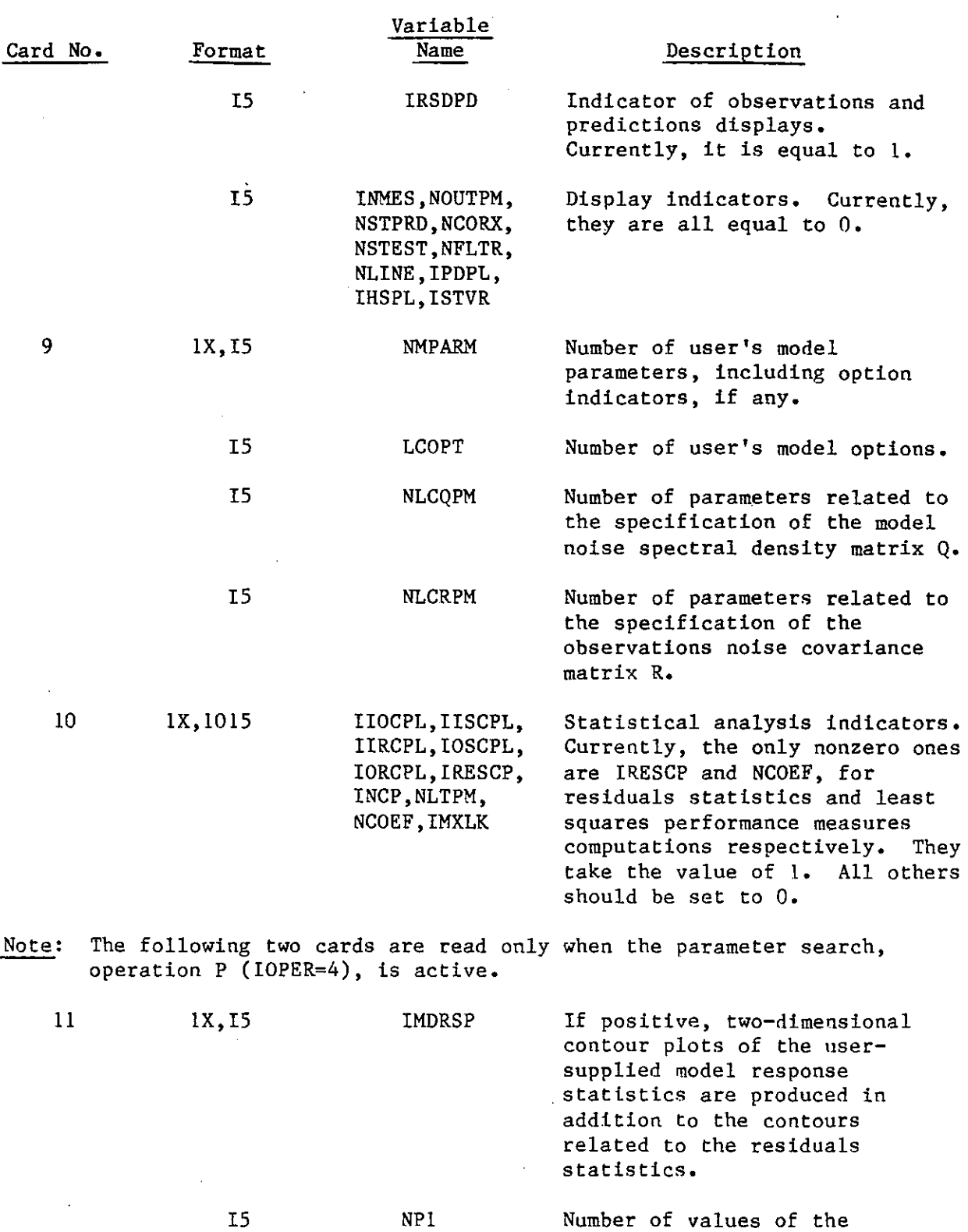

 $\sim$   $\sim$ 

 $\bar{z}$ 

 $\frac{1}{2}$ 

ordinate parameter to be used in the search.

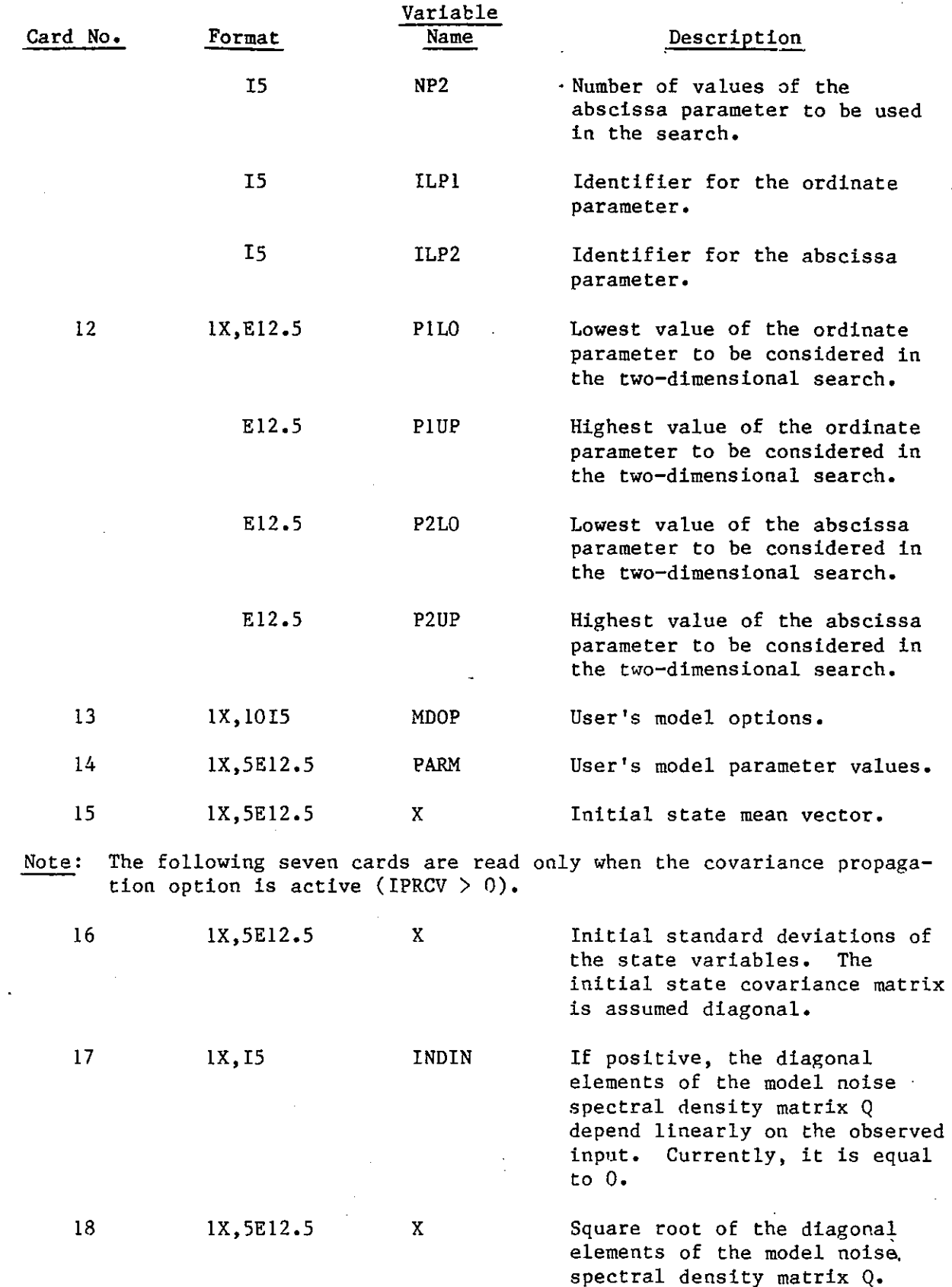

 $\mathbf{o}$ 

 $\ddot{\phantom{a}}$ 

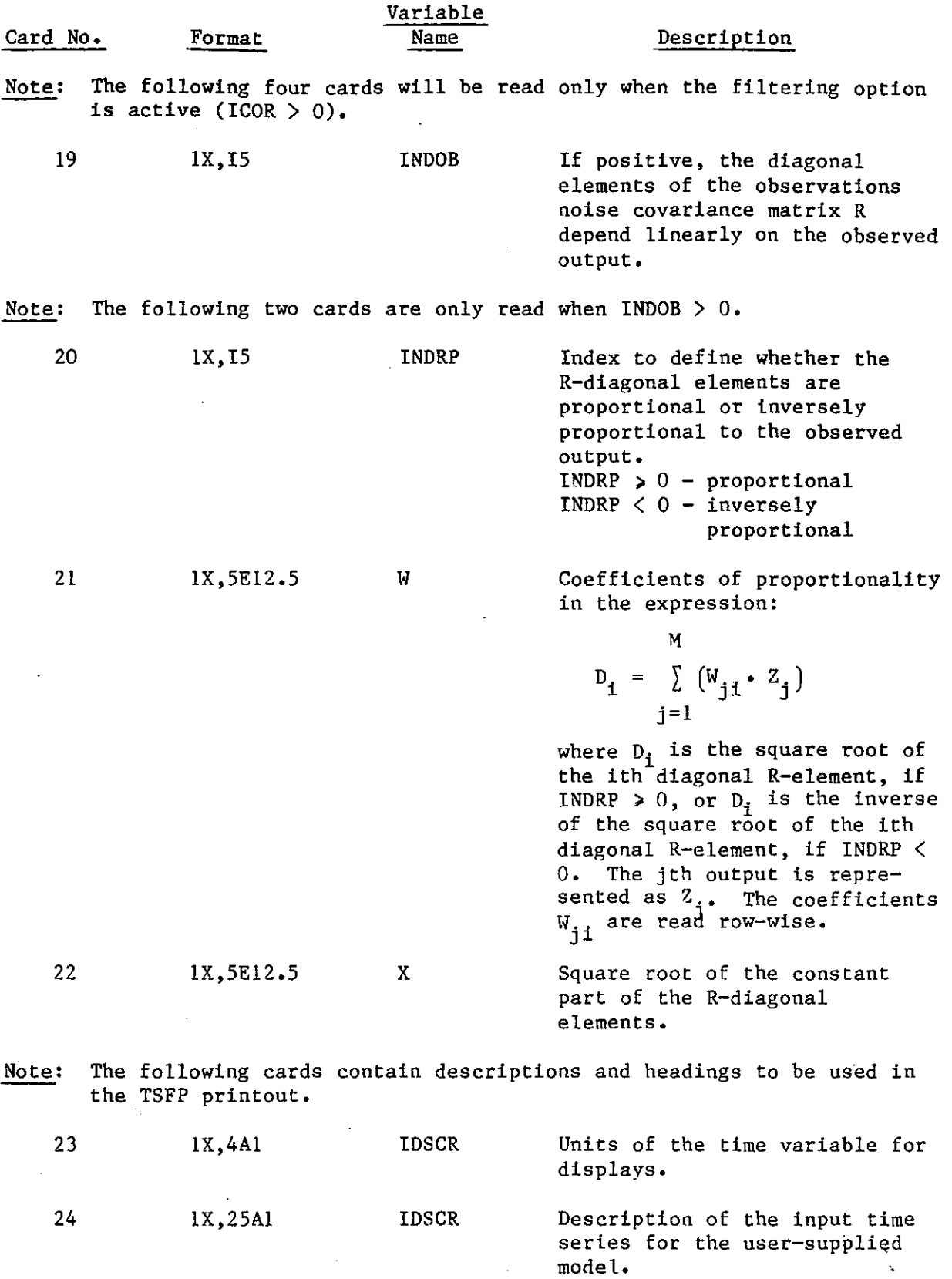

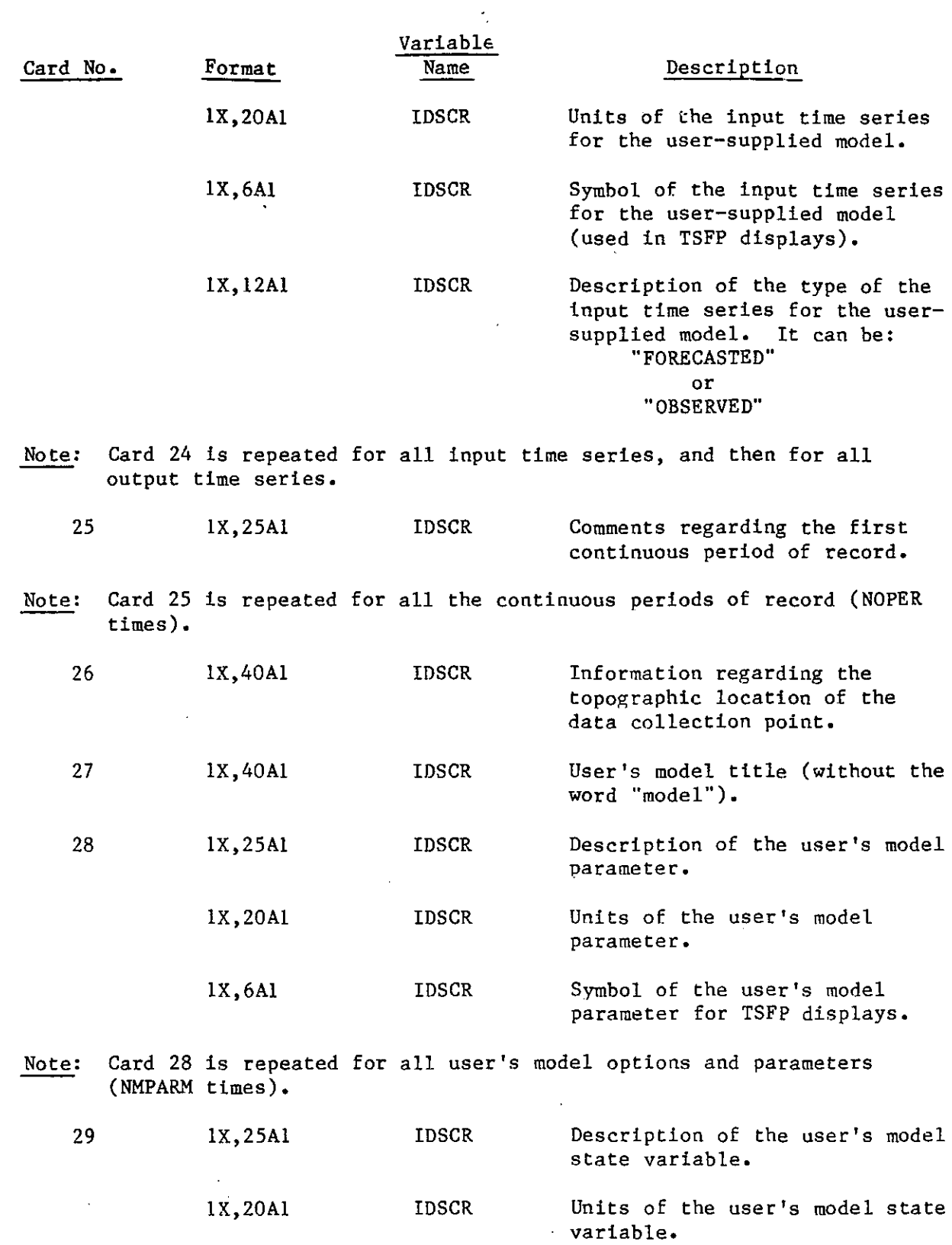

 $\pmb{\mathfrak{g}}$ 

 $\langle \langle \hat{r} \rangle$ 

 $\downarrow$ 

 $\sim$ 

 $\ddot{\phantom{a}}$ 

 $\hat{\mathbf{r}}$ 

 $\hat{\bullet}$ 

 $\frac{1}{2}$ 

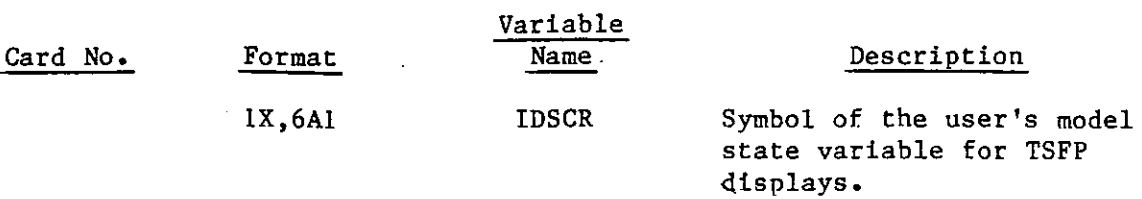

Note: Card 29 is repeated for all user's model state variables (N times).

Note: The following 13 cards are read only when operation S is active  $(IOPER = 2).$ 

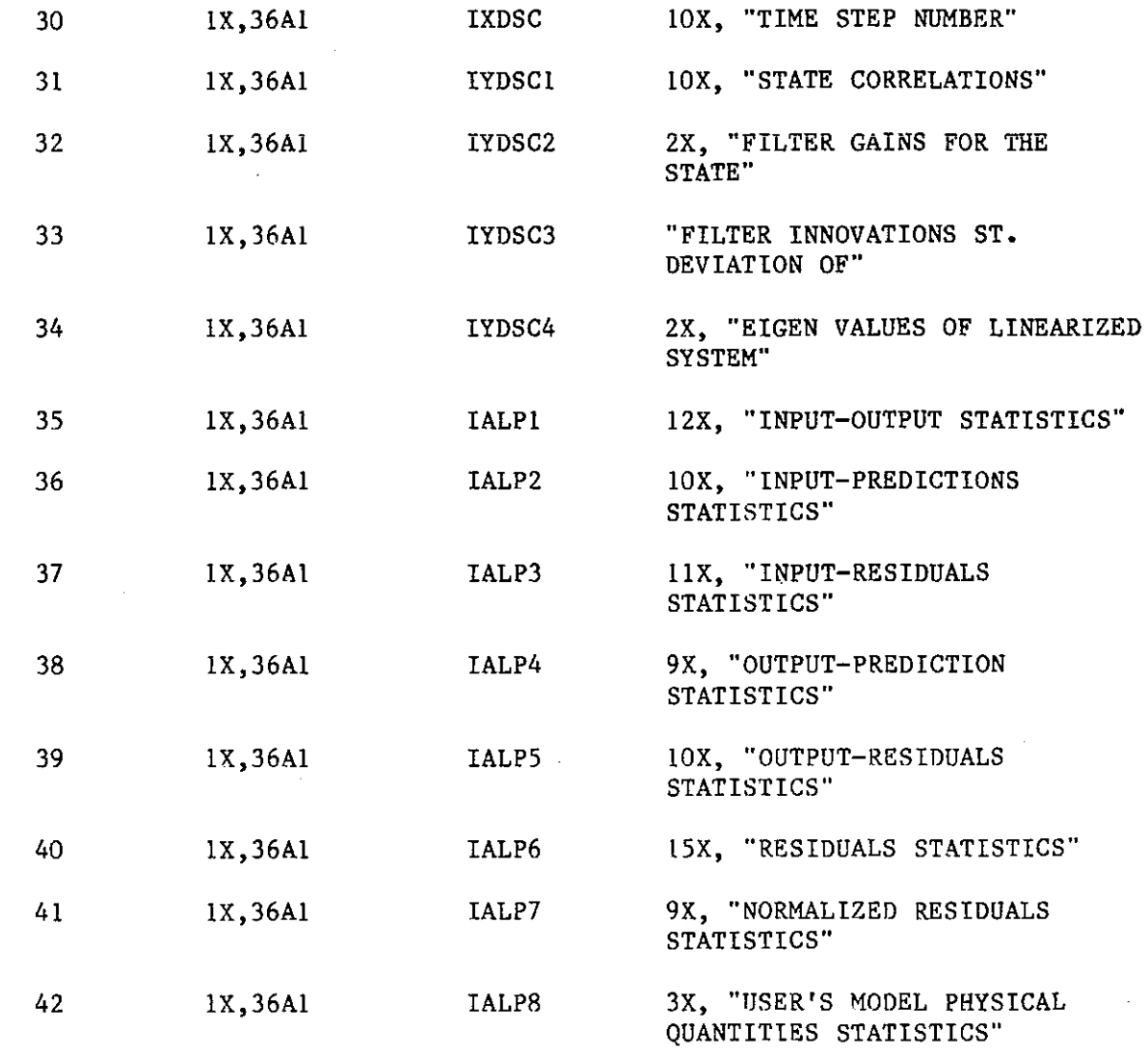

 $\Delta$ 

Note: The following eight cards are read only when operation  $F$  (IOPER = 3) **is active.** 

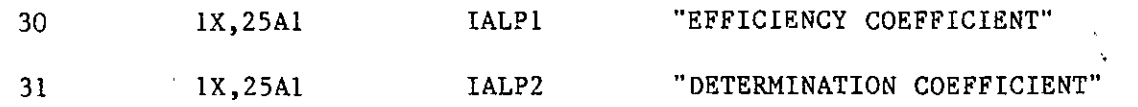

 $\overline{\phantom{a}}$ 

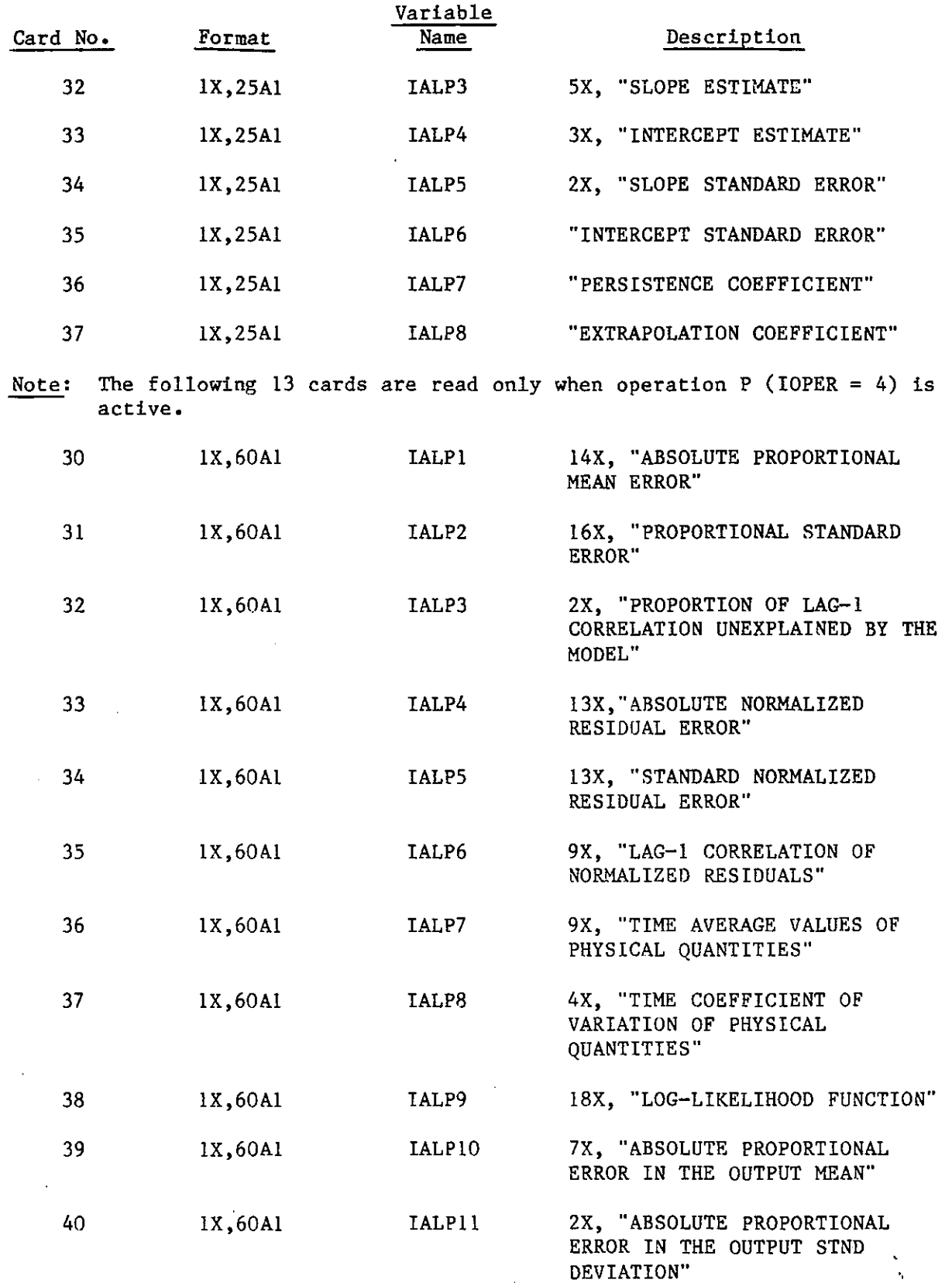

 $\ddot{\phantom{a}}$ 

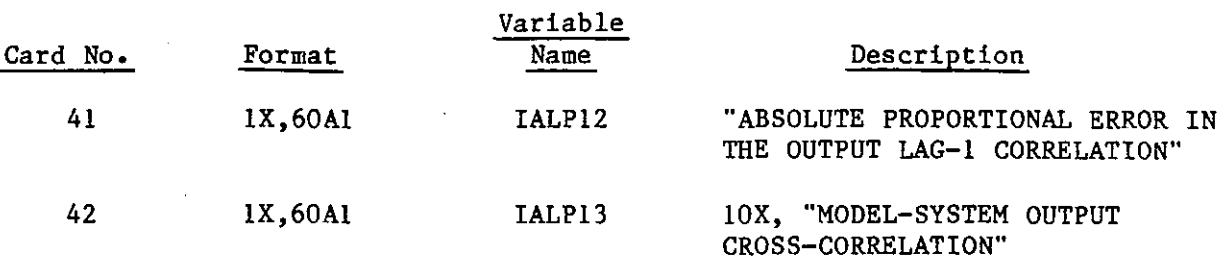

,.

'o

In addition. to the above given sequence of input cards, the user supplies a subroutine to read the data (time series) necessary for the TSFP operation in use.

For the Station Precipitation (SP) model and the full Rainfall-Runoff (RR) model of Georgakakos and Bras (1982), the time series data are read in subroutine RDT!.

For SP:

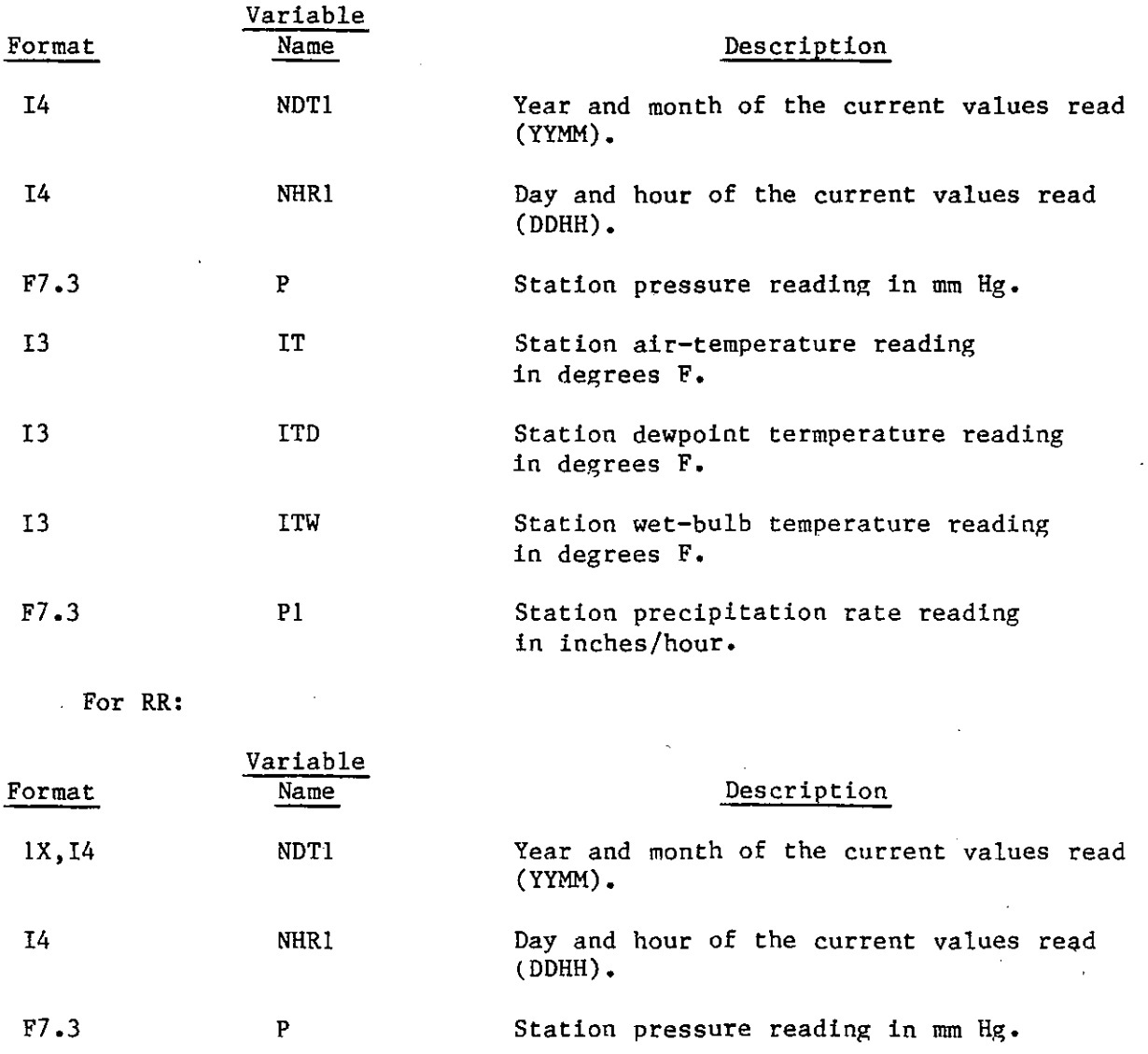

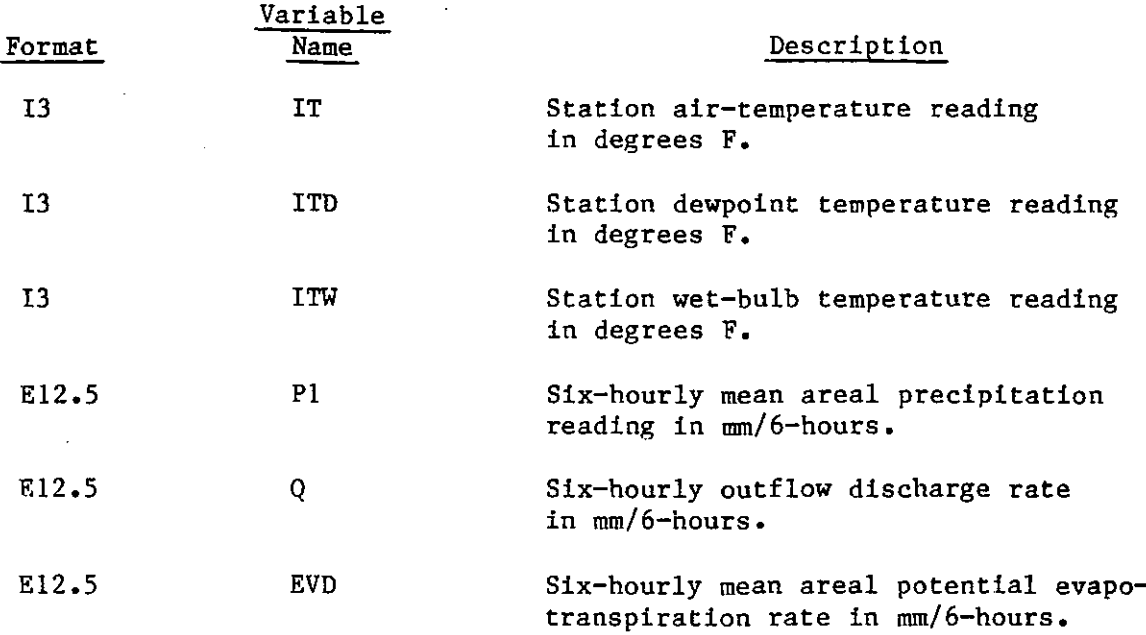

Subroutine RDTl converts temperature input to degrees K and pressure input to  $kg/(m \cdot sec^2)$ . For the SP model, precipitation rate is converted to mm/hour units.

Printed output from the TSFP program is produced in subroutine OUTS. The format of the first page of program and active operation identification printout is the same for all operations. The user-supplied run title is printed an every page of output. The last page containing array storage information and virtual CPU time estimates also has the same format for all TSFP operations.

Description of the printed output for each TSFP operation is given on the next page.

;

ò,

**o** First, a page of time series description, units, and symbols is printed together with the total number of data points in the time series.

**o** Additional output for the multivariate statistics option: Time averages, time coefficients of variation, time skewness and kurtosis coefficients are printed. The complete table of cross-correlations between concurrent values of the various time series and up to lag-9 autocorrelation for each time series are also printed.

**o** Additional output for the multiple linear regression option: The standard deviation of the one-step-ahead predicted residuals, estimates of the regression parameters and the associated standard errors, and printer plots of the predicted and observed time series are printed. Whenever there are values missing in the input time series, a message is printed with the number of missing values and the time step on which they occur.

### 3.4 S,F,P Operations Output

o The following printout is common to all three operations:

Input and output time series descriptions, units, symbols, and types (observed-forecasted).

Information on the periods of record used in the run (dates- topographical location).

User's model parameters descriptions, units, symbols, and values.

User's model states descriptions, units, symbols, and initial values.

The initial state covariance matrix, the model error spectral density matrix, and the observations error covariance matrix.

**o** For the State Space Modeling Operation, printer plots of the predictions and observations are produced. In addition, the mean, standard deviation, and skewness coefficient of the residual time series, and the least squares performance indices (coefficients of efficiency, determination, persistence, and extrapolation) are printed. (See Georgakakos and Bras, 1982.)

**o** For the Forecasting Operation, the least squares performance indices (coefficients of efficiency, determination, persistence, and extrapolation) are printed for extended forecasts up to a maximum lead time specified by **the user.** 

**o** For the Parameter Estimation Operation, two-dimensional contours corresponding to the performance indices (absolute error, proportional average error, proportional standard error, and cross-correlation coefficient) are printed. (See Georgakakos and Bras, 1982.)

#### SECTION 4

J

,

•

#### TSFP SUBROUTINE NETWORK

The sequences of the subroutine calls are given on the following pages for the various operations of the TSFP program. Also included are the subroutine call-networks related to the Station Precipitation and the Rainfall-Runoff models documented in Georgakakos and Bras, 1982. The order in which the subroutines are called in the following charts is from left to right. Multiple calls to the same subroutine are not shown.

Subroutines whose names are enclosed in parentheses belong to the International Mathematical Statistical Library (IMSL). Documentation of those subroutines is given in "IMSL Library Reference Manual," 1980, Edition 8, published by IMSL, Inc., Houston, Texas.

#### REFERENCES

Georgakakos, K. P., and R. L. Bras (1982), "A Precipitation Model and its Use in Real-Time River Flow Forecasting," Ralph M. Parsons Laboratory Hydrology and Water Resource Systems Report No. 286, Massachusetts Institute of Technology, Cambridge, Massachusetts, 298 pp.

### 1) TIME SERIES ANALYSIS OPERATION

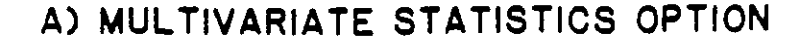

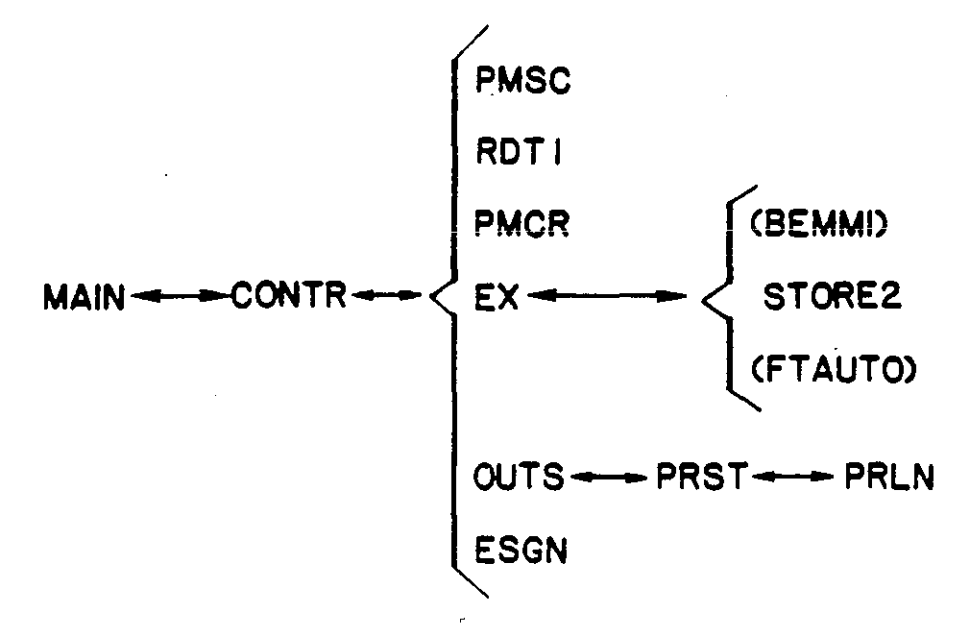

B) MULTIPLE LINEAR REGRESSION

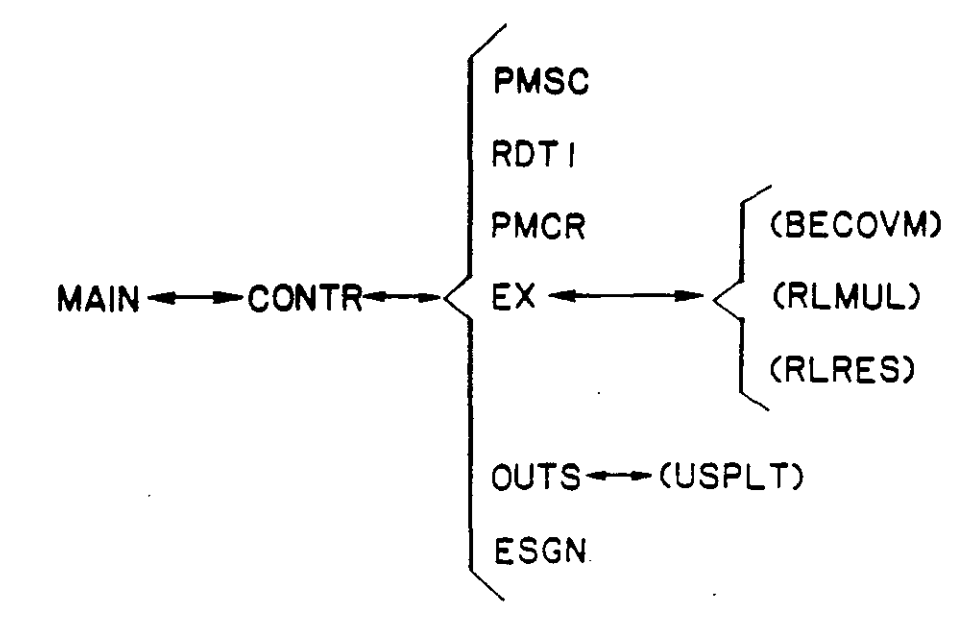

 $A - 18$ 

## 2) STATE-SPACE MODELING OPERATION

J

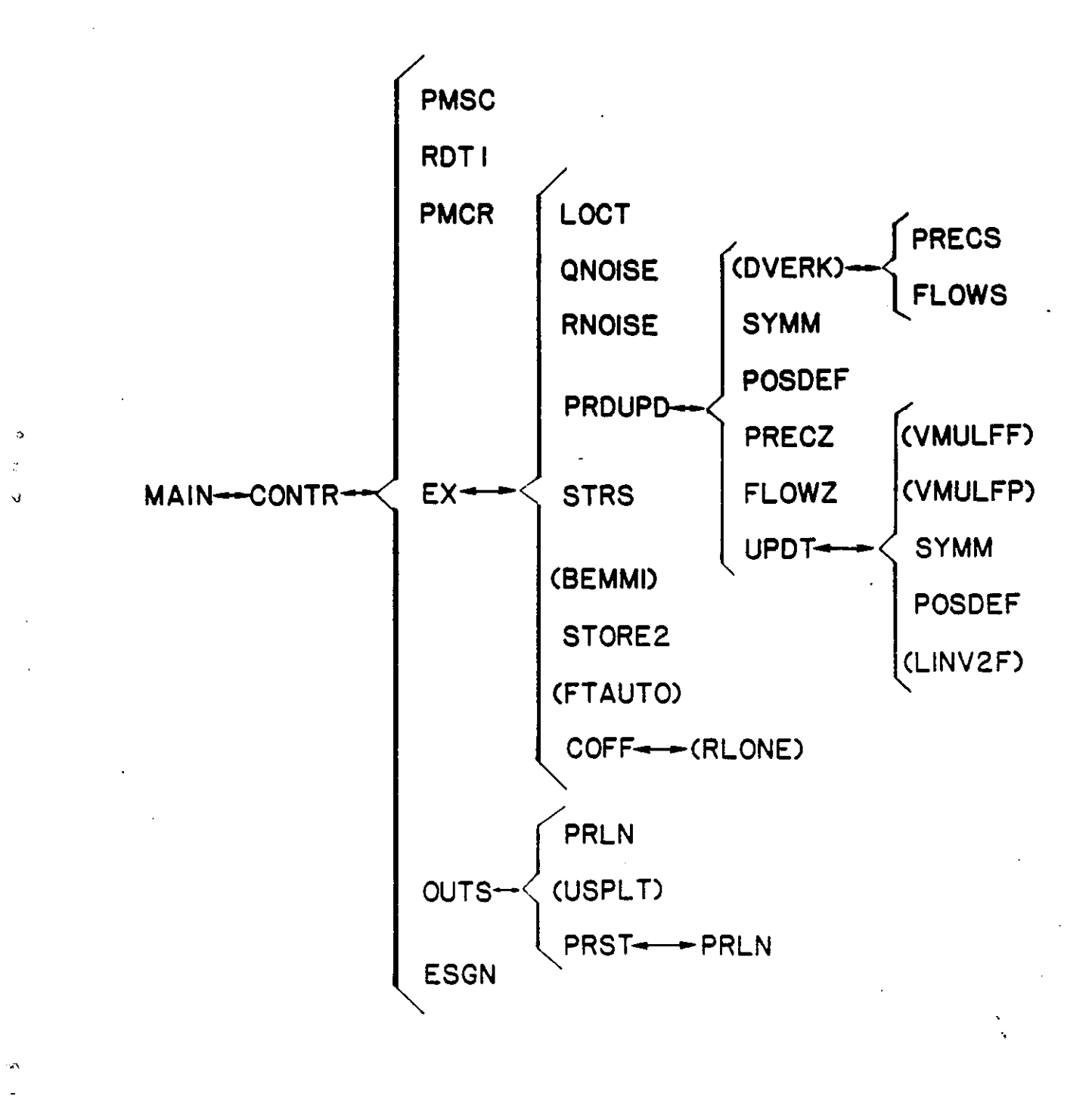

## 3) FORECASTING OPERATION

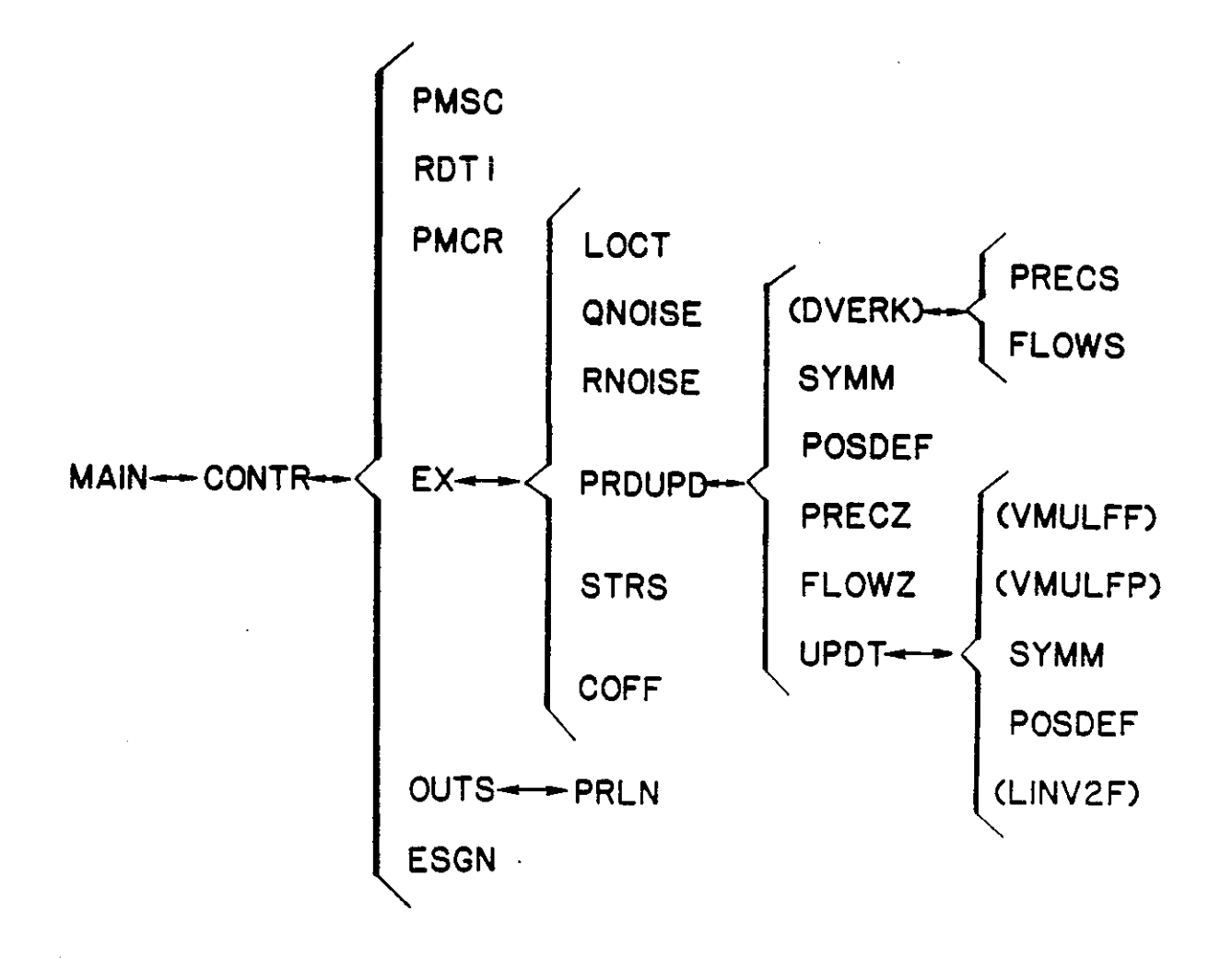

 $A - 20$ 

### 4) PARAMETER SEARCH OPERATION

 $\sigma_{\rm c}$ 

 $\bar{\mathbf{o}}$ ř.

 $\phi$ 

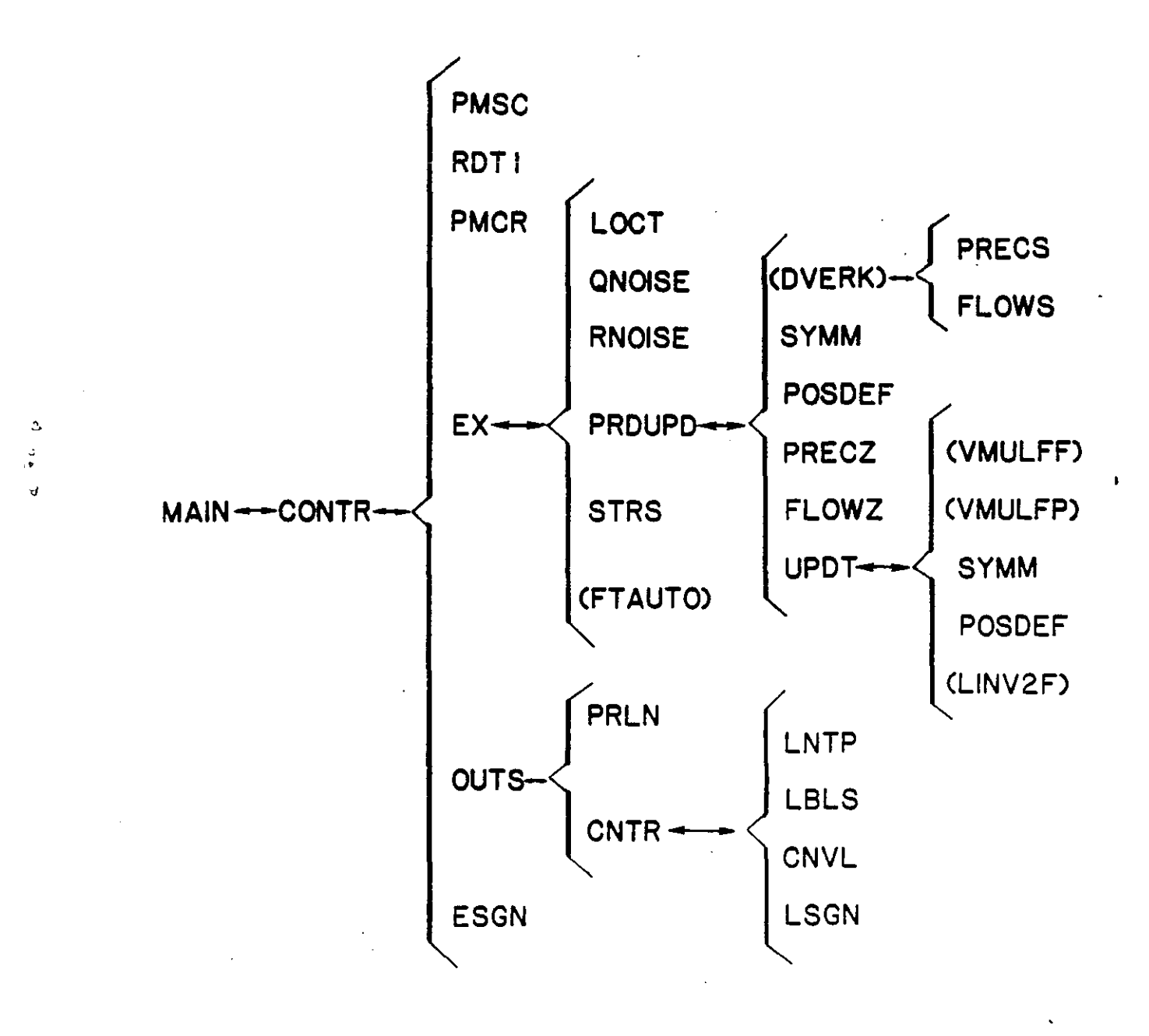

## **5) STATION PRECIPITATION MODEL SUBROUTINES**

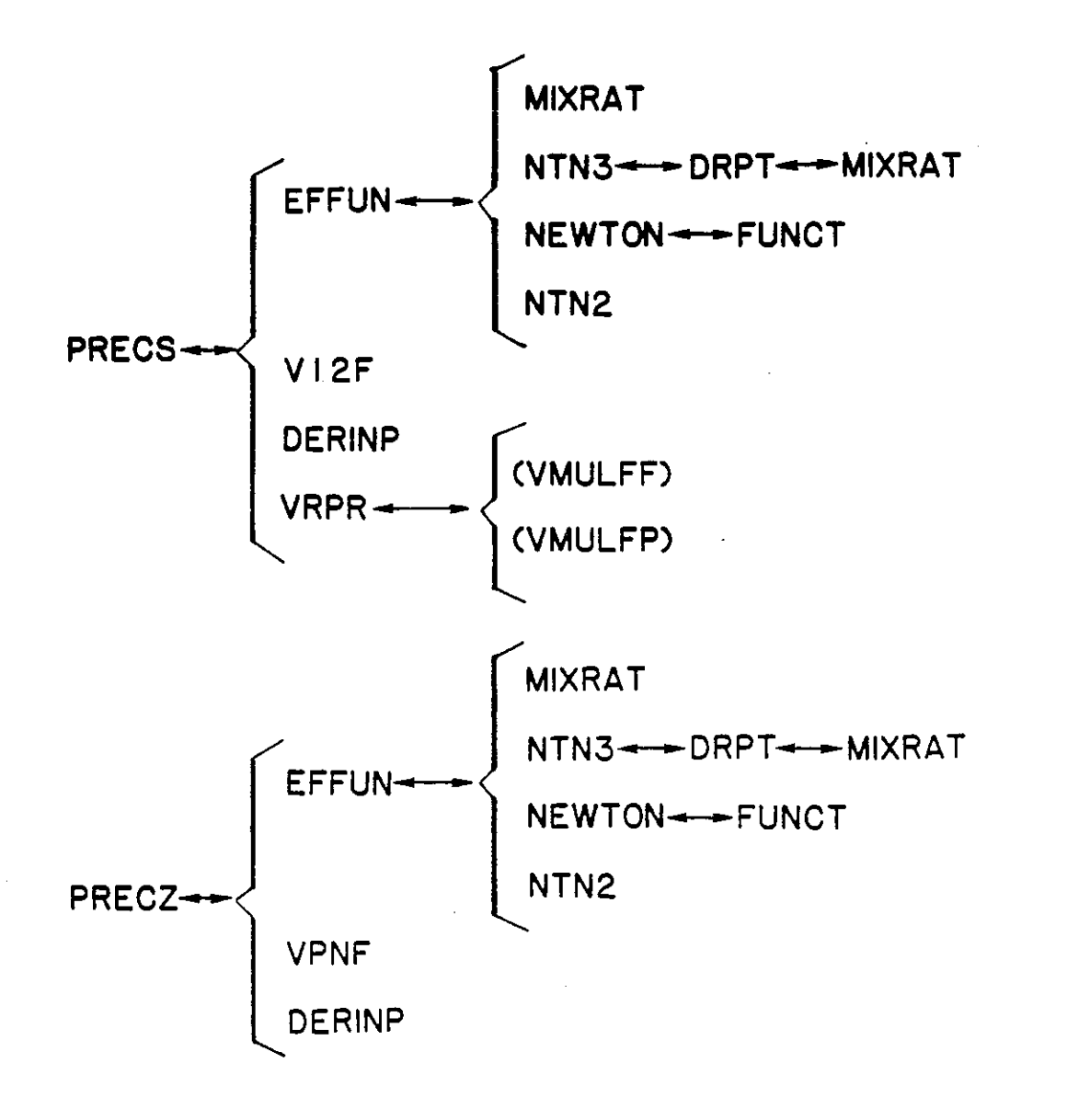

'~ " ' "

Ņ

# 6) FULL RAINFALL-RUNOFF MODEL **SUBROUTINES**

Δ

 $\mathfrak{D}$  $\frac{a}{t}$ 

 $\mathcal{A}$ 

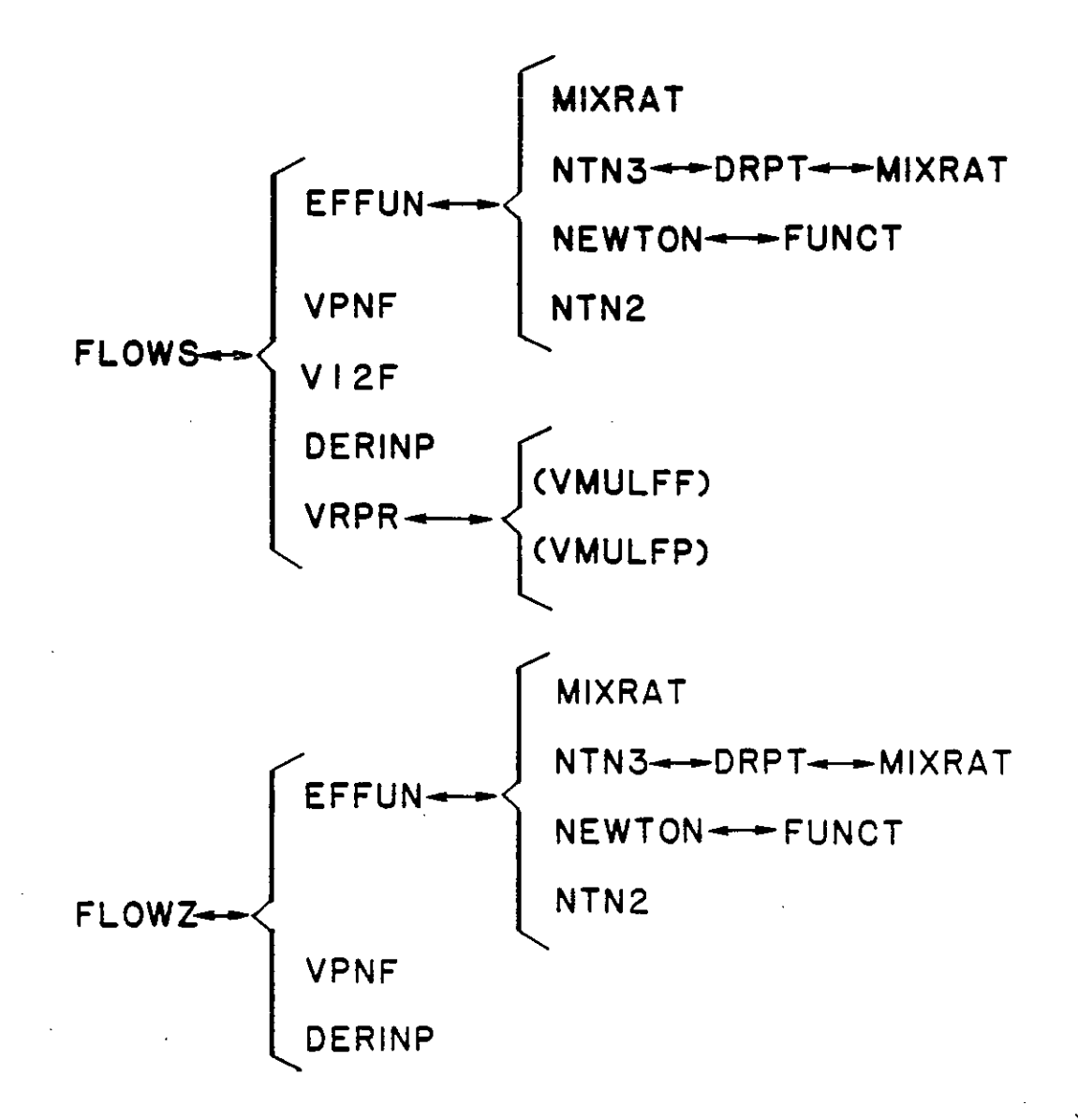

 $\label{eq:2.1} \frac{1}{\sqrt{2}}\int_{0}^{\infty}\frac{1}{\sqrt{2\pi}}\left(\frac{1}{\sqrt{2\pi}}\right)^{2\alpha} \frac{1}{\sqrt{2\pi}}\int_{0}^{\infty}\frac{1}{\sqrt{2\pi}}\left(\frac{1}{\sqrt{2\pi}}\right)^{\alpha} \frac{1}{\sqrt{2\pi}}\frac{1}{\sqrt{2\pi}}\int_{0}^{\infty}\frac{1}{\sqrt{2\pi}}\frac{1}{\sqrt{2\pi}}\frac{1}{\sqrt{2\pi}}\frac{1}{\sqrt{2\pi}}\frac{1}{\sqrt{2\pi}}\frac{1}{\sqrt{2\pi}}$  $\vec{A}$ 

 $\label{eq:2.1} \frac{1}{\sqrt{2}}\int_{\mathbb{R}^3}\frac{1}{\sqrt{2}}\left(\frac{1}{\sqrt{2}}\right)^2\frac{1}{\sqrt{2}}\left(\frac{1}{\sqrt{2}}\right)^2\frac{1}{\sqrt{2}}\left(\frac{1}{\sqrt{2}}\right)^2\frac{1}{\sqrt{2}}\left(\frac{1}{\sqrt{2}}\right)^2.$  $\label{eq:2.1} \frac{1}{\sqrt{2}}\int_{\mathbb{R}^3}\frac{1}{\sqrt{2}}\left(\frac{1}{\sqrt{2}}\right)^2\frac{1}{\sqrt{2}}\left(\frac{1}{\sqrt{2}}\right)^2\frac{1}{\sqrt{2}}\left(\frac{1}{\sqrt{2}}\right)^2\frac{1}{\sqrt{2}}\left(\frac{1}{\sqrt{2}}\right)^2.$ 

 $\label{eq:2.1} \frac{1}{2}\sum_{i=1}^n\frac{1}{2}\sum_{j=1}^n\frac{1}{2}\sum_{j=1}^n\frac{1}{2}\sum_{j=1}^n\frac{1}{2}\sum_{j=1}^n\frac{1}{2}\sum_{j=1}^n\frac{1}{2}\sum_{j=1}^n\frac{1}{2}\sum_{j=1}^n\frac{1}{2}\sum_{j=1}^n\frac{1}{2}\sum_{j=1}^n\frac{1}{2}\sum_{j=1}^n\frac{1}{2}\sum_{j=1}^n\frac{1}{2}\sum_{j=1}^n\frac{1}{2}\sum_{j=1}^n\$ 

 $\label{eq:2.1} \frac{1}{\sqrt{2}}\int_{\mathbb{R}^3}\frac{1}{\sqrt{2}}\left(\frac{1}{\sqrt{2}}\right)^2\frac{1}{\sqrt{2}}\left(\frac{1}{\sqrt{2}}\right)^2\frac{1}{\sqrt{2}}\left(\frac{1}{\sqrt{2}}\right)^2\frac{1}{\sqrt{2}}\left(\frac{1}{\sqrt{2}}\right)^2.$  $\label{eq:2.1} \frac{1}{\sqrt{2}}\int_{\mathbb{R}^3}\frac{1}{\sqrt{2}}\left(\frac{1}{\sqrt{2}}\right)^2\frac{1}{\sqrt{2}}\left(\frac{1}{\sqrt{2}}\right)^2\frac{1}{\sqrt{2}}\left(\frac{1}{\sqrt{2}}\right)^2\frac{1}{\sqrt{2}}\left(\frac{1}{\sqrt{2}}\right)^2.$  $\label{eq:2.1} \frac{1}{\sqrt{2}}\int_{\mathbb{R}^3} \frac{1}{\sqrt{2}}\left(\frac{1}{\sqrt{2}}\right)^2\frac{1}{\sqrt{2}}\left(\frac{1}{\sqrt{2}}\right)^2\frac{1}{\sqrt{2}}\left(\frac{1}{\sqrt{2}}\right)^2\frac{1}{\sqrt{2}}\left(\frac{1}{\sqrt{2}}\right)^2.$  $\label{eq:2.1} \frac{1}{\sqrt{2}}\left(\frac{1}{\sqrt{2}}\right)^{2} \left(\frac{1}{\sqrt{2}}\right)^{2} \left(\frac{1}{\sqrt{2}}\right)^{2} \left(\frac{1}{\sqrt{2}}\right)^{2} \left(\frac{1}{\sqrt{2}}\right)^{2} \left(\frac{1}{\sqrt{2}}\right)^{2} \left(\frac{1}{\sqrt{2}}\right)^{2} \left(\frac{1}{\sqrt{2}}\right)^{2} \left(\frac{1}{\sqrt{2}}\right)^{2} \left(\frac{1}{\sqrt{2}}\right)^{2} \left(\frac{1}{\sqrt{2}}\right)^{2} \left(\$  $\label{eq:2.1} \frac{1}{\sqrt{2}}\int_{\mathbb{R}^3} \frac{1}{\sqrt{2}}\left(\frac{1}{\sqrt{2}}\right)^2\frac{1}{\sqrt{2}}\left(\frac{1}{\sqrt{2}}\right)^2\frac{1}{\sqrt{2}}\left(\frac{1}{\sqrt{2}}\right)^2\frac{1}{\sqrt{2}}\left(\frac{1}{\sqrt{2}}\right)^2.$ 

 $\label{eq:2.1} \frac{1}{\sqrt{2}}\int_{\mathbb{R}^3}\frac{1}{\sqrt{2}}\left(\frac{1}{\sqrt{2}}\right)^2\frac{1}{\sqrt{2}}\left(\frac{1}{\sqrt{2}}\right)^2\frac{1}{\sqrt{2}}\left(\frac{1}{\sqrt{2}}\right)^2\frac{1}{\sqrt{2}}\left(\frac{1}{\sqrt{2}}\right)^2.$